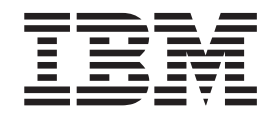

IBM Cúram Social Program Management

# Guida per Gestione fornitori di Cúram

*Versione 6.0.5*

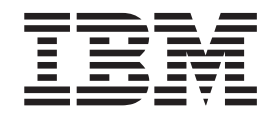

IBM Cúram Social Program Management

# Guida per Gestione fornitori di Cúram

*Versione 6.0.5*

#### **Nota**

Prima di utilizzare queste informazioni e il prodotto da esse supportato, leggere le informazioni in ["Informazioni](#page-78-0) [particolari" a pagina 67](#page-78-0)

#### **Aggiornato: Maggio 2013**

Questa edizione si applica a IBM Cúram Social Program Management v6.0 5 e a tutte le successive release a meno che non diversamente indicato nelle nuove edizioni.

Materiali su licenza - Proprietà di IBM.

#### **© Copyright IBM Corporation 2012, 2013.**

© Cúram Software Limited. 2011. Tutti i diritti riservati.

# **Indice**

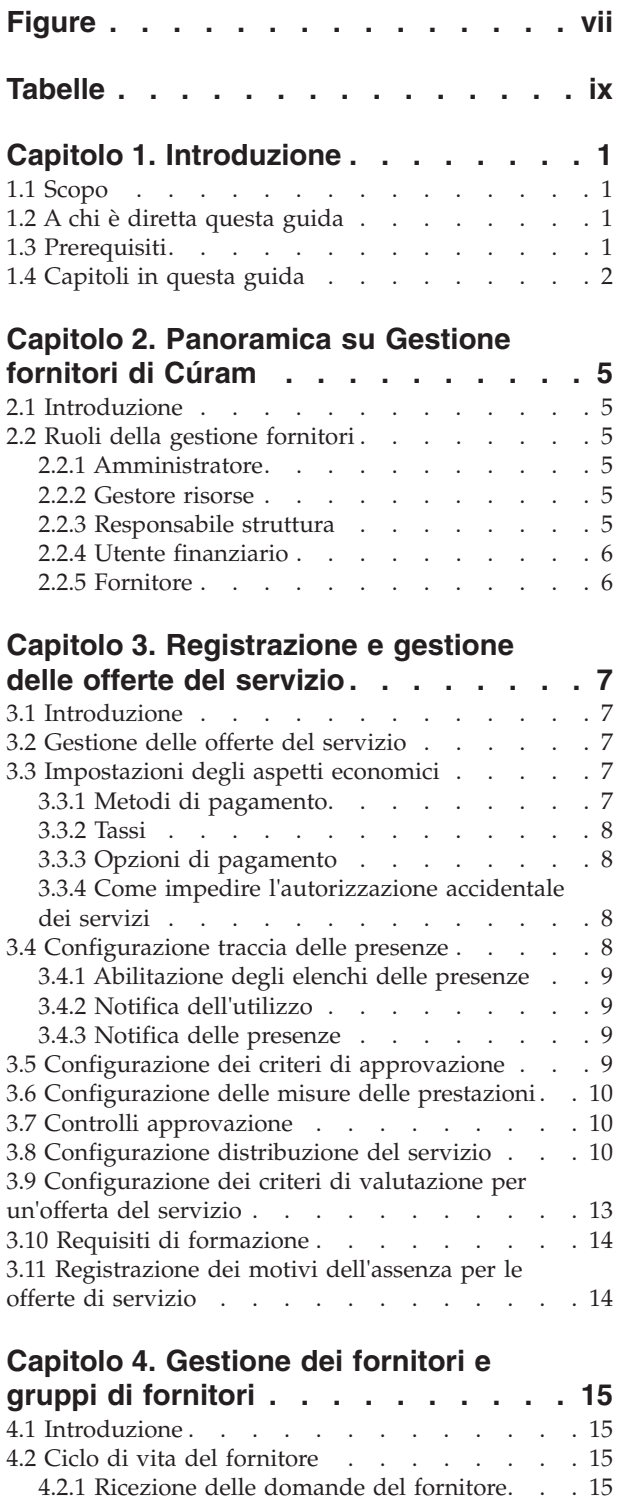

[4.2.2 Iscrizione dei fornitori](#page-26-0) . . . . . . . . [15](#page-26-0) [4.2.3 Approvazione dei fornitori](#page-26-0) . . . . . . [15](#page-26-0) [4.2.4 Sospensione dei fornitori](#page-27-0) . . . . . . . [16](#page-27-0) [4.2.5 Chiusura dei fornitori](#page-27-0) . . . . . . . . [16](#page-27-0) [4.2.6 Riapertura dei fornitori. . . . . . . . 16](#page-27-0)

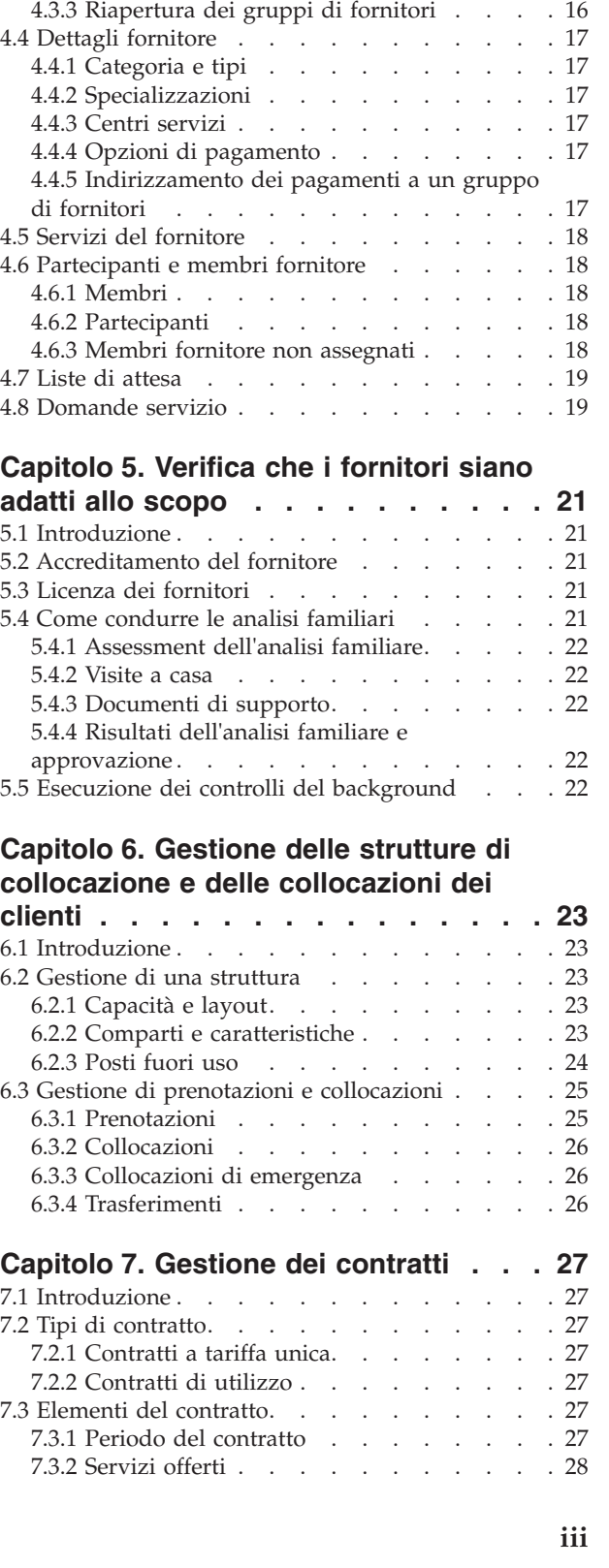

[4.3 Ciclo di vita del gruppo di fornitori](#page-27-0) . . . . . [16](#page-27-0) [4.3.1 Iscrizione di gruppi di fornitori](#page-27-0) . . . . . [16](#page-27-0) [4.3.2 Chiusura di gruppi di fornitori](#page-27-0) . . . . . [16](#page-27-0)

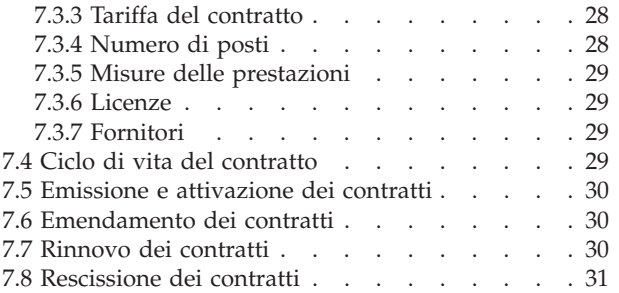

### **[Capitolo 8. Gestione di formazione e](#page-44-0)**

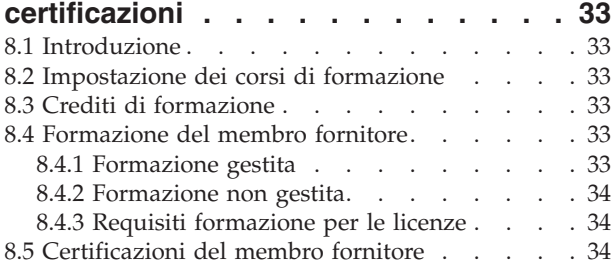

### **[Capitolo 9. Registrazione della](#page-46-0)**

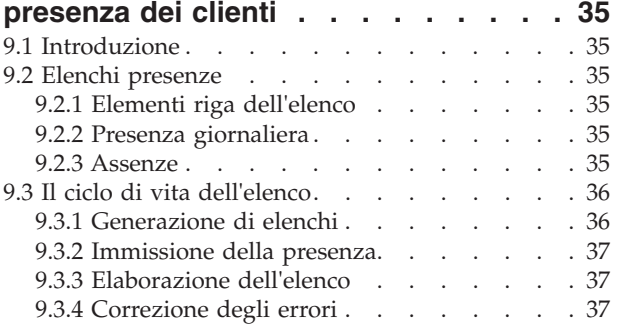

### **[Capitolo 10. Gestione delle indagini e](#page-50-0)**

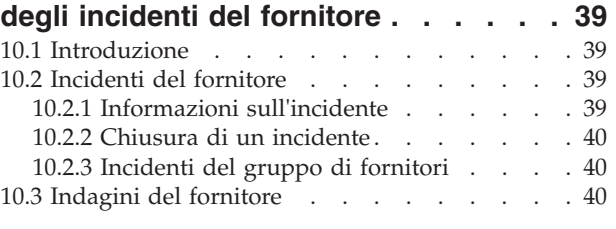

### **[Capitolo 11. Pagamento dei fornitori . . 41](#page-52-0)**

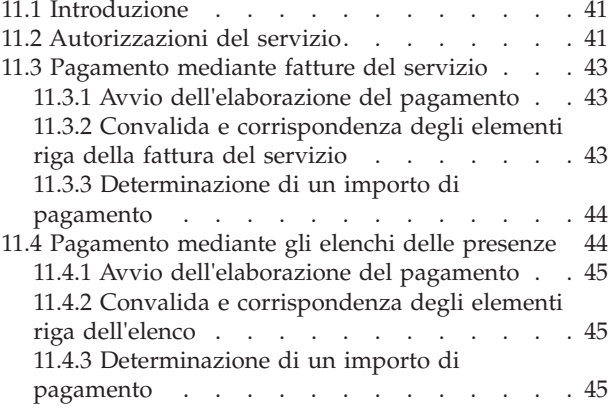

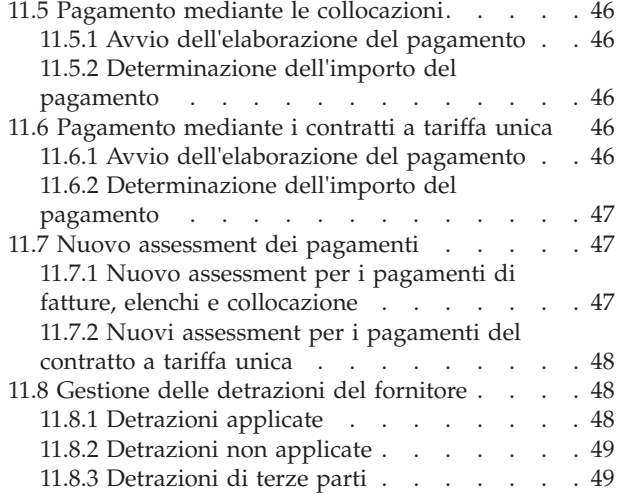

### **[Capitolo 12. Monitoraggio delle](#page-62-0)**

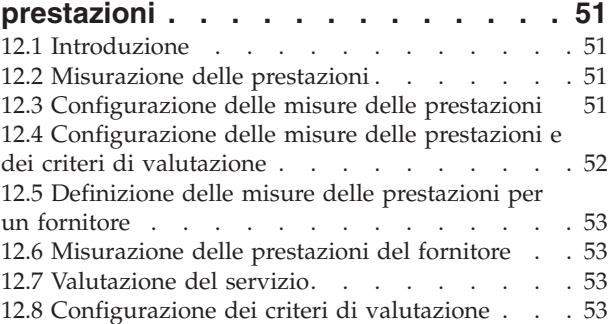

#### **[Capitolo 13. La tassonomia dei servizi 55](#page-66-0)**

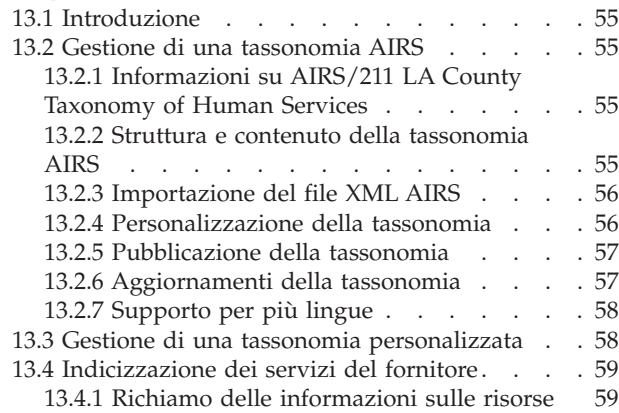

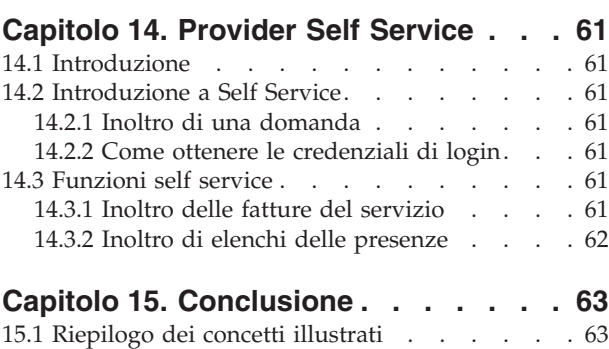

[15.2 Informazioni aggiuntive](#page-74-0) . . . . . . . . [63](#page-74-0)

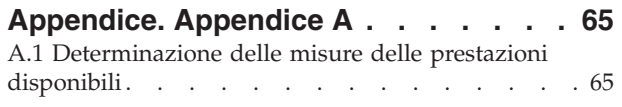

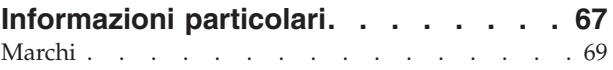

# <span id="page-8-0"></span>**Figure**

# <span id="page-10-0"></span>**Tabelle**

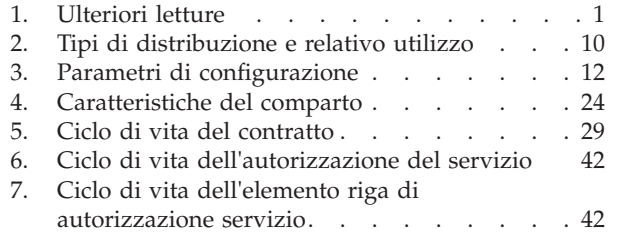

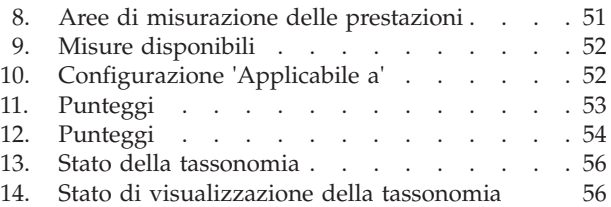

# <span id="page-12-0"></span>**Capitolo 1. Introduzione**

## **1.1 Scopo**

Lo scopo di questa guida è quello di offrire una panoramica di business del modulo aziendale Gestione fornitori (o CPM - Cúram Provider Management™). CPM aiuta le organizzazioni SEM (Social Enterprise Management) a offrire i servizi ai clienti mediante fornitori di terze parti.

### **1.2 A chi è diretta questa guida**

Questa guida è rivolta ai lettori che desiderano comprendere i concetti di business di CPM.

### **1.3 Prerequisiti**

Si presume che il lettore abbia familiarità con gli obiettivi finali di base di un'organizzazione SEM per soddisfare le esigenze dei suoi clienti. Inoltre, è utile per comprendere i partecipanti, la comunicazione e l'elaborazione del caso e finanziaria, poiché CPM si integra con tutti questi aspetti di Cúram Enterprise Framework™. Nella seguente tabella vengono descritte ulteriori letture sulla funzionalità dell'applicazione che viene utilizzata in CPM.

*Tabella 1. Ulteriori letture*

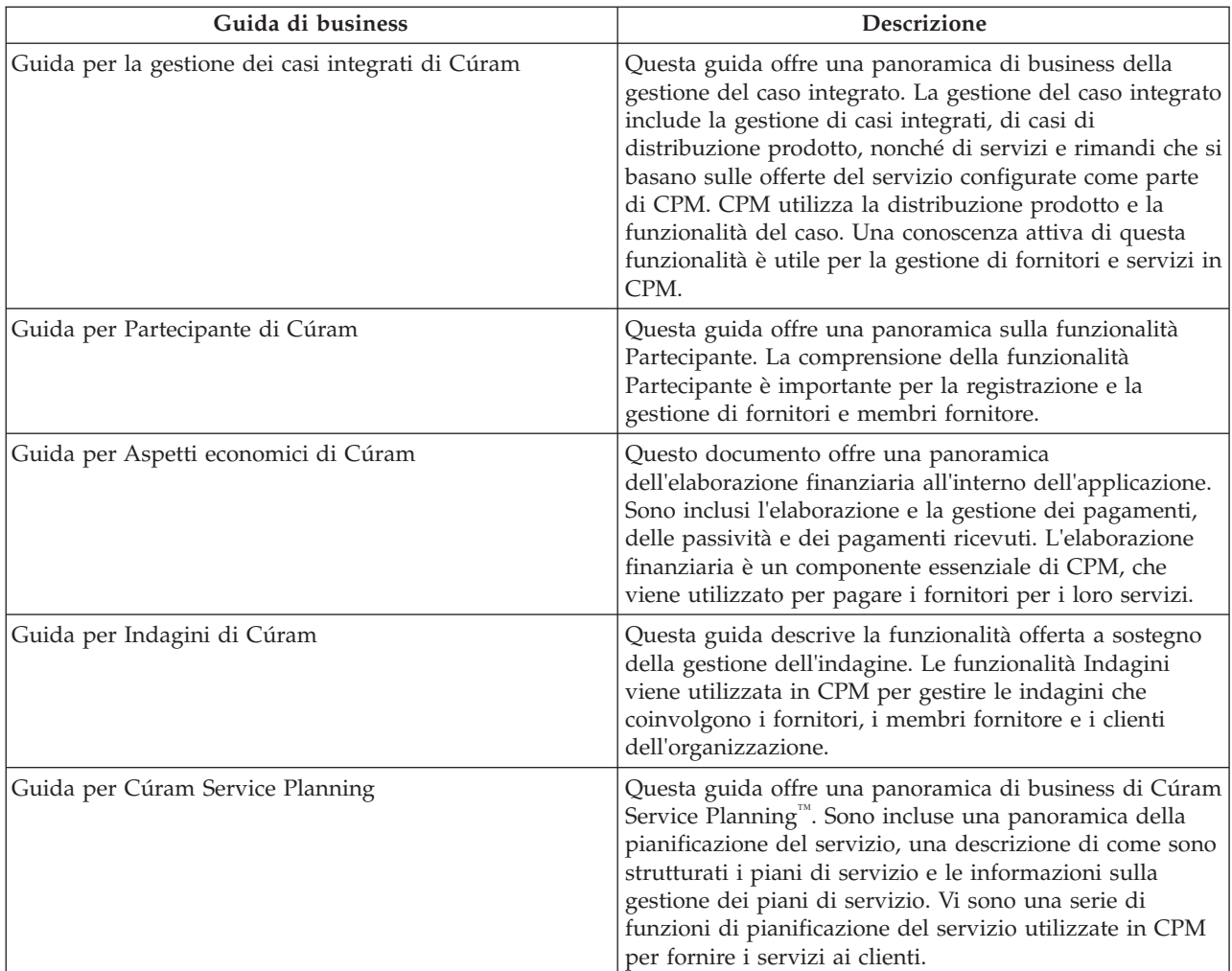

<span id="page-13-0"></span>*Tabella 1. Ulteriori letture (Continua)*

| Guida di business                | <b>Descrizione</b>                                                                                                    |
|----------------------------------|----------------------------------------------------------------------------------------------------|
| Guida per Comunicazioni di Cúram | Questa guida offre una panoramica di business delle<br>comunicazioni. La funzione delle comunicazioni viene<br>utilizzata in CPM per elaborare e registrare le<br>comunicazioni tra l'organizzazione e i fornitori e per<br>tenerne traccia. |

### **1.4 Capitoli in questa guida**

Il seguente elenco descrive i capitoli in questa guida:

#### **Panoramica su Gestione fornitori di Cúram**

Questo capitolo introduce i concetti di base della funzionalità Gestione fornitori di Cúram (o CPM), i cui dettagli vengono descritti nei capitoli successivi della guida.

#### **Registrazione e gestione delle offerte del servizio**

Questo capitolo fornisce informazioni sulla configurazione delle offerte del servizio. Descrive in dettaglio le impostazioni finanziarie, i criteri di approvazione e la traccia delle presenze per le offerte del servizio.

#### **Gestione del fornitore e di gruppi di fornitori**

In questo capitolo viene descritto il ciclo di vita del fornitore/gruppo di fornitori e vengono fornite informazioni che possono essere conservate per i fornitori/gruppi di fornitori, tra cui le specializzazioni, le categorie e tipi di fornitore. Inoltre, vengono descritti i servizi del fornitore, i centri servizio, le domande di servizio e le relazioni del fornitore/gruppo di fornitori.

#### **Verifica che i fornitori siano adatti allo scopo**

Questo capitolo contiene le informazioni sulle credenziali del fornitore che includono gli accreditamenti, le licenze del fornitore, i controlli del background e le analisi familiari.

#### **Gestione delle strutture di collocazione e delle collocazioni dei clienti**

In questo capitolo viene descritta la funzionalità per la gestione delle funzioni di collocazione, delle collocazioni e delle prenotazioni. Inoltre, sono incluse le collocazioni di emergenza e i trasferimenti di clienti.

#### **Gestione dei contratti**

In questo capitolo viene descritta la gestione dei contratti del fornitore e del gruppo di fornitori per i diversi tipi di contratto.

#### **Gestione della formazione del fornitore**

In questo capitolo viene descritta la formazione del fornitore e come sia possibile registrare e gestire la formazione per i fornitori e i membri fornitore.

#### **Registrazione della presenza dei clienti**

In questo capitolo vengono descritti gli elenchi di presenze e il loro ciclo di vita. Inoltre, sono incluse le informazioni relative alla generazione dell'elenco, alla registrazione della presenza del cliente e all'elaborazione dell'elenco.

#### **Gestione delle indagini e degli incidenti del fornitore**

In questo capitolo viene descritta la gestione di incidenti e indagini per i fornitori.

#### **Pagamento dei fornitori**

In questo capitolo vengono descritti i vari modi in cui può essere pagato un fornitore. Sono incluse anche le informazioni relative ai nuovi assessment dei pagamenti e alle detrazioni del fornitore.

#### **Monitoraggio delle prestazioni**

In questo capitolo vengono descritte tutte le misure delle prestazioni che vengono fornite pronte all'uso e viene illustrato in che modo queste possono essere utilizzate per monitorare le prestazioni dei fornitori.

#### **Tassonomia servizi**

In questo capitolo viene descritta la tassonomia dei servizi che è possibile utilizzare per migliorare le ricerche del fornitore e dei servizi del fornitore.

#### **Provider Self Service**

In questo capitolo viene descritta la funzionalità che consente ai fornitori di visualizzarne i dettagli e gestire alcuni dei dettagli, ad esempio, elenchi e richieste di fatture del servizio.

#### **Conclusione**

Questo capitolo riepiloga i concetti aziendali descritti nella guida e offre un elenco di guide per un ulteriore approfondimento.

# <span id="page-16-0"></span>**Capitolo 2. Panoramica su Gestione fornitori di Cúram**

### **2.1 Introduzione**

L'obiettivo tradizionale delle organizzazioni SEM è quello di distribuire le indennità principali per soddisfare le esigenze dei propri clienti. Un'organizzazione può quindi distribuire dei servizi secondari per rispondere ai motivi per i quali un cliente può avere tali esigenze, ad esempio, un cliente può richiedere assistenza perché è disoccupato. Questi servizi possono assumere diverse forme, ad esempio, aiuti finanziari, formazione, forniture mediche oppure sostegno ai minori. Le organizzazioni SEM non sono in grado di fornire tutti i servizi richiesti per i loro clienti, poiché non hanno al loro interno le competenze o le risorse. Pertanto, si affidano a fornitori di terze parti per distribuire i servizi necessari ai clienti per loro conto.

Le organizzazioni SEM effettuano una serie di funzioni per gestire le relazioni e le interazioni con i fornitori di terze parti. CPM offre alle organizzazioni la capacità di amministrare tali funzioni.

CPM si occupa essenzialmente della gestione del ciclo di vita del fornitore e delle informazioni relative a tale fornitore. Queste informazioni possono includere i dettagli riportati di seguito.

- Le funzioni e i servizi forniti;
- v Le licenze, gli accreditamenti e le certificazioni possedute;
- v Il personale e altre persone coinvolte con il fornitore;
- v I contratti con i fornitori per la distribuzione dei servizi.

Inoltre, CPM si occupa delle informazioni relative alla distribuzione dei servizi da un fornitore, tra cui:

- v Traccia dei clienti collocati con i fornitori;
- v Elaborazione delle richieste di pagamento dai fornitori;
- v Registrazione dei dettagli di incidenti o indagini che coinvolgono clienti e fornitori;
- v Monitoraggio dell'efficacia dei servizi distribuiti.

Tutti questi concetti sono descritti in dettaglio nei capitolo successivi.

### **2.2 Ruoli della gestione fornitori**

In CPM sono definiti i ruoli utente riportati di seguito.

### **2.2.1 Amministratore**

L'amministratore è responsabile della registrazione e della gestione delle offerte del servizio, dei corsi di formazione e di alcune altre impostazioni di configurazione.

### **2.2.2 Gestore risorse**

Il gestore risorse è il ruolo principale in CPM. Gli utenti assegnati a questo ruolo avranno i diritti di accesso completi per la gestione dei fornitori in CPM. Le responsabilità del gestore risorse includono la gestione delle domande del fornitore, l'iscrizione di fornitori e gruppi di fornitori e l'approvazione dei fornitori e dei loro servizi.

### **2.2.3 Responsabile struttura**

Il responsabile struttura è un ruolo utente interno simile al gestore risorse, ma con una serie di capacità più ridotta, poiché generalmente essi gestiscono un solo fornitore. La responsabilità principale del gestore struttura è la gestione delle informazioni relative alle collocazioni e alle strutture di collocazione

<span id="page-17-0"></span>Sia i gestori risorse che i gestori struttura possono visualizzare e gestire i membri fornitore e i partecipanti fornitore, le informazioni sul contatto per i fornitori di cui sono responsabili e gli incidenti relativi ai fornitori.

### **2.2.4 Utente finanziario**

L'utente finanziario è responsabile della creazione delle fatture del servizio dai fornitori e della loro elaborazione. Solo un utente finanziario può approvare le fatture del servizio.

### **2.2.5 Fornitore**

I fornitori possono accedere ai propri dettagli mediante l'applicazione self service e inoltrare le fatture/gli elenchi online.

## <span id="page-18-0"></span>**Capitolo 3. Registrazione e gestione delle offerte del servizio**

### **3.1 Introduzione**

I servizi offerti da un'organizzazione ai propri clienti vengono registrati come offerte del servizio con l'organizzazione e configurati prima di essere associati ai fornitori. L'amministratore è il responsabile di questo processo. Dopo aver registrato un'offerta del servizio, questa essere applicata ai fornitori dai gestori risorse e può essere ulteriormente configurata per soddisfare il singolo fornitore.

### **3.2 Gestione delle offerte del servizio**

Le offerte del servizio in CPM sono gestite nel registro dei servizi da un amministratore. Quando si aggiunge un'offerta del servizio al registro dei servizi, è necessario indicare una tariffa e un'unità di misura per tutte le offerte del servizio. I servizi di collocazione di permanenza devono avere come unità di misura "posto". Le unità di misura per le offerte del servizio di non collocazione e includono, tra le altre, dosi, trattamenti, sessioni e visite.

Una serie di servizi simili può essere raggruppata come un gruppo di servizi. Ad esempio, tutti i servizi di affidamento (affidamento tradizionale, affidamento per esigenze speciali) possono essere inseriti in un gruppo denominato servizi di affidamento.

Le offerte del servizio possono essere ricercate dal gestore risorse in base ai seguenti criteri di ricerca:

- v Nome offerta del servizio La ricerca restituisce tutte le offerte del servizio il cui nome contiene il testo immesso. Ad esempio, se si ricerca un minore, vengono restituite tutte le offerte del servizio contenenti 'minore' nel nome.
- v Unità di misura La ricerca restituisce tutte le offerte del servizio corrispondenti all'unità di misura selezionata. Ad esempio, se si seleziona posto come unità di misura, vengono restituite tutte le offerte del servizio di collocazione.

### **3.3 Impostazioni degli aspetti economici**

Le seguenti impostazioni degli aspetti economici sono disponibili per un'offerta del servizio.

### **3.3.1 Metodi di pagamento**

Il pagamento dei fornitori per la distribuzione dei servizi può verificarsi in uno dei metodi riportati di seguito.

- In base alle fatture
- v In base alle informazioni sulle presenze (elenchi)
- v In base ai dati di collocazione
- v Mediante un contratto a tariffa unica

Se i pagamenti devono essere effettuati in base agli elenchi delle presenze, durante la creazione del servizio l'amministratore deve selezionare l'indicatore 'Paga in base alla presenza' per il servizio. Quando un fornitore inoltra un elenco, il sistema confronta le ore pianificate da un'autorizzazione del servizio del cliente con le ore di presenza effettive ed effettua il pagamento di conseguenza.

Se i pagamenti devono essere effettuati in base ai dati di collocazione, durante la creazione del servizio l'amministratore deve selezionare l'indicatore 'Paga in base alla collocazione' per il servizio. Quando il fornitore deve ricevere il pagamento, questo viene effettuato per il numero di posti occupati durante il periodo di tempo specificato per il servizio.

<span id="page-19-0"></span>Si osservi che nessun indicatore può essere aggiornato dopo la creazione del servizio. Se un servizio deve essere pagato in modo diverso o se gli indicatori 'Paga in base alla presenza' o 'Paga in base alla collocazione' sono stati impostati per errore, è necessario creare un nuovo servizio con la configurazione di pagamento corretta. Non è richiesta alcuna configurazione se i servizi devono essere pagati in base alle fatture.

### **3.3.2 Tassi**

Le tariffe del servizio sono gli importi che l'organizzazione desidera pagare per le unità dell'offerta del servizio, ad esempio, l'importo da pagare per un giorno di affidamento o per una sessione di formazione. È possibile configurare le tariffe del servizio predefinite per le offerte del servizio. Possono essere importi fissi o un intervallo (una tariffa minima, una tariffa massima o entrambe). Quando si utilizza un intervallo, l'organizzazione pagherà le fatture che hanno una tariffa unità che rientra nell'intervallo configurato per il servizio.

Per un'offerta del servizio è possibile gestire numerose tariffe del servizio, tuttavia, per un'offerta del servizio per un determinato periodo di tempo è possibile specificare una sola tariffa dell'offerta del servizio attiva.

### **3.3.3 Opzioni di pagamento**

Le opzioni di pagamento predefinite possono essere impostate dal gestore risorse per le offerte del servizio. Queste impostazioni delle opzioni di pagamento vengono utilizzate per specificare come gestire le richieste eccezionali di pagamento, ovvero quando una tariffa fatturata non rientra nell'intervallo di tariffe definito per un servizio.

È possibile impostare le opzioni di pagamento descritte di seguito.

- v Opzione di pagamento importo fisso: quando l'importo fatturato non è uguale alla tariffa del servizio fissa, l'amministratore deve selezionare se pagare la tariffa fatturata, pagare l'importo fisso configurato per il servizio o non pagare affatto.
- v Opzione di pagamento importo minimo: quando l'importo fatturato è inferiore all'importo minimo della tariffa del servizio, l'amministratore deve selezionare se pagare la tariffa fatturata, pagare l'importo minimo configurato per il servizio o non pagare affatto.
- v Opzione di pagamento importo massimo: quando l'importo fatturato è superiore all'importo massimo della tariffa del servizio, l'amministratore deve selezionare se pagare l'importo massimo configurato per il servizio o non pagare affatto.

Ad esempio, se l'importo fisso per un pagamento dell'offerta del servizio è \$100, ma l'importo effettivo fatturato dal fornitore per l'offerta del servizio è \$110, l'opzione di pagamento scelta per l'offerta del servizio indicherà l'importo ricevuto dal fornitore: \$100 per 'pagare un importo fisso', \$110 per 'pagare come da fattura' o \$0 per 'non pagare'.

### **3.3.4 Come impedire l'autorizzazione accidentale dei servizi**

L'impostazione 'Impedisci autorizzazione tramite collocazione' impedisce la creazione di un'autorizzazione del servizio quando viene eseguita la collocazione per un servizio. Ciò è richiesto perché alcuni servizi saranno autorizzati tramite altri mezzi, ad esempio, i piani di servizio. Ciò garantisce che l'autorizzazione non venga duplicata.

### **3.4 Configurazione traccia delle presenze**

CPM consente di gestire la partecipazione del cliente nei servizi del fornitore e di tenerne traccia. Ciò consente all'organizzazione di assicurare che i clienti stiano ricevendo i servizi che gli sono stati assegnati e garantisce che i fornitori vengano pagati puntualmente per i servizi offerti.

### <span id="page-20-0"></span>**3.4.1 Abilitazione degli elenchi delle presenze**

Gli amministratori possono specificare se la traccia delle presenze per un'offerta del servizio è abilitata o meno. È possibile specificare una frequenza di generazione dell'elenco, per definire la frequenza con cui devono essere inoltrati gli elenchi delle presenze, ad esempio settimanale o mensile. Una volta impostata la frequenza, verrà generato un elenco per l'offerta del servizio per ciascun giorno specificato nella frequenza di generazione dell'elenco. L'amministratore può anche abilitare la notifica delle presenze giornaliera per un servizio. Quando è abilitata, consente ai fornitori di immettere le informazioni sulle presenze per ogni giorno per il quale il cliente è autorizzato a ricevere i servizi, in contrapposizione a un importo totale delle presenze nel periodo dell'elenco.

Inoltre, gli amministratori possono specificare se traccia delle presenze è richiesta affinché un fornitore venga pagato per un servizio offerto. Questa può essere utilizzata insieme alle fatture per evitare che le fatture vengano pagate prima che il fornitore abbia inoltrato tutti gli elenchi relativi a tale periodo di pagamento.

Se un'organizzazione desidera emettere i pagamenti in base all'elenco per un servizio con una frequenza diversa dalla frequenza di pagamento per ogni fornitore, è possibile specificare una frequenza del pagamento della presenza. Una volta configurata, per ogni offerta del servizio per la quale è stata registrata la presenza del cliente e che richiede di pagamento, verrà effettuato un pagamento al fornitore nella data specificata.

Anche se si abilitano gli elenchi delle presenze, è necessario scegliere un metodo di notifica. Di seguito viene fornita una descrizione dei metodi disponibili.

### **3.4.2 Notifica dell'utilizzo**

La configurazione di un metodo di notifica dell'elenco di offerte di servizi denominato 'Utilizzo' consente ai fornitori di notificare la presenza in termini di unità di servizio ricevute. Per questo motivo la notifica dell'utilizzo deve essere usata se il fornitore deve essere pagato in base agli elenchi di presenze.

### **3.4.3 Notifica delle presenze**

La configurazione di un metodo di notifica dell'offerta del servizio denominato 'Presenza' consente ai fornitori di notificare se un cliente era presente o meno in un determinato giorno. Per questo motivo il servizio deve essere configurato anche per supportare la traccia delle presenze giornaliere. Inoltre, l'amministratore può scegliere di consentire ad un fornitore di notificare un numero di ore, selezionando l'indicatore 'Ore abilitate'.

I servizi configurati per l'utilizzo della notifica delle presenze non possono essere pagati in base alle informazioni sulle presenze.

### **3.5 Configurazione dei criteri di approvazione**

I criteri di approvazione vengono utilizzati per definire i prerequisiti che i fornitori devono soddisfare per fornire un particolare servizio. Quando si approva un'offerta di servizio per un fornitore, vengono visualizzati dei messaggi informativi per avvertire il gestore risorse che i criteri di approvazione necessari non sono stati soddisfatti. Ad esempio, se i controlli della licenza e del background sono configurati come criteri di approvazione per un'offerta del servizio, vengono visualizzati dei messaggi informativi che descrivono i criteri di approvazione che non sono stati soddisfatti per i controlli della licenza e del background del fornitore.

### <span id="page-21-0"></span>**3.6 Configurazione delle misure delle prestazioni**

Le misure delle prestazioni possono essere aggiunte ad un'offerta di servizio nell'applicazione di amministrazione. Le misure che sono contrassegnate come applicabile solo a un fornitore non possono essere aggiunte a un'offerta del servizio. Se la misura delle prestazioni deve essere determinata in base ai risultati della valutazione del servizio, vengono configurati anche i criteri utilizzati per determinare la misura. Per ulteriori informazioni, consultare il capitolo [12.4, "Configurazione delle misure delle](#page-63-0) [prestazioni e dei criteri di valutazione", a pagina 52.](#page-63-0)

### **3.7 Controlli approvazione**

Le impostazioni di controllo approvazione per un'offerta del servizio determinano la percentuale di distribuzioni del servizio che devono essere esaminate dal supervisore del caso. Ad esempio, per un servizio è possibile impostare una percentuale di controllo approvazione in modo che il 40% delle distribuzioni del servizio richiederà l'approvazione manuale, il restante 60% verrà approvato automaticamente. L'amministratore può anche impostare i controlli approvazione del servizio a livello di unità organizzativa e di utente. Per ogni livello è possibile definire i controlli approvazione per tutti i servizi offerti da un fornitore o per un singolo servizio del fornitore.

I controlli approvazione del servizio possono anche essere impostati dal gestore risorse per un fornitore e per l'offerta del fornitore.

### **3.8 Configurazione distribuzione del servizio**

Il modo in cui un servizio deve essere distribuito spesso varia a seconda del servizio. Alcuni servizi, ad esempio, verranno distribuiti solo in un giorno della settimana. Alcuni possono essere adatti per la distribuzione simultanea a più clienti, altri verranno distribuiti solo ad un solo cliente per volta. Inoltre, il modo in cui viene pagato un servizio può variare da un servizio all'altro, ad esempio, il pagamento di un servizio può basarsi sulla ricezione di una fattura o di un elenco delle presenze da un fornitore, mentre per altri servizi il pagamento può essere indirizzato direttamente al cliente, invece che al fornitore.

CPM offre una serie di opzioni di configurazione su un servizio, che è possibile utilizzare per controllare il modo in cui viene distribuito il servizio e l'elaborazione da utilizzare. È possibile configurare dei valori predefiniti per questi parametri, che vengono utilizzati automaticamente quando un operatore del caso crea una distribuzione per il servizio.

Un amministratore può configurare un meccanismo per offrire un servizio utilizzando uno dei quattro tipi di distribuzione. Nella seguente tabella vengono descritti i tipi di distribuzione disponibili che determinano il modo in cui ciascun servizio viene distribuito e pagato a livello di caso.

| Utilizzata per distribuire un servizio che viene fornito<br>Distribuzione prodotto<br>direttamente a un cliente dall'organizzazione e per<br>emettere i pagamenti per il servizio a un cliente o altro                                                                                                    |
|----------------------------------------------------------------------------------------------------|
| partecipante, ad esempio, un servizio di rimborso<br>indennità trasferta. Se è selezionato questo tipo di<br>distribuzione, l'elaborazione della distribuzione prodotto<br>viene utilizzata per determinare l'eleggibilità per il<br>servizio in base alla prova del cliente e per emettere i<br>pagamenti al client o all'intestatario designato. Si osservi<br>che poiché pagamenti per i servizi in base a questo tipo<br>di distribuzione vengono generalmente emessi al cliente,<br>per questo tipo di distribuzione l'elaborazione degli<br>elenchi delle presenze e delle fatture CPM non viene<br>utilizzata. |

*Tabella 2. Tipi di distribuzione e relativo utilizzo*

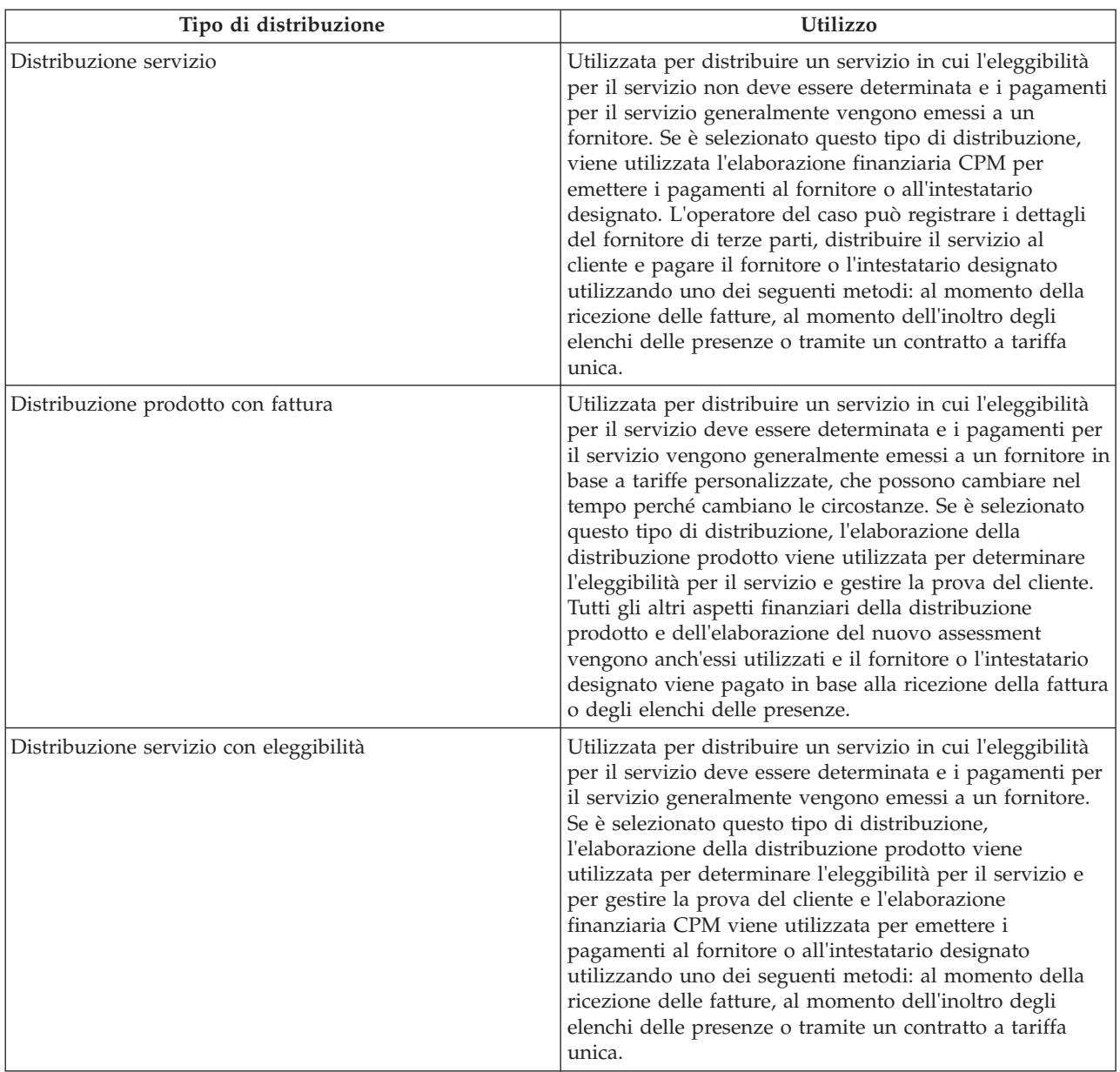

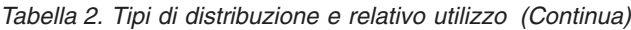

Si osservi che se un servizio è configurato per essere distribuito utilizzando uno dei tipi di distribuzione che utilizzano l'elaborazione della distribuzione prodotto, anche il prodotto corrispondente deve essere configurato amministrativamente. Per ulteriori informazioni sulla configurazione di un prodotto da distribuire come un servizio, consultare il capitolo 3.10 del manuale Cúram Integrated Case Management Configuration Guide

Nella seguente tabella vengono descritti gli altri parametri che possono essere configurati per una distribuzione del servizio.

#### <span id="page-23-0"></span>*Tabella 3. Parametri di configurazione*.

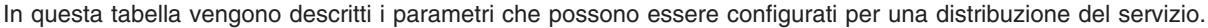

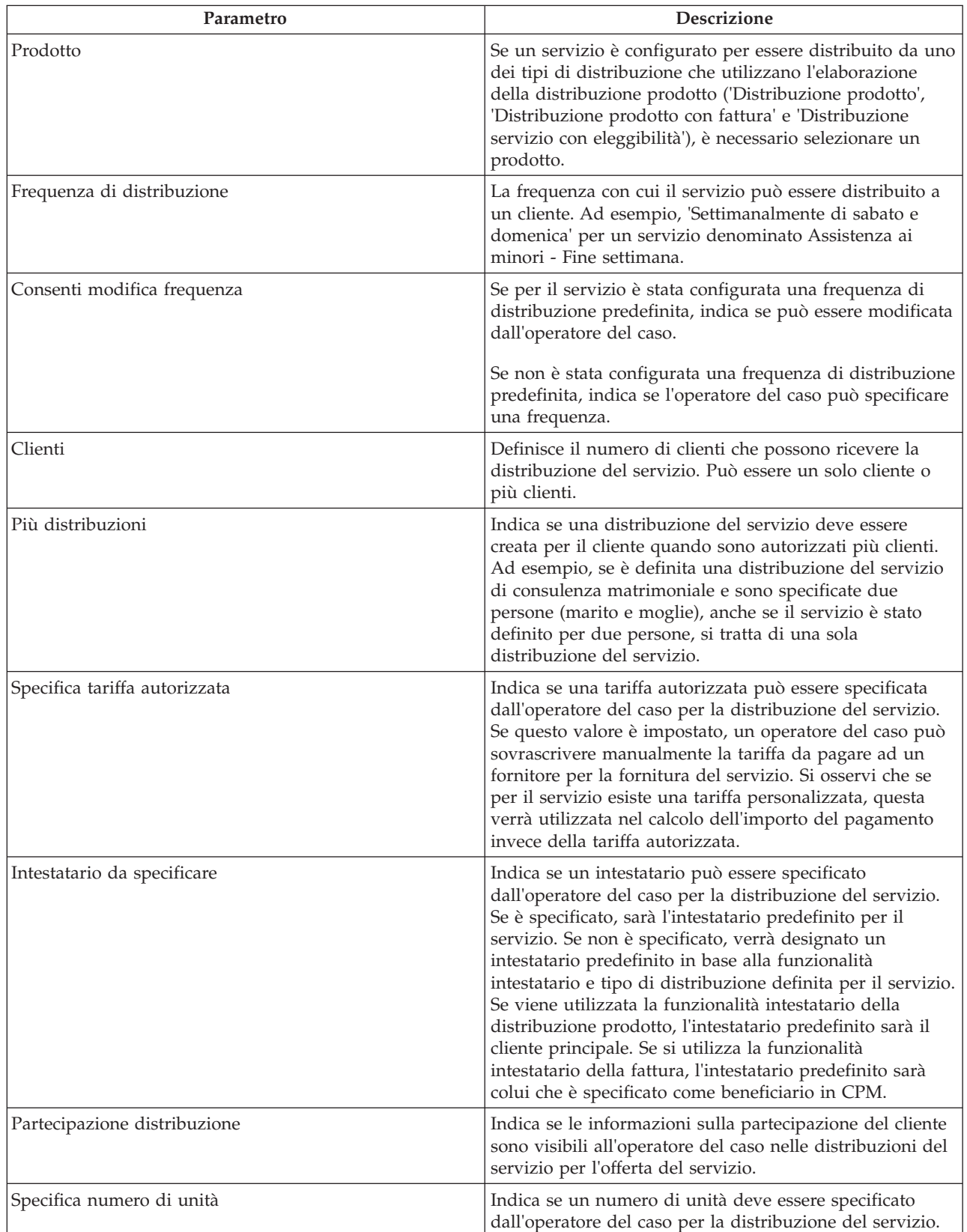

#### <span id="page-24-0"></span>*Tabella 3. Parametri di configurazione (Continua)*.

In questa tabella vengono descritti i parametri che possono essere configurati per una distribuzione del servizio.

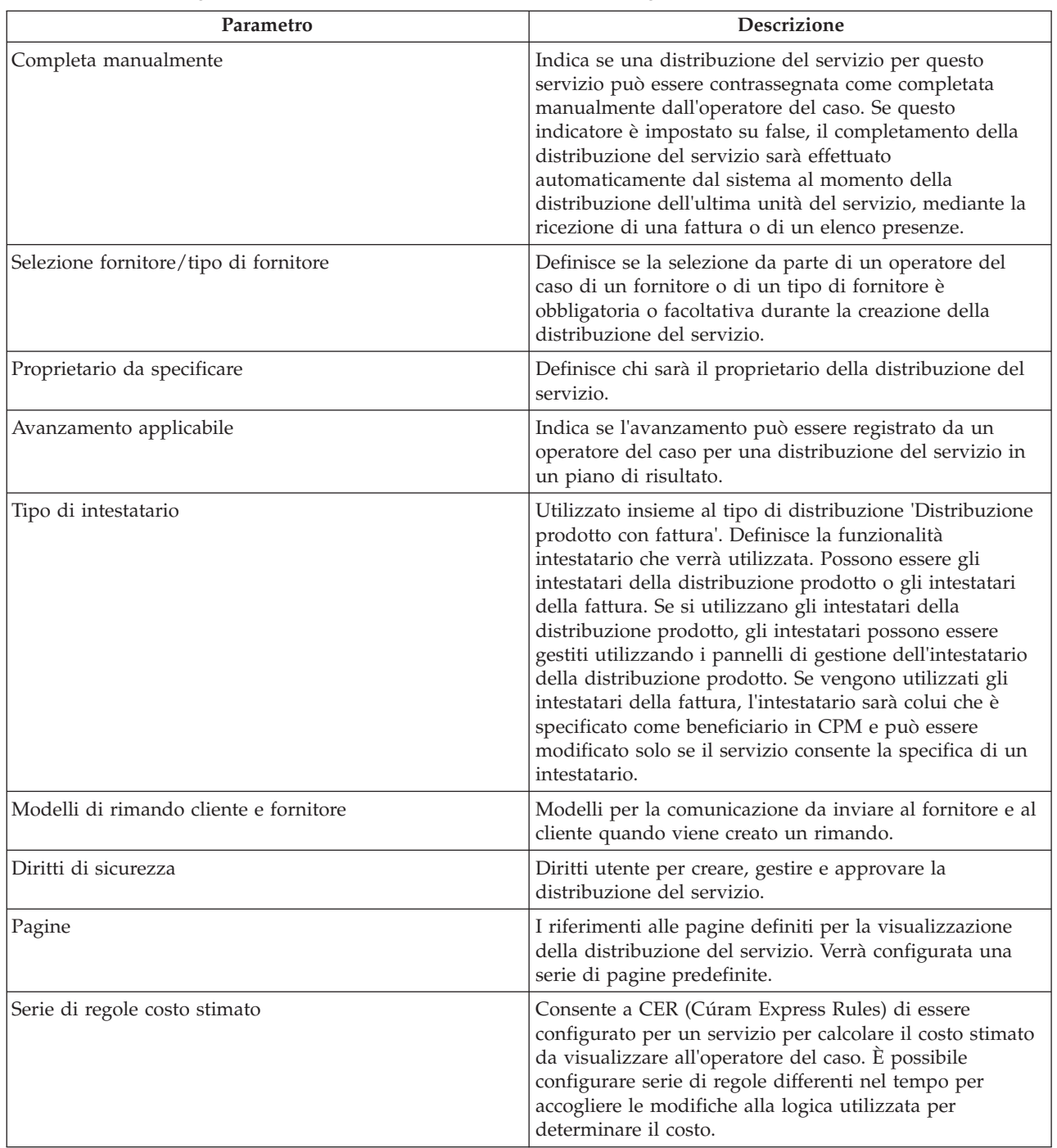

### **3.9 Configurazione dei criteri di valutazione per un'offerta del servizio**

Dai criteri di valutazione configurati, è possibile mettere in relazione una serie secondaria di criteri con un'offerta del servizio. La serie di criteri correlata dipende dal tipo di offerta del servizio. Le risposte per questi criteri sono registrati nella distribuzione del servizio. Per ulteriori informazioni sulla distribuzione del servizio, fare riferimento alla Guida per la gestione dei casi integrati di Cúram.

### <span id="page-25-0"></span>**3.10 Requisiti di formazione**

Se dei fornitori di un servizio devono avere ricevuto una determinata formazione prima di distribuire un servizio, è possibile aggiungere un corso di formazione a una offerta del servizio come requisito di formazione. Se i requisiti di formazione sono specificati per un'offerta del servizio, tutte le attività di formazione contrassegnate come obbligatorie devono essere completate o revocata per tutti i membri fornitore attivi prima che il servizio possa essere aggiunto ad un fornitore. Se questo non è il caso, il gestore risorse verrà avvisato.

### **3.11 Registrazione dei motivi dell'assenza per le offerte di servizio**

Quando si ricevono i servizi dai fornitori, un client potrebbe non essere in grado di partecipare al servizio pianificato. In alcuni casi, è possibile che il fornitore debba ancora essere pagato e ciò può dipendere dal motivo dell'assenza. Tali motivi dell'assenza devono essere configurati come 'pagabile'. Ad esempio, se un cliente perde un servizio a causa di un lutto familiare e questo motivo dell'assenza è configurato come pagabile, il fornitore verrà pagato per quella unità del servizio.

Allo stesso modo, in alcuni casi il cliente può essere autorizzato a ripianificare il servizio, ovvero, il client non 'perde" le unità. Tali motivi dell'assenza devono essere configurati come 'detraibile'. Ciò significa che se un cliente perde un'unità del servizio per tale motivo, l'autorizzazione del servizio verrà aggiornata di conseguenza detraendo una singola unità dalle unità totali autorizzate.

# <span id="page-26-0"></span>**Capitolo 4. Gestione dei fornitori e gruppi di fornitori**

### **4.1 Introduzione**

I fornitori sono individui o organizzazioni che offrono i servizi ai clienti per conto di organizzazioni SEM. I gruppi di fornitori sono organizzazioni al cui interno lavorano uno o più fornitori (associati al gruppo di fornitori), ma che non sono coinvolti direttamente nella fornitura de servizi.

I fornitori devono essere registrati con l'organizzazione. Dopo la registrazione, essi potrebbero dover passare attraverso vari controlli prima di ricevere l'approvazione per la distribuzione dei servizi ai clienti dell'organizzazione.

### **4.2 Ciclo di vita del fornitore**

La gestione dei fornitori di solito segue una serie di fasi che sono descritte di seguito:

### **4.2.1 Ricezione delle domande del fornitore**

La domanda di un fornitore può essere la prima fase dell'iscrizione di un fornitore con l'organizzazione. Gli individui o le organizzazioni che sono interessati alla distribuzione di servizi per conto delle organizzazioni inviano le domande all'organizzazione in cui descrivono i servizi che offrono.

CPM consente ai fornitori di formulare domande sulla distribuzione dei servizi contattando l'organizzazione direttamente o inoltrando la domanda mediante l'applicazione self service (consultare il capitolo 14 per ulteriori informazioni sull'inoltro delle domande mediante l'applicazione self service del fornitore). L'organizzazione esamina tali domande e può procedere con la registrazione del singolo o dell'organizzazione come un fornitore, se viene ritenuto appropriato.

### **4.2.2 Iscrizione dei fornitori**

L'iscrizione del fornitore implica la registrazione del fornitore nel sistema di un'organizzazione, insieme all'acquisizione di alcune informazioni necessarie quali il nome del fornitore, l'indirizzo, la lingua preferita, il metodo di comunicazione e di pagamento preferito.

L'iscrizione del fornitore in CPM viene eseguita dai gestori risorse, che registrano un provider direttamente o tramite una domanda del fornitore. Una volta iscritto, il gestore risorse può quindi acquisire ulteriori informazioni sul fornitore, tra cui le ubicazioni, il personale, i servizi distribuiti e gli accreditamenti ottenuti. I fornitori iscritti devono essere approvati prima di poter iniziare a distribuire i servizi.

### **4.2.3 Approvazione dei fornitori**

Spesso è necessario che un'organizzazione effettui alcuni controlli successivi all'iscrizione per garantire che un fornitore sia in grado di offrire i servizi ai propri clienti. Una volta superate queste verifiche, che potrebbero essere informali o far parte di un processo di approvazione formale, il fornitore può quindi essere approvato per distribuire i servizi. In alternativa, il fornitore può essere rifiutato se non supera il processo di approvazione.

I fornitori rifiutati possono essere approvati successivamente, se hanno intrapreso le azioni richieste per superare il processo di approvazione.

I criteri di approvazione per un servizio sono supportati in CPM, ma non per un fornitore.

### <span id="page-27-0"></span>**4.2.4 Sospensione dei fornitori**

In alcune situazioni l'organizzazione può ritenere necessario sospendere temporaneamente l'idoneità di un fornitore ad offrire i servizi per proprio conto. Alcuni motivi potenziali potrebbero includere la sospensione di una licenza professionale o la ricezione di un reclamo nei confronti del fornitore.

CPM offre una funzionalità che consente ai fornitori di essere sospesi dopo essere stati approvati, se l'organizzazione rileva un motivo appropriato per farlo. Il motivo della sospensione deve essere registrato. I fornitori che sono stati sospesi non possono essere autorizzati a distribuire i servizi.

### **4.2.5 Chiusura dei fornitori**

Un fornitore può scegliere di interrompere la distribuzione dei servizi ai clienti dell'organizzazione. Analogamente, l'organizzazione può decidere, per qualche motivo, di terminare la propria associazione con un particolare fornitore.

CPM offre una funzionalità che consente al gestore risorse di chiudere un provider, in modo che nessun altro client possa essere autorizzato a ricevere servizi da tale fornitore. Ad esempio, l'assistenza giornaliera di Carrie ha offerto i servizi per conto dell'organizzazione per cinque anni. A causa di carenza del personale, l'assistenza giornaliera di Carrie è costretta a chiudere e informa il gestore risorse. Il gestore risorse chiude il record del fornitore per l'assistenza giornaliera di Carrie.

### **4.2.6 Riapertura dei fornitori**

I fornitori che sono stati chiusi possono essere riaperti, in modo da poter distribuire nuovamente i servizi. Dopo la riapertura, un fornitore deve passare nuovamente attraverso il processo di approvazione prima di essere approvato per la distribuzione dei servizi. Ad esempio, pochi mesi dopo la chiusura, l'assistenza giornaliera di Carrie ha avuto il tempo di risolvere la situazione relativa al personale. L'assistenza giornaliera di Carrie informa il gestore risorse che possono iniziare a fornire nuovamente i servizi di assistenza ai minori per conto dell'organizzazione. Il gestore risorse riapre il fornitore e fa visita a Carrie per verificare che la struttura funzione sia ancora adatta a ricevere i minori, prima che venga approvata nuovamente dall'organizzazione.

### **4.3 Ciclo di vita del gruppo di fornitori**

Poiché i gruppi di fornitori non sono direttamente coinvolti nella distribuzione dei servizi, hanno un ciclo di vita diverso da quello dei fornitori.

### **4.3.1 Iscrizione di gruppi di fornitori**

A differenza dei fornitori, prima dell'iscrizione di un gruppo di fornitori non viene creata alcuna domanda. Un gruppo di fornitori può essere registrato direttamente da un gestore risorse, che acquisisce tutte le informazioni di base, quali il nome del gruppo di fornitori, l'indirizzo, la lingua preferita e i metodi di comunicazione e di pagamento preferiti. Una volta registrati, i fornitori possono essere aggiunti al gruppo di fornitori come associati del gruppo di fornitori.

### **4.3.2 Chiusura di gruppi di fornitori**

I gruppi di fornitori possono essere chiusi se non hanno più rapporti con l'organizzazione SEM.

### **4.3.3 Riapertura dei gruppi di fornitori**

I gruppi di fornitori che sono stati chiusi possono essere riaperti dai gestori risorse.

### <span id="page-28-0"></span>**4.4 Dettagli fornitore**

Gestione fornitori di Cúram supporta la gestione delle informazioni sui fornitori. Come con tutti i partecipanti, è possibile acquisire le informazioni di base su un fornitore, tra cui i numeri di telefono, gli indirizzi, i dettagli di pagamento e il metodo di comunicazione preferito. Inoltre, è possibile registrare le informazioni riportate di seguito.

### **4.4.1 Categoria e tipi**

Le categorie vengono utilizzate per differenziare i fornitori in base al tipo di servizi che essi offrono. Ad esempio, un fornitore che offre un servizio di affidamento può avere come categoria fornitore Casa di affidamento. Il tipo è una classificazione secondaria della della categoria. Ad esempio, una categoria Casa di affidamento può avere come tipi di fornitore Casa di affidamento tradizionale, Casa di affidamento terapeutico o Casa di affidamento di emergenza.

### **4.4.2 Specializzazioni**

Le specializzazioni del fornitore sono aree in cui un fornitore ha una particolare esperienza o competenza. Queste possono includere le lingue parlate e una specializzazione nel trattamento dei minori con ritardi nello sviluppo. Le specializzazioni possono essere utilizzate in combinazione con i servizi richiesti per identificare un fornitore appropriato quando si autorizza o si rimanda un cliente.

### **4.4.3 Centri servizi**

I centri servizi sono ubicazioni da cui un fornitore può distribuire i servizi di non collocazione. Ad esempio, un fisioterapista può distribuire le sessioni di fisioterapia a diverse cliniche. Uno o più servizi possono essere distribuiti da un centro servizi.

### **4.4.4 Opzioni di pagamento**

Se vie è una mancata corrispondenza tra la tariffa utilizzata da un fornitore per le fatture all'organizzazione e la tariffa del servizio registrata nel sistema, viene fornita una serie di opzioni di pagamento nell'offerta del servizio, che determinano il modo in cui deve essere gestito il pagamento risultante (fare riferimento al capitolo 3 per ulteriori dettagli sulle opzioni di pagamento dell'offerta del servizio). Le opzioni di pagamento configurate per un'offerta del servizio possono essere sostituite per un determinato fornitore.

Ad esempio, se l'opzione di pagamento importo fisso per l'offerta del servizio Assistenza ai minori è configurata per essere 'Pagare un importo fisso', ma la stessa opzione di pagamento per il fornitore è configurata per essere 'Pagare come da fattura', il fornitore verrà pagato in base alla tariffa specificata nella fattura del servizio, se la tariffa fatturata è diversa dalla tariffa del servizio applicabile.

### **4.4.5 Indirizzamento dei pagamenti a un gruppo di fornitori**

Come descritto in precedenza, un gruppo di fornitori non è direttamente coinvolto nella distribuzione del servizio, quindi non viene pagato dall'organizzazione per una distribuzione del servizio. Tuttavia, in alcuni casi, è possibile che un fornitore voglia indirizzare tutti i suoi pagamenti al gruppo di fornitori a cui appartiene. Queste informazioni se i pagamenti devono essere indirizzati al gruppo di fornitori possono essere configurate quando si stabilisce l'associazione tra il fornitore e il gruppo di fornitori. Quando si effettuano i pagamenti per una distribuzione del servizio, questa configurazione viene presa in considerazione e viene pagata la parte appropriata. Inoltre, viene conservata una cronologia di questa configurazione per stabilire l'intestatario in qualsiasi momento tra un fornitore e un gruppo di fornitori. Queste informazioni vengono utilizzate anche nel caso di nuovo assessment dei pagamenti a causa di una modifica della prova a posteriori, ad esempio, la modifica della tariffa dell'offerta del servizio.

### <span id="page-29-0"></span>**4.5 Servizi del fornitore**

I fornitori possono offrire una gamma di servizi, selezionati all'interno del registro dei servizi. In base ai criteri di approvazione impostati per i servizi dall'organizzazione, i servizi per un fornitore verranno approvati solo quando verranno soddisfatti tali criteri (fare riferimento Cúram Provider Management Configuration Guide per ulteriori informazioni sui criteri di approvazione dell'offerta del servizio). Quando un gestore risorse tenta di aggiungere un servizio a un fornitore che non ha soddisfatto i criteri di approvazione per il servizio, l'utente verrà informato.

Le tariffe con cui un fornitore offre un servizio possono anch'esse essere definite. Come descritto in altre sezioni di questa guida, questa tariffa avrà la precedenza sulla tariffa definita per il servizio nel registro dei servizi.

Per i fornitori di collocazione, è possibile definire un limite di posti per un particolare servizio nella struttura del fornitore, ad esempio, un fornitore di affidamento dispone di un totale di quattro posti di cui 2 sono per l'affidamento tradizionale e 2 sono per l'affidamento per esigenze speciali.

### **4.6 Partecipanti e membri fornitore**

Un fornitore o un gruppo di fornitori possono avere persone che lavorano per essi o associate ad essi. Ad esempio, un ospedale può disporre di personale infermieristico e medico per distribuire i servizi medici e di un consulente legale per gestire gli affari giuridici. Poiché queste persone sono associate al business del fornitore, l'organizzazione deve registrare le informazioni su di essi. In alcuni casi, l'organizzazione può aver bisogno di contattarle per motivi specifici, ad esempio, l'avvocato di un fornitore può essere contattato per un contratto di servizi. CPM offre la possibilità di registrare e modificare le relazioni di un fornitore con il proprio personale insieme ad altre informazioni a riguardo.

### **4.6.1 Membri**

I membri fornitore o gruppo di fornitori sono individui con relazioni interne significative con il fornitore o il gruppo di fornitori. Poiché i membri sono coinvolti nelle distribuzioni dei servizi, le organizzazioni possono desiderare di conservare i dettagli ad essi relativi, come, ad esempio, i servizi distribuiti, la formazione e le certificazioni completate, altri impieghi sostenuti ed i dettagli relativi ai controlli del background eseguiti per essi. I membri possono essere registrati per un fornitore o un gruppo di fornitori insieme al ruolo che ricoprono nell'organizzazione e al periodo per il quale sono associati ad essi.

### **4.6.2 Partecipanti**

I partecipanti fornitore o gruppo di fornitori sono le persone o i gruppi che hanno relazioni esterne con il fornitore o il gruppo di fornitori. Essi possono, ad esempio, essere coinvolti nella gestione dei account dei fornitori con l'organizzazione oppure possono essere avvocati che negoziano i contratti con l'organizzazione per conto di fornitori/gruppi di fornitori.

### **4.6.3 Membri fornitore non assegnati**

Un membro fornitore non assegnato è una persona che in passato è stata un membro fornitore o che potrebbero diventare un membro fornitore, ma che attualmente non è associato ad un fornitore o ad un gruppo di fornitori.

Un'organizzazione potrebbe volere che questi potenziali membri fornitore seguano un programma di formazione o di certificazione che li renda eleggibili a diventare un membro fornitore. L'organizzazione può registrare i dettagli della loro formazione o certificazione completata altrove o, in alternativa, può offrire direttamente la formazione per il membro non assegnato.

Per i membri fornitore non assegnati è possibile gestire quanto segue.

- Formazione
- Certificazioni

<span id="page-30-0"></span>v Cronologia dell'impiego che include le precedenti appartenenze del fornitore e gli impieghi precedenti

### **4.7 Liste di attesa**

Quando si ricercano i fornitori per la distribuzione dei servizi, il provider più adatto potrebbe non avere sempre la disponibilità. Se non è disponibile un altro fornitore appropriato, un cliente potrebbe essere inserito in una lista di attesa per un fornitore.

CPM consente agli operatori del caso di aggiungere un cliente ad una lista di attesa per un fornitore. Un cliente può essere in lista di attesa per ricevere sia i servizi di non collocazione che i servizi di collocazione per il fornitore o per una specifica offerta del fornitore.

Quando un cliente viene aggiunto alla lista di attesa, gli viene assegnata automaticamente una posizione in base al numero di clienti esistenti nella lista di attesa. Ad esempio, se esistono già 10 clienti (voci) in una lista di attesa, al nuovo cliente verrà assegnata la posizione 11. La posizione di un cliente può essere spostata in alto o in basso manualmente, in base alla priorità percepita del cliente in questione. Ad una voce della lista di attesa può anche essere attribuita una data di scadenza per evitare che rimangano voci obsolete in una lista per un periodo indeterminato.

Un gestore risorse può ricercare le voci nelle liste di attesa. È possibile specificare numerosi criteri di ricerca:

- v Il nome del cliente
- v Lo stato della voce della lista di attesa; ad esempio, assegnato, scaduto
- v La priorità della voce della lista di attesa

Le voci della lista di attesa possono essere riesaminate periodicamente per determinare se il cliente deve rimanere nella lista di attesa o deve essere rimosso. Questa operazione viene eseguita registrando una data di riesame della voce della lista di attesa. In alternativa, la data di riesame può essere configurata in modo che sia un certo numero di giorni prima della scadenza della voce della lista di attesa.

Quando un fornitore dispone delle risorse disponibili per la distribuzione di un servizio, il primo cliente nella lista di attesa può essere rimosso dalla lista di attesa. Nel caso dei servizi di collocazione, quando un posto diventa disponibile, l'operatore del caso può assegnarlo a un cliente. A seconda del periodo del servizio, viene creata una prenotazione (se il periodo del servizio è in futuro) o una collocazione quando al cliente nella lista di attesa viene assegnato un posto. Una volta assegnato un posto al cliente, la voce della lista di attesa viene contrassegnata come 'Allocata" automaticamente.

### **4.8 Domande servizio**

Le domande di servizio sono domande effettuate dagli operatori del caso per determinare se un fornitore può offrire un servizio specificato per un periodo di tempo particolare. Possono essere effettuate telefonicamente, via email, Web o post, a seconda della preferenza registrata del fornitore. La risposta del fornitore alla domanda viene registrata. A seconda della risposta del fornitore, l'operatore del caso può autorizzare una distribuzione del servizio con il fornitore.

# <span id="page-32-0"></span>**Capitolo 5. Verifica che i fornitori siano adatti allo scopo**

### **5.1 Introduzione**

Garantire che i fornitori siano qualificati per distribuire i servizi ai clienti è un requisito chiave delle organizzazioni SEM. Oltre a registrare la formazione e la certificazione per i membri fornitore, CPM offre numerosi altri modi con cui un gestore risorse può acquisire le credenziali di un fornitore, che sono descritti in dettaglio in questo capitolo.

### **5.2 Accreditamento del fornitore**

Per alcune categorie di fornitori è utile o necessario ottenere il riconoscimento formale sotto come accreditamento da un'organizzazione di terze parti. Essere accreditato può significare che un fornitore è adatto a fornire i servizi o che ha seguito una procedura di qualificazione standard.

CPM supporta la gestione degli accreditamenti per i fornitori, compresa l'aggiunta di una data di inizio e di una data di scadenza.

### **5.3 Licenza dei fornitori**

Una licenza è un'autorizzazione o un permesso che può essere richiesta ai fornitori per operare o o distribuire determinati servizi per conto di un'organizzazione. Le licenze possono essere rilasciate dall'organizzazione o da terze parti, ad esempio, un comitato delle licenze casi di affidamento o un comitato delle licenze appaltatore.

Una licenza può coprire uno o più servizi di un fornitore ed è valida per un periodo di tempo specificato. Per essere valida, un licenza deve essere approvata da un gestore risorse. Anche se il gestore risorse inizialmente rifiuta la licenza, questa può essere approvata successivamente. Quando per una licenza è previsto il rinnovo, il gestore risorse può scegliere di rinnovarla o, in alternativa, può immettere un motivo di non conformità, ad esempio, 'Rilevati problemi di sicurezza' o 'Controllo del background non riuscito'.

L'approvazione di una licenza può dipendere dal completamento di una determinata formazione da parte del fornitore. Se per una licenza sono specificati i requisiti di formazione, tutte le attività di formazione contrassegnate come obbligatorie devono essere completate o esonerate per tutti i membri fornitore attivi. In caso contrario, il gestore risorse verrà avvisato prima che la licenza possa essere approvata.

Una licenza del fornitore può essere sospesa a discrezione del gestore risorse. Ad esempio, il gestore risorse riceve un reclamo relativo ad un fornitore di affidamento. Nel reclamo viene indicato che il fornitore sta violano le regole di sicurezza. Il gestore risorse esamina i reclami e sospende licenza di affidamento del fornitore.

### **5.4 Come condurre le analisi familiari**

Lo scopo di un'analisi familiare è di verificare che le strutture dei fornitori siano appropriate per le offerte del servizio che desiderano distribuire. Le analisi familiari generalmente vengono svolte da un gestore risorse durante il processo di approvazione per i fornitori di servizi di collocazione, ma possono anche essere ripetute ad intervalli dopo l'approvazione per garantire che gli standard vengano rispettati.

Alcune delle informazioni che possono essere acquisite durante l'approvazione dell'analisi familiare vengono indicate di seguito.

### <span id="page-33-0"></span>**5.4.1 Assessment dell'analisi familiare**

Un assessment per un fornitore può variare in base alle offerte del servizio distribuite. Ad esempio, un fornitore che desidera offrire un servizio di assistenza ai minori viene sottoposto ad un assessment per valutare il rischio di incendio per escludere i rischi per la sicurezza. Il risultato di un assessment potrebbe essere Superato, Non superato o Superamento condizionale. Un superamento condizionale si verifica quando il gestore risorse ritiene superato un assessment a condizione che il fornitore esegua delle azioni aggiuntive. Questa informazione viene registrata come un'azione correttiva per l'assessment. Ad esempio, un assessment della sicurezza del fornitore come parte di un'analisi familiare viene superato, ma a condizione che il fornitore ripari il terrazzo danneggiato sul secondo livello della casa.

### **5.4.2 Visite a casa**

Le visite a casa vengono generalmente effettuate dal gestore risorse. È sulla base di queste visite a casa che vengono effettuati la maggior parte degli assessment. Esse implicano una o più interviste nell'abitazione del fornitore o presso l'organizzazione. La data in cui è stata effettuata l'intervista viene acquisita insieme al partecipante fornitore o al nome membro. Inoltre, viene acquisito un resoconto dell'intervista dall'intervistatore come riferimento per il futuro.

### **5.4.3 Documenti di supporto**

I documenti di supporto possono essere creati utilizzando i modelli Microsoft® Word e allegati a un report dell'analisi familiare del fornitore. I modelli Microsoft Word devono essere creati utilizzando la funzionalità del modello di comunicazione dell'applicazione. Viene fornito un esempio di modello di analisi familiare Microsoft Word.

### **5.4.4 Risultati dell'analisi familiare e approvazione**

Al termine di un'analisi familiare, un gestore risorse inoltra il risultato consigliato per l'approvazione da parte del supervisore del gestore risorse. Il supervisore del gestore risorse può approvare l'analisi familiare, rifiutarla o restituirla per un ulteriore riesame.

Una cronologia di stato dell'analisi familiare acquisisce i vari stati durante il ciclo di vita del processo di approvazione dell'analisi familiare. Se l'approvazione non riesce a causa di non conformità, il motivo di tale rifiuto viene registrato.

### **5.5 Esecuzione dei controlli del background**

I membri fornitore possono essere soggetti a controlli del background. Degli esempi di controlli del background sono delle indagini criminali, dei servizi di tutela dei minori e dei controlli delle armi da fuoco. Un controllo del background può essere impostato per un periodo di tempo. Quando scade il periodo di tempo, il gestore risorse può eseguire un altro controllo e aggiornare il record del fornitore in base ai nuovi risultati. Ad esempio, un controllo del background su un dipendente indica che il dipendente ha avuto una condanna penale per un reato minore 2 anni fa. Il gestore risorse registra queste informazioni e imposta lo stato come 'Non superato'. Il gestore risorse può quindi registrare il motivo del mancato superamento del controllo come 'condanna penale'.

### <span id="page-34-0"></span>**Capitolo 6. Gestione delle strutture di collocazione e delle collocazioni dei clienti**

### **6.1 Introduzione**

Alcuni servizi offerti da un'organizzazione richiedono la collocazione dei clienti in una struttura, ad esempio, una casa di affidamento, un ricovero per i senza tetto o un centro di detenzione. La registrazione di queste informazioni è obbligatoria per tenere traccia dell'ubicazione del cliente o, in alcuni casi, come base per effettuare i pagamenti ai fornitori.

La funzionalità di gestione della collocazione e della struttura in CPM consente all'organizzazione di effettuare quanto segue.

- v Registrare la capacità del fornitore e tenere traccia della disponibilità in modo continuativo
- v Definire il layout della struttura
- v Configurare le caratteristiche del comparto
- v Gestire le collocazioni e le prenotazioni, inclusi i trasferimenti del cliente
- v Collocare i clienti in situazioni di emergenza

Tali concetti verranno descritti in dettaglio in questo capitolo.

### **6.2 Gestione di una struttura**

### **6.2.1 Capacità e layout**

Per tenere traccia dei posti disponibili di un fornitore, un'organizzazione specifica la capacità di un fornitore durante l'iscrizione.

Il numero totale di clienti che la struttura di un fornitore può contenere teoricamente in qualsiasi momento è rappresentato dalla sua capacità fisica. Tuttavia, è possibile che non tutti questi posti siano disponibili per l'utilizzo da parte dell'organizzazione. La capacità designata può quindi essere utilizzata per registrare il numero di posti che possono essere effettivamente utilizzati. Pertanto, la capacità designata è la capacità di un fornitore disponibile per l'organizzazione in circostanze normali. Ad esempio, un centro di assistenza giornaliera potrebbe avere una capacità fisica per 12 letti, ma ha allocato solo 10 letti all'organizzazione; pertanto, la capacità designata per questo fornitore sarà 10.

### **6.2.2 Comparti e caratteristiche**

Il layout della struttura è composta da comparti e posti. I comparti sono unità di posti raggruppati logicamente, che possono essere utilizzati per rappresentare ubicazioni fisiche, ad esempio, una stanza o un edificio. Ciò consente la registrazione della struttura della struttura del fornitore, di tenere traccia più accurata delle collocazioni e di impostare le caratteristiche della collocazione per compartimenti.

Un comparto può contenere comparti secondari e/o un gruppo di posti per un fornitore. Ad esempio, Lake County Detention Center ha una capacità fisica pari a 40 posti divisi tra due edifici. Ogni edificio ha cinque piani, con due camere da letto ciascuno. Ogni camera da letto ha due letti. Ogni edificio è un comparto contenente cinque comparti secondari, uno per ogni piano. Ogni comparto del piano, a sua volta, ha altri due comparti secondari, uno per ogni stanza. Questi comparti delle stanze contengono due posti per rappresentare i letti. Definendo i livelli differenti come comparti, un utente può visualizzare i dettagli di collocazione per ciascuno di essi e definire le caratteristiche.

<span id="page-35-0"></span>Alcuni fornitori possono voler limitare i clienti in una struttura o in una stanza ad un particolare gruppo demografico, ad esempio, una stanza potrebbe essere solo per le donne o per i bambini di età compresa fra i 3 e i 10 anni.

Per facilitare questa operazione, CPM consente ad un utente di definire le caratteristiche per ciascun comparto. Queste caratteristiche vengono utilizzate da un modulo della soluzione che interagisce con CPM per trovare un posto adeguato per il cliente, associando le caratteristiche del cliente a quelle definite per il comparto. Nella seguente tabella vengono descritte le caratteristiche offerte in CPM:

*Tabella 4. Caratteristiche del comparto*.

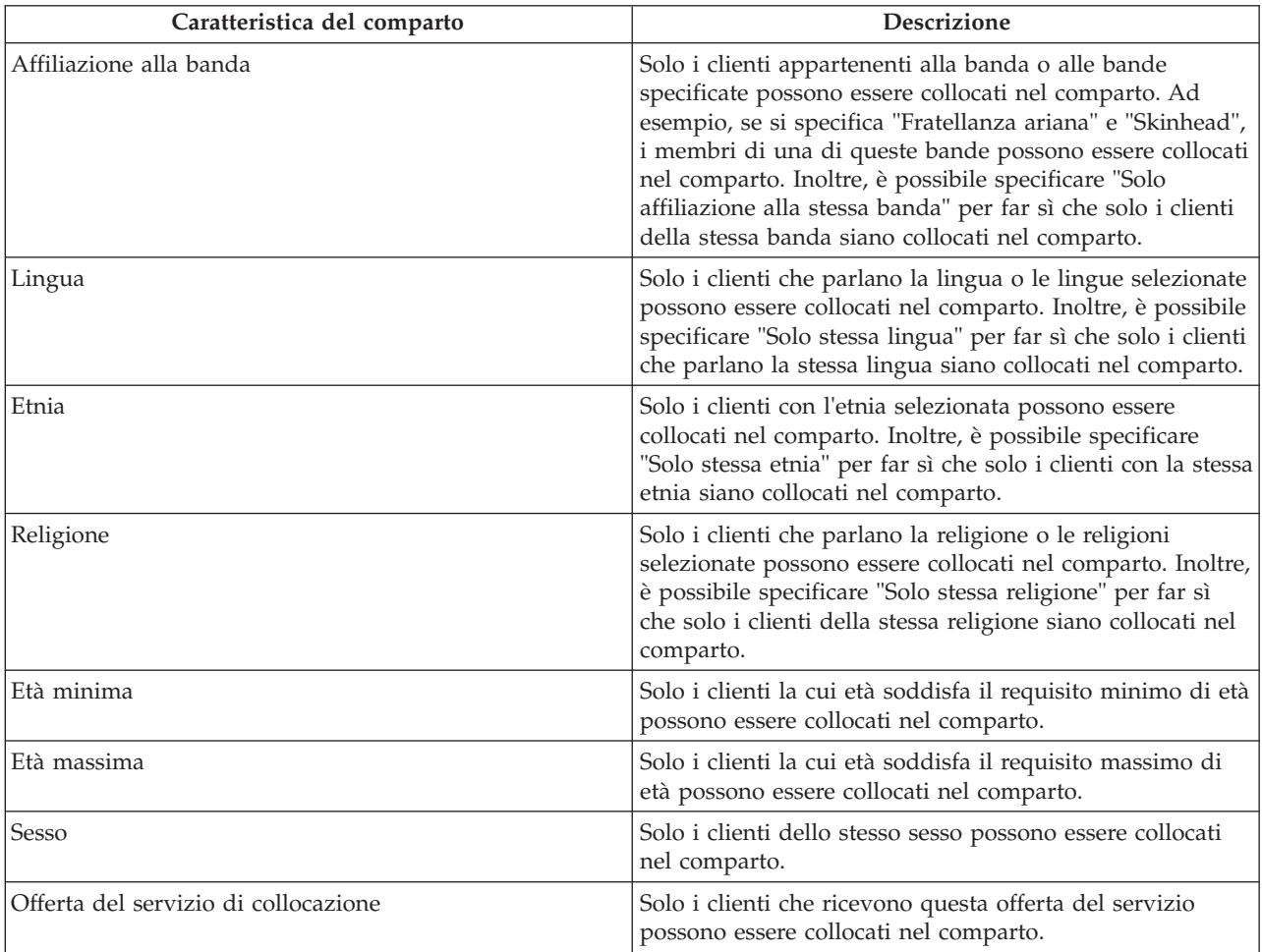

In questa tabella vengono descritte le caratteristiche del comparto supportate in CPM.

Si osservi che esistono delle proprietà dell'applicazione sia per l'etnia che per la religione che vengono utilizzate per indicare se queste caratteristiche possono essere gestite per un comparto all'interno della gestione fornitori. Per impostazione predefinita, entrambe queste proprietà sono disabilitate. Affinché un utente possa definire queste caratteristiche per un comparto, è necessario che venga abilitato da un amministratore. Per ulteriori informazioni sulle proprietà dell'applicazione CPM, consultare la guida alla configurazione del gestore fornitori.

### **6.2.3 Posti fuori uso**

In alcuni periodi un posto o un comparto potrebbe non essere disponibile per la collocazione del cliente per qualche motivo, ad esempio, per ristrutturazione o riparazione. CPM offre una funzione per contrassegnare un posto o tutti i posti in un comparto come fuori uso, in modo che non siano disponibili per la selezione durante la collocazione di un cliente.
Ad esempio, Lake County Detention Center offre i servizi di detenzione per i clienti all'organizzazione. Scoppia un incendio in una delle stanze, che viene gravemente danneggiata, per cui diventa inadatta per essere occupata. Gli occupanti attuali di questa stanza vengono spostati in una struttura diversa. Il fornitore informa l'organizzazione che la stanza non può essere utilizzata perché è in riparazione. Il gestore risorse contrassegna tutti i posti (tutti i letti nella stanza) come fuori uso, specificando il motivo come "In riparazione". I posti non possono più essere selezionati per collocare i clienti. Quando la stanza è pronta per essere occupata, il gestore risorse contrassegna tutti i posti come utilizzabili e la stanza diventa nuovamente disponibile per la collocazione del cliente.

## **6.3 Gestione di prenotazioni e collocazioni**

Quando un fornitore di collocazione è registrato e approvato, gli operatori del caso generalmente possono allocare i clienti al fornitore, generando come risultato prenotazioni i collocazioni.

#### **6.3.1 Prenotazioni**

Quando un cliente è autorizzato a ricevere un servizio in futuro, l'operatore del caso può assegnare un posto al cliente per un periodo nel futuro. Tale operazione è denominata prenotazione ed è sostanzialmente simile ad una prenotazione in un sistema di prenotazioni alberghiere.

Il processo di prenotazione in genere inizia con la ricerca da parte dell'operatore del caso di posti disponibili per un determinato periodo. Quando viene trovato un posto con un fornitore appropriato, è possibile creare la prenotazione per il cliente. Poiché una prenotazione rappresenta una potenziale collocazione futura invece della collocazione stessa, non può iniziare da una data passata o corrente.

Più o meno allo stesso modo in cui gli ospiti dell'albergo eseguono la registrazione al loro arrivo per prendere una prenotazione, una prenotazione in CPM deve essere convertita in una collocazione quando il cliente si presenta presso la struttura e viene collocato con il fornitore. La creazione di una collocazione da una prenotazione è un processo manuale che può essere eseguita dal gestore risorse, dal responsabile della struttura o dall'operatore del caso.

Per garantire che non vengano create delle informazioni di collocazione in conflitto, vengono eseguite numerose verifiche in CPM quando viene creata una collocazione o viene modificata una collocazione esistente.

- v Se vi sono delle prenotazioni sovrapposte per altri posti per lo stesso cliente, all'utente viene chiesto di confermare se devono essere annullate.
- v Se vi è una prenotazione sovrapposta nello stesso posto per un cliente differente, all'utente viene chiesto di confermare se debba essere annullata per accogliere la collocazione nuova/modificata.

Viene offerta flessibilità per la conferma di una prenotazione. Il periodo può essere modificato e il posto può essere selezionato, se non è già selezionato durante la creazione della prenotazione. Se non esiste un posto appropriato, viene creato un posto di emergenza nel comparto livello più alto della struttura, quindi viene creata una collocazione di emergenza.

Una prenotazione può anche essere annullata se si riscontra che non è valida o se il cliente viene collocato con un altro fornitore. Una prenotazione scade automaticamente se il cliente non si presenta presso la struttura dei fornitori. Ciò si verifica quando termina la prenotazione o si raggiunge la data di scadenza. La data di scadenza si ottiene aggiungendo il numero di giorni specificato per il periodo di tolleranza alla data di inizio della prenotazione. Quando viene aggiornata una prenotazione, l'operatore del caso che ha creato la prenotazione viene informato automaticamente.

# **6.3.2 Collocazioni**

Quando un cliente autorizzato a ricevere un servizio di collocazione riceve il servizio, l'operatore del caso assegna un posto al cliente. Queste informazioni vengono registrate come una collocazione. La collocazione potrebbe essere per un periodo definito durante il quale deve essere distribuito il servizio o potrebbe essere continuo, senza una data di fine.

Se cambia il periodo di collocazione, l'operatore del caso o un gestore risorse può aggiornare la collocazione. Se la collocazione è stata aggiornata dal gestore risorse, l'operatore del caso che ha creato la collocazione viene informato.

# **6.3.3 Collocazioni di emergenza**

Quando un fornitore desidera accogliere un cliente che deve essere inserito con urgenza, anche se non vi sono posti disponibili per il fornitore nel sistema, è possibile creare una collocazione di emergenza. Ciò potrebbe accadere quando un operatore del caso desidera collocare un minore con un fratello o quando un fornitore è in stretta vicinanza con l'ubicazione del cliente ed è in grado di organizzare temporaneamente un letto aggiuntivo per il cliente.

CPM supporta questa possibilità consentendo la creazione di un posto oltre la capacità designata del fornitore. Quando per il provider è disponibile un posto designato, il cliente può essere trasferito a quel posto e il posto di emergenza viene chiuso. Ad esempio, Joan è una bambina di cinque anni che è stata vittima di gravi abusi da parte dei suoi genitori. Il suo caso viene portato all'attenzione dell'organizzazione, che decide di spostarla immediatamente in una collocazione esterna al domicilio. Non vi sono posti disponibili presso le famiglie di affidamento locali registrate (fornitori) per Joan. Tuttavia, l'operatore del caso chiama alcuni dei fornitori e tra essi una famiglia accetta di accogliere il minore. L'operatore del caso crea una collocazione di emergenza presso la famiglia, che crea un posto di emergenza. Pochi giorni dopo, un posto diventa disponibile in una casa di affidamento preferita. Joan viene spostata nel posto disponibile e il posto di emergenza viene chiuso.

# **6.3.4 Trasferimenti**

I clienti spesso devono essere spostati da un posto all'altro all'interno di una struttura di fornitori. Ciò può essere richiesto quando il posto corrente non è più adatto o disponibile per il cliente oppure si è reso disponibile un posto più adatto per il cliente.

CPM offre una funzionalità per i trasferimenti dei clienti all'interno di una struttura di fornitori. Ciò richiede l'aggiornamento delle informazioni di collocazione dei clienti. Ad esempio, Servizi di detenzione Lake County viene registrato per fornire i servizi di detenzione per i clienti all'organizzazione. I servizi di detenzione vengono forniti in quattro edifici in un campus, che sono configurati come comparti con celle all'interno di ogni edificio aggiunti come posti. Una sera scoppia un incendio che danneggia l'edificio 2. L'edificio 2 accoglie 15 detenuti che vengono spostati nell'edificio 1. Il fornitore informa l'organizzazione del trasferimento dei clienti. Il gestore risorse aggiorna le collocazioni trasferendo tutti i clienti dall'edificio 2 (comparto) all'edificio 1 (comparto).

# **Capitolo 7. Gestione dei contratti**

# **7.1 Introduzione**

È frequente per le agenzie di servizi sociali e sanitari stipulare accordi contrattuali con fornitori di servizi di terze parti, stabilendo i termini in base ai quali tali fornitori possono distribuire i servizi ai clienti dell'agenzia. Le agenzie stipulano i contratti con i fornitori principalmente per i seguenti motivi:

- v per monitorare la qualità della distribuzione del servizio
- v per monitorare le prestazioni del fornitore
- v per controllare i costi e gestire più da vicino la distribuzione del servizio

Un fornitore o un gruppo di fornitori (per conto dei fornitori) può stipulare un contratto con l'agenzia per distribuire i servizi ai clienti. Un gestore risorse controlla la creazione e la gestione dei contratti con i fornitori e i gruppi di fornitori.

# **7.2 Tipi di contratto**

CPM supporta due tipi di contratti: i contratti a tariffa unica e i contratti di utilizzo. Nelle sezioni riportate di seguito viene offerta una panoramica di questi due tipi di contratti, dei termini dei contratti e del ciclo di vita dei contratti.

### **7.2.1 Contratti a tariffa unica**

Un contratto a tariffa unica può essere definito come un accordo formale tra l'agenzia e il fornitore o gruppo di fornitori per il pagamento di un importo fisso specificato al momento della negoziazione del contratto. L'importo da pagare non dipende dal volume dei servizi distribuiti e viene pagato con una frequenza particolare. Ad esempio, un contratto a tariffa unica può essere impostato riservando cinque posti di assistenza giornaliera per \$500 al mese. Il fornitore riceve questo importo indipendentemente dal numero di posti di assistenza giornaliera riempiti.

# **7.2.2 Contratti di utilizzo**

Un contratto di utilizzo, a differenza del contratto a tariffa unica, è un accordo per effettuare i pagamenti in base al volume dei servizi distribuiti dal fornitore. L'importo corrisposto per ogni unità distribuita si basa sulla tariffa del servizio stabilita nel contratto. Ad esempio, nel contratto viene indicato che il fornitore offrirà un servizio di fisioterapia alla tariffa di \$100 per ogni unità distribuita. Quindi, per ogni sessione del servizio di fisioterapia distribuito dal fornitore nel periodo del contratto l'agenzia paga \$100. Le tariffe definite nel contratto di utilizzo vengono utilizzate per effettuare i pagamenti rispetto alle fatture e agli elenchi inoltrati dal fornitore.

#### **7.3 Elementi del contratto**

Un contratto per la distribuzione dei servizi ai clienti di un'agenzia ha un numero di elementi comuni, ad esempio, un periodo di validità, un elenco dei servizi offerti e i dettagli delle tariffe da pagare.

I contratti del fornitore in CPM includono una serie di elementi di questo tipo, ciascuno dei quali viene descritto nelle seguenti riportate di seguito.

# **7.3.1 Periodo del contratto**

La definizione di un periodo limitato per un contratto aiuta le agenzie ad esaminare i risultati della contrattazione, ad esempio, le prestazioni del fornitore e l'efficacia del programma. I periodi del contratto possono anche essere sincronizzati con la procedura di budget dell'agenzia in relazione alla definizione dell'importo da spendere per le forniture del servizio. Pertanto, è necessario specificare le date di inizio e

fine di un contratto per definire il periodo di validità dei termini che devono essere rispettati dalle parti contraenti. Il fornitore deve essere approvato dall'agenzia per distribuire i servizi secondo i termini del contratto.

## **7.3.2 Servizi offerti**

Nel contratto è necessario includere i servizi, in modo che quando ad un cliente viene distribuito quel servizio si applichino termini del contratto. Il fornitore potrebbe fornire più di un servizio, e l'agenzia può decidere che alcuni o tutti i servizi devono essere inclusi in un contratto.

I servizi CPM possono essere inclusi in una tariffa unica o in un contratto di utilizzo. Quando viene creato un contratto, è necessario specificare i servizi che devono essere contemplati dai termini del contratto. Solo i servizi attivi possono essere selezionati per far parte del contratto. I servizi possono anche essere offerti dal fornitore senza che siano stati negoziati con l'agenzia.

### **7.3.3 Tariffa del contratto**

Come descritto in precedenza, la tariffa da utilizzare dipende dal tipo di contratto creato.

#### **7.3.3.1 A tariffa unica**

Si tratta della tariffa da pagare al fornitore indipendentemente dal numero di unità di servizio distribuite. L'importo da pagare può essere specificato come un importo totale, che viene suddiviso in base alla frequenza di pagamento, o come un importo pagato per frequenza. Ad esempio, un fornitore stipulare un contratto con l'agenzia per \$12000 con una frequenza di pagamento 'mensile' e un periodo di contratto di un anno, che risulterà in un pagamento mensile di \$1000. In alternativa, potrebbe essere impostato un contratto con un importo pagamento regolare di \$1000 e una frequenza 'mensile'.

#### **7.3.3.2 Tariffa unità per i contratti di utilizzo**

Esistono scenari in cui un fornitore può addebitare una tariffa differente da quella definita per un'offerta del servizio dall'agenzia. La differenza di tariffa potrebbe verificarsi a causa di numerosi fattori, ad esempio, l'ubicazione del fornitore e le specializzazioni del fornitore.

La tariffa specifica del fornitore da pagare per una distribuzione del servizio può essere definita come parte del contratto in CPM, come a tariffa da pagare per unità di servizio distribuito. Questa tariffa ha una priorità più alta rispetto alla tariffa specificata per un'offerta del servizio o a qualsiasi tariffa dell'offerta del fornitore esistente.

# **7.3.4 Numero di posti**

In alcuni casi, un contratto può essere utilizzato da un'agenzia e dai suoi fornitori di servizi di terze parti per definire formalmente i limiti del numero di clienti che possono essere serviti dal fornitore. Ciò può essere utile per entrambe le parti. Può incrementare la fiducia di un'agenzia che un fornitore sarà in grado di accogliere il numero contrattato di clienti, contribuendo a garantire che i clienti saranno sempre in grado di ricevere i servizi. Dalla prospettiva del fornitore, può aiutarli a gestire le loro capacità, soprattutto se ricevono anche i rimandi del cliente da altre fonti.

CPM consente ad un gestore risorse di aggiungere un limite di posti in un contratto, specificando il numero di posti riservati dal fornitore per i clienti autorizzati dall'agenzia e per quei servizi inclusi nel contratto. Questo elemento può essere specificato per i fornitori che offrono i servizi di collocazione.

Ad esempio, l'assistenza giornaliera Happy Days stipula un contratto con l'agenzia per la distribuzione di assistenza giornaliera in giovane età con un limite di 10 posti. Questa effettivamente riserva 10 dei 20 posti di Happy Days esclusivamente per i clienti dell'agenzia. L'agenzia può verificare i posti utilizzati prima di autorizzare una collocazione e decidere se inviare o meno il cliente a Happy Days.

# **7.3.5 Misure delle prestazioni**

In alcuni casi, un'agenzia può scegliere i fornitori di servizi di terze parti per distribuire i servizi ai suoi clienti in base ad una valutazione della loro qualità, efficacia o valore del denaro nella distribuzione dei servizi. Può scegliere di formalizzare le misure in base alle quali le prestazioni di un fornitore verranno valutate in un contratto, ad esempio, ai fini della trasparenza. Queste informazioni potranno quindi essere utilizzate dall'agenzia per prendere decisioni sull'estensione o sulla rescissione del contratto.

In CPM le misure delle prestazioni possono essere aggiunte ai contratti del fornitore. Le misure possono essere utilizzate dal gestore risorse per monitorare le prestazioni del fornitore durante la gestione del contratto.

Le misure che sono definite nell'applicazione di amministrazione possono essere aggiunte al contratto. Per le misure è possibile specificare anche i valori di destinazione. Ad esempio, un contatto a tariffa unica è impostato con un fornitore che paga un totale di \$10.000. Per rendere conveniente questo contratto, l'agenzia decide che almeno cento clienti devono essere serviti dal fornitore. Pertanto, la misura 'Numero totale di clienti serviti' è inclusa in un contratto con un valore di destinazione 100. Alla fine del periodo del contratto il numero totale di clienti che sono stati effettivamente serviti dal fornitore arriva a 700. In base a queste informazioni, l'agenzia decide che il contratto non era conveniente e decide di non rinnovarlo.

### **7.3.6 Licenze**

È possibile utilizzare le licenze per determinare l'esperienza e la qualità del servizio del fornitore. Un'agenzia può stabilire che il fornitore deve disporre della licenza per distribuire i servizi e ciò può essere specificato come parte del contratto. Quando un contratto specifica che è necessaria una licenza di un particolare tipo, il fornitore deve disporre di una licenza valida di tale tipo prima che sia possibile attivare il contratto.

# **7.3.7 Fornitori**

I gruppi di fornitori possono stipulare contratti per conto di fornitori associati al gruppo. I fornitori associati al gruppo devono quindi distribuire i servizi secondo i termini del contratto che il gruppo di fornitori ha concordato con l'agenzia. I gruppi di fornitori possono stipulare un contratto a tariffa unica o un contratto di utilizzo con l'agenzia. Per tali contratti i fornitori che devono essere vincolati dai termini del contratto devono essere inclusi nel contratto.

#### **7.4 Ciclo di vita del contratto**

Le varie fasi del ciclo di vita del contratto sono descritte nella tabella riportata di seguito.

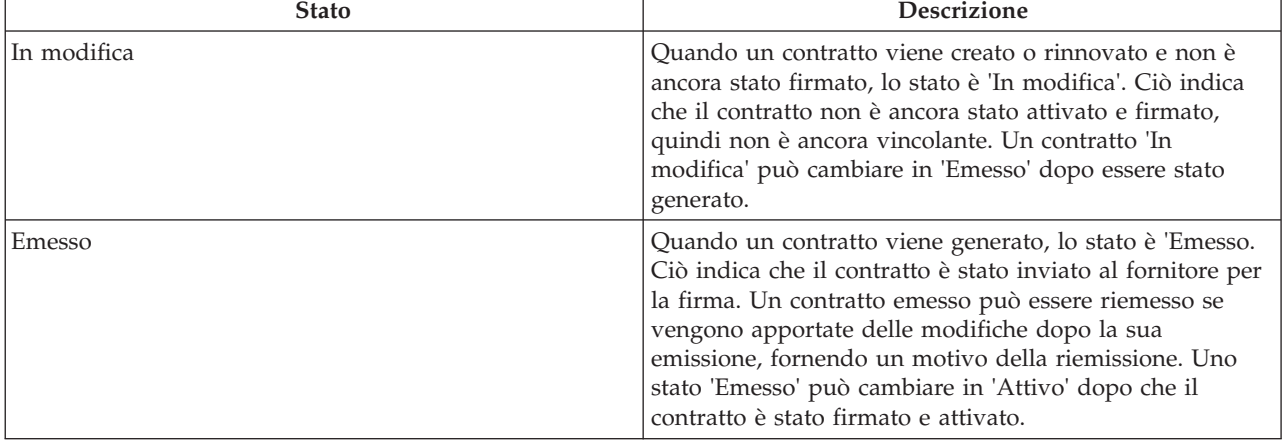

*Tabella 5. Ciclo di vita del contratto*

*Tabella 5. Ciclo di vita del contratto (Continua)*

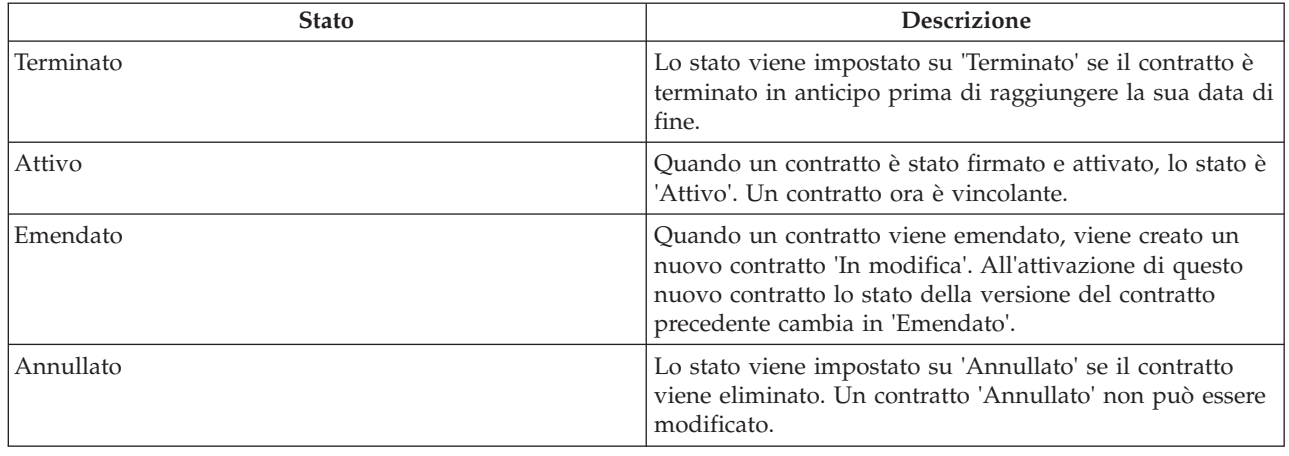

#### **7.5 Emissione e attivazione dei contratti**

Una volta immessi i dettagli del contratto, l'utente può generare il contratto. Il documento del contratto viene generato come un documento PDF che può essere stampato e inviato al fornitore. Il contratto viene inviato al fornitore in modo che questi possa controllarlo, firmarlo e restituirlo prima che i termini concordati può entrare in vigore. Questo processo viene definito emissione del contratto.

Il fornitore o il gruppo di fornitori esaminano i termini e firmano il contratto. Il documento firmato viene quindi inviato al gestore risorse che lo attiva nel sistema. In tal modo, il contratto diventa attivo e, a partire dalla data di inizio del contratto, il fornitore può iniziare a distribuire i servizi in base ai termini specificati nel contratto. Il fornitore e i servizi del fornitore devono essere approvati dall'agenzia perché il contratto venga attivato.

#### **7.6 Emendamento dei contratti**

Talvolta, è possibile che vengano modificati i termini e le condizioni concordati nel contratto, ad esempio viene modificata la tariffa del fornitore. Tali modifiche vengono gestite emendando il contratto, se questo è già stato attivato.

La maggior parte delle volte, la modifica dei termini del contratto riguarda solo l'elemento della tariffa. Poiché per un contratto a tariffa unica è definita una sola tariffa, non è possibile modificare il contratto e la tariffa. È necessario rescindere il contratto e crearne uno nuovo a decorrere dalla data della modifica della tariffa.

Tuttavia, per i contratti di utilizzo le tariffe possono essere gestite per periodi di tempo differenti all'interno del periodo del contratto. Nel caso di una modifica della tariffa, il contratto può essere emendato con la modifica della tariffa senza modificare il periodo del contratto. L'emendamento del contratto produce come risultato la creazione di una nuova versione. Il contratto emendato viene quindi emesso e attivato. I termini del nuovo contratto sostituiscono i termini del contratto precedente.

#### **7.7 Rinnovo dei contratti**

Un contratto è attivo per un periodo di tempo limitato e potrebbe dover essere rinnovato dall'agenzia nel corso della sua associazione con il fornitore. Il contratto scade quando viene raggiunta la data di fine, quindi dovrebbe essere rinnovato prima di questa data. Il gestore risorse o un supervisore del gestore risorse è responsabile del rinnovo dei contratti. Il contratto rinnovato entra in vigore dal giorno successivo alla data di fine del contratto precedente.

#### **7.8 Rescissione dei contratti**

L'agenzia può decidere di rescindere un contratto in qualsiasi momento per una serie di motivi, ad esempio, il fornitore ha violato i termini del contratto o le prestazioni del fornitore non sono soddisfacenti. Il gestore risorse o il supervisore del gestore risorse può rescindere un contratto. È possibile rescindere solo i contratti attivi.

# **Capitolo 8. Gestione di formazione e certificazioni**

### **8.1 Introduzione**

Le organizzazioni SEM hanno un interesse legittimo a garantire che le persone che distribuiscono i servizi per loro conto siano capaci il più possibile. La conservazione di una registrazione dei corsi di formazione completati e delle certificazioni professionali ottenute dai fornitori e dal loro personale aiuta di garantire che i servizi distribuiti siano dello standard massimo.

CPM offre una funzionalità per la traccia e la registrazione della formazione ricevuta dalle persone coinvolte nella distribuzione dei servizi ai clienti e delle certificazioni acquisite.

#### **8.2 Impostazione dei corsi di formazione**

I corsi di formazione sono configurati nell'applicazione di amministrazione. Oltre al nome del corso di formazione, al tipo e al periodo di validità, l'amministratore può anche aggiungere i crediti di formazione. Una volta che i dettagli del corso di formazione sono stati impostati da un amministratore, il gestore risorse può registrare la formazione per i membri fornitore.

Per ulteriori informazioni sulla configurazione di corsi di formazione, compresi crediti di formazione, consultare il manuale Provider Management Configuration Guide.

#### **8.3 Crediti di formazione**

In alcuni casi, l'assegnazione di una certificazione a un individuo può dipendere dal completamento di più di un corso di formazione da una serie di corsi possibili. Analogamente, un corso di formazione potrebbe essere più importante di un altro, quindi, l'organizzazione potrebbe decidere di dare un peso maggiore a quella formazione. Entrambi questi obiettivi possono essere supportati dall'utilizzo di crediti di formazione.

I crediti di formazione possono anche essere configurati per essere chiamati "unità' o 'punti' e possono variare in base alla categoria e al tipo di fornitore a cui è associato il membro fornitore. Consultare la sezione relativa alle certificazioni per un esempio di come sia possibile utilizzare i crediti in combinazione con le certificazioni.

#### **8.4 Formazione del membro fornitore**

Il completamento della formazione può essere registrato e gestito per i membri fornitore in CPM. Un corso di formazione può essere gestito o non gestito.

# **8.4.1 Formazione gestita**

I programmi di formazione gestiti consentono al gestore risorse di tenere traccia dei progressi dei membri fornitore rispetto al completamento di un corso di formazione. Se un corso di formazione deve essere gestito, deve essere prima impostato come offerta del servizio di formazione da un amministratore.

Quando si aggiunge un corso di formazione gestito per un fornitore, è possibile selezionare uno o più partecipanti nella formazione. In alternativa, la formazione può essere aggiunta individualmente per un un membro fornitore. È necessario aggiungere la data di completamento richiesta insieme ai dettagli che indicano se la formazione è obbligatoria o consigliata. La formazione può quindi essere approvata.

Una volta completato il corso di formazione, il responsabile struttura può registrare i dettagli di completamento, inclusi la data ed il numero di unità completate. Se il membro fornitore viene esentato dal completare la formazione, può essere esonerato per indicare che essa non deve più essere completata.

#### **8.4.2 Formazione non gestita**

Le persone coinvolte nella distribuzione del servizio possono anche ricevere una formazione che non è direttamente autorizzata o gestita dall'organizzazione. Poiché questi corsi di formazione possono essere stati effettuati in altre ubicazioni, non sempre tali corsi o i loro fornitori saranno registrati nel sistema.

Pertanto, CPM supporta la registrazione del completamento dei corsi non gestiti per i quali:

- v il corso di formazione e il fornitore sono registrati nel sistema
- v il corso di formazione e il fornitore non sono registrati nel sistema
- v una combinazione delle condizioni precedenti.

Quando i corsi di formazione e i fornitori di formazione non sono registrati nel sistema, i nomi della formazione e del fornitore possono essere registrati. Il gestore risorse può anche registrare le unità completate, se note, e la data di completamento della formazione.

Per la formazione e i fornitori registrati, il gestore risorse può ricercare la formazione e il provider nel sistema e selezionarli per aggiungerli al record di formazione del membro fornitore.

#### **8.4.3 Requisiti formazione per le licenze**

Un corso di formazione può essere configurato per essere un requisito di formazione per un particolare tipo di licenza. Se per una licenza sono specificati i requisiti di formazione, tutte le attività di formazione contrassegnate come obbligatorie devono essere completate o esonerate per tutti i membri fornitore attivi. In caso contrario, il gestore risorse verrà avvisato prima che la licenza possa essere approvata.

#### **8.5 Certificazioni del membro fornitore**

Una certificazione consente a un organismo autorizzato di riconoscere una persona in quanto soddisfa dei requisiti predeterminati o dei criteri che gli consente di svolgere il proprio lavoro. La gestione delle certificazioni per i membri fornitore consente ad un'organizzazione di assicurare che le persone coinvolte nella fornitura di servizi siano in grado di offrire un sufficiente livello di assistenza per i clienti dell'organizzazione.

I tipi di certificazione possono essere configurati in CPM da un amministratore, incluso il periodo di validità e i dettagli dei crediti richiesti per ottenere la certificazione. Una certificazione può essere emessa dall'organizzazione stessa o da un altro organismo emittente.

Una volta creata, la certificazione può essere aggiunta ai record del membro fornitore dal gestore risorse. Se una certificazione per un membro fornitore deve essere rinnovata dopo la scadenza, la certificazione deve essere modificata per riflettere il nuovo periodo di validità. In alternativa, la certificazione scaduta può essere eliminata e può essere aggiunta una nuova certificazione.

# <span id="page-46-0"></span>**Capitolo 9. Registrazione della presenza dei clienti**

# **9.1 Introduzione**

Alcune organizzazioni potrebbero richiedere ai fornitori di registrare la presenza del cliente per una distribuzione del servizio. È possibile tenere traccia della presenza per i motivi riportati di seguito.

- v Tenere traccia della distribuzione di un servizio
- v Effettuare i pagamenti in base alla presenza registrata
- Valutare la partecipazione del cliente

CPM consente di generare elenchi, registrare la presenza del cliente, convalidare gli elenchi inoltrati e pagare i fornitori in base alle informazioni relative alla presenza. I fornitori possono inoltrare la presenza del cliente mediante l'applicazione self-service del fornitore oppure inoltrando l'elenco dei documenti completati inviato dall'organizzazione.

#### **9.2 Elenchi presenze**

Gli elenchi vengono utilizzati per registrare le informazioni relative alle presenze per un periodo per un cliente o un gruppo di clienti. Inoltre, possono essere utilizzati da un'organizzazione o da un fornitore per mostrare i clienti pianificati per la ricezione dei servizi per un periodo successivo.

Le informazioni sul client e sulla presenza vengono acquisite in un elenco utilizzando gli elementi riga dell'elenco, le assenze e, facoltativamente, mediante i record di presenza giornaliera.

# **9.2.1 Elementi riga dell'elenco**

Un elemento riga dell'elenco consente a un'organizzazione di registrare la ricezione di un servizio del cliente da un fornitore per un periodo di tempo, ad esempio, una settimana o un mese. Per questo motivo, un elenco contiene generalmente tanti elementi riga quanti sono i clienti del fornitore per tale periodo. La presenza può essere registrata a livello di elemento riga dell'elenco in cui l'organizzazione è interessata solo al numero totale di unità distribuite nel periodo dell'elemento riga dell'elenco e non alla suddivisione della partecipazione a livello giornaliero.

#### **9.2.2 Presenza giornaliera**

Nei casi in cui le organizzazioni devono conoscere le presenze del cliente per ciascun giorno nel periodo dell'elemento riga dell'elenco, è possibile registrare la presenza giornaliera per il cliente. L'opzione per registrare la presenza giornaliera offre un livello di dettaglio più granulare sotto il livello dell'elemento riga dell'elenco. La presenza giornaliera include informazioni su se il cliente era presente o assente, nonché il numero di ore o di unità seguite o non seguite per ciascun giorno nel periodo dell'elemento riga dell'elenco. Quando viene registrata la presenza giornaliera, il numero totale di ore o di unità distribuite nel periodo dell'elemento riga dell'elenco sarà la somma delle ore o delle unità seguite per ogni giorno.

La presenza può anche essere registrata senza unità o ore, in tal caso, vengono registrate solo le informazioni sulla presenza o sull'assenza del cliente in un giorno particolare. Questa operazione può essere eseguita utilizzando la configurazione per un servizio. Per ulteriori informazioni, consultare il capitolo [3.4, "Configurazione traccia delle presenze", a pagina 8.](#page-19-0)

#### **9.2.3 Assenze**

Se un cliente non ha partecipato al servizio per una durata pianificata, queste informazioni possono essere acquisite in un elenco come un'assenza. Le informazioni sull'assenza acquisite includono il numero di ore o di unità per le quali il cliente era assente insieme al motivo dell'assenza. La registrazione di un

motivo dell'assenza è importante perché in alcuni casi i fornitori possono ricevere i pagamenti per le assenze del cliente, ad esempio se il cliente era assente senza informare il fornitore. Le assenze possono essere registrate sia a livello di elemento riga dell'elenco che a livello di presenza giornaliera.

#### **9.3 Il ciclo di vita dell'elenco**

#### **9.3.1 Generazione di elenchi**

Gli elenchi vengono generati automaticamente dal sistema in cui i clienti sono autorizzati per un fornitore specifico oppure possono essere creati manualmente dal gestore risorse.

#### **9.3.1.1 Generazione automatica dell'elenco**

La generazione automatica di elenchi avviene in due modi:

- 1) Ad intervalli regolari in base alla frequenza di generazione dell'elenco.
- 2) Durante la creazione di un'autorizzazione del servizio per il periodo corrente.

Per determinare l'intervallo in base al quale devono essere generati gli elenchi, viene utilizzata la frequenza di generazione dell'elenco applicabile (per ulteriori informazioni, consultare il capitolo [3.4,](#page-19-0) ["Configurazione traccia delle presenze", a pagina 8\)](#page-19-0). In base alla frequenza specificata, il sistema genera un elenco per tutti i fornitori i cui clienti sono stati pianificati per ricevere il servizio nel periodo dell'elenco corrente. Tutti i clienti che sono stati pianificati per ricevere il servizio vengono aggiunti all'elenco come elementi della riga, insieme ai dettagli della loro prevista partecipazione.

Gli elenchi delle presenze vengono anch'essi creati automaticamente quando viene creata una nuova autorizzazione del servizio e ancora non esiste un elenco per il fornitore per il periodo specificato nell'autorizzazione. Anche in questo caso, viene considerata la frequenza di generazione applicabile. Se già esiste un elenco per il fornitore per il periodo specificato nell'autorizzazione, il cliente viene aggiunto automaticamente all'elenco esistente come un nuovo elemento della riga e non viene generato un altro elenco.

Esempio di generazione automatica dell'elenco: l'assistenza giornaliera di Carrie inizia ad offrire un primo servizio di assistenza ai minori. Un operatore del caso crea un'autorizzazione del servizio per Robert Smith che parteciperà all'assistenza giornaliera ogni giorno dalla 9:00 alle 17:00 per un mese a partire dal primo gennaio. L'autorizzazione è valida fino al 31 gennaio. La frequenza della generazione dell'elenco viene impostata come settimanale di lunedì. Poiché non esiste un elenco per il primo gennaio per l'assistenza giornaliera di Carrie, il sistema genera un elenco per la settimana (da lunedì 27 dicembre a domenica 2 gennaio) e un elemento riga dell'elenco viene aggiunto per Robert Smith per il periodo di sovrapposizione per il quale deve ricevere assistenza giornaliera (dal primo gennaio al 2 gennaio). Quando arriva il lunedì successivo, ovvero il 3 gennaio, un elenco per la settimana da lunedì 3 gennaio a domenica 9 gennaio viene generato automaticamente e Robert Smith viene aggiunto per il periodo dal 3 gennaio al 9 gennaio. Questo processo viene ripetuto finché l'autorizzazione per Robert è valida, fino al 31 gennaio.

#### **9.3.1.2 Generazione manuale dell'elenco**

In alcuni casi, gli elenchi possono essere generati manualmente. Ciò può verificarsi per numerosi motivi, ad esempio se il fornitore che distribuirà il servizio non è noto al momento dell'autorizzazione. In tali casi, un'organizzazione potrebbe emettere dei voucher che possono essere rimborsati presso uno o più fornitori. Poiché nell'autorizzazione non è indicato un fornitore specifico, il cliente non sarà aggiunto agli elenchi automaticamente, ma dovrà essere aggiunto manualmente all'elenco appropriato.

Per registrare la presenza di tale cliente, il fornitore può generare un elenco mediante l'applicazione self service o richiedere all'organizzazione di inviare un elenco documenti vuoto. L'elenco vuoto può essere generato per un servizio e un periodo selezionato.

# **9.3.2 Immissione della presenza**

Come descritto in precedenza, la presenza del cliente può essere immessa a livello di elemento riga dell'elenco o a livello giornaliero. La presenza pianificata per il periodo e/o per ciascun giorno in cui è nota viene visualizzata nell'elenco per indicare il calendario pianificato per il cliente. Per ciascun giorno in cui sono disponibili le unità pianificate, deve essere fornita la presenza del cliente per indicare se il cliente ha partecipato o meno a quelle unità pianificate. Non è possibile inoltrare le informazioni sulla presenza per una data futura.

Una volta registrata la presenza del cliente, gli elenchi completati vengono restituiti all'organizzazione per essere registrati ed elaborati. Nel caso di elenchi documenti, il responsabile struttura può registrare le informazioni relative alla presenza nel sistema ed inoltrare l'elenco per l'elaborazione. In alternativa, i fornitori che sono abilitati per l'applicazione self-service possono anche inoltrare gli online, da cui vengono inoltrati direttamente per l'elaborazione.

Nel prosieguo dell'esempio citato in precedenza, Robert Smith si reca al centro di assistenza giornaliera il primo gennaio e vi rimane dalle 9:00 alle 17:00. Presumendo che la presenza sia richiesta a livello giornaliero, l'assistenza giornaliera di Carrie registra la sua presenza per il primo gennaio ed immette come ore frequentate 8. Robert non effettua la notifica al fornitore il 2 gennaio e non informa il fornitore. Il fornitore registra la sua assenza per il 2 gennaio e specifica come motivo dell'assenza 'Assente'. Le ore di assenza vengono immesse come 8. Il fornitore inoltra l'elenco (dal 27 dicembre al 2 gennaio) all'organizzazione con queste informazioni.

#### **9.3.3 Elaborazione dell'elenco**

Una volta inoltrati, gli elenchi attraversano un processo di corrispondenza e convalida. Nella prima fase il sistema verifica che i clienti siano registrati nel sistema e che i relativi casi siano validi. Quindi, per ogni cliente viene trovata un'autorizzazione del servizio corrispondente e i clienti vengono convalidati rispetto a tale autorizzazione del servizio per garantire che le informazioni immesse nell'elemento riga dell'elenco siano corrette.

Se i processi di corrispondenza e convalida hanno esito positivo, gli elementi riga dell'elenco vengono approvati (se non è richiesta l'approvazione manuale). Se è richiesta l'approvazione manuale, gli elementi riga dell'elenco devono essere approvati manualmente dopo la corrispondenza e la convalida. Una volta approvato, se il servizio nell'elenco è configurato per essere pagati in base alla presenza, vengono emessi i pagamenti per il fornitore.

Se il processo di corrispondenza o di convalida non ha esito positivo, l'elemento riga passa attraverso l'elaborazione dell'eccezione, in cui viene creato un incarico per il gestore risorse. Il gestore risorse può quindi modificare l'elemento riga dell'elenco, correggendo gli errori rilevati, e reinoltrarlo per l'elaborazione, in cui l'elemento riga dell'elenco attraversa nuovamente il processo di corrispondenza e di convalida.

#### **9.3.4 Correzione degli errori**

Per correggere gli errori fatti durante l'immissione dati o la registrazione della presenza di un cliente, gli elementi riga dell'elenco possono essere aggiornati da un utente, direttamente prima di essere inoltrati o tramite l'elaborazione dell'eccezione, se sono stati inoltrati, ma è stato rilevato che sono sono validi, come descritto in precedenza.

Se un elemento riga dell'elenco deve essere aggiornato dopo essere stato inoltrato, approvato e pagato, deve essere reinoltrato e riapprovato prima che le informazioni nuove siano considerate valide. Una rivalutazione dei pagamenti effettuati al provider è obbligatorio in tali casi.

# **Capitolo 10. Gestione delle indagini e degli incidenti del fornitore**

# **10.1 Introduzione**

Le situazioni che potrebbero influire negativamente sullo standard dell'assistenza offerta ai clienti devono essere gestite nel modo più efficiente e preciso possibile. Gli incidenti e le indagini rientrano in questa categoria. CPM offre la funzionalità che consente all'organizzazione di gestire gli incidenti e le indagini che coinvolgono il fornitore.

### **10.2 Incidenti del fornitore**

Per incidente si intende qualsiasi interazione negativa o dannosa che si verifica tra le persone associate all'organizzazione. La registrazione degli incidenti nei confronti di un fornitore consente a un'organizzazione di monitorare il benessere dei suoi clienti e può anche dare un'indicazione dell'efficienza del fornitore nella gestione della struttura. Dal punto di vista di CPM, un incidente può essere registrato nei confronti di un fornitore quando questo o il membro fornitore è coinvolto o se l'incidente si è verificato nella struttura del fornitore.

Gli incidenti possono verificarsi tra

- Due o più membri fornitore
- v Membri fornitore e clienti
- Due o più clienti

#### **10.2.1 Informazioni sull'incidente**

#### **10.2.1.1 Tipo, categoria e gravità**

Gli incidenti possono essere di tipi differenti, ad esempio, incidente o aggressione. La categoria consente di assegnare una classificazione più dettagliata all'incidente e può essere utilizzata per la creazione di notifiche. I valori delle categorie potrebbero essere 'cliente su cliente'. Inoltre, è possibile registrare la gravità dell'incidente.

#### **10.2.1.2 Partecipanti**

Le persone che svolgono un ruolo nell'incidente, ad esempio una parte interessata o l'autore del reato, vengono indicati come partecipanti all'incidente. I partecipanti all'incidente e i rispettivi ruoli vengono anch'essi registrati per l'incidente. Il fornitore deve essere un partecipante all'incidente per registrare un incidente rispetto al fornitore; il denunciatore dell'incidente è anche un partecipante all'incidente.

#### **10.2.1.3 Lesioni**

Gli incidenti possono causare lesioni, che possono essere acquisite tra i dettagli di un incidente. Le informazioni sulle lesioni, ad esempio, l'identità della parte lesa, la gravità della lesione, l'origine e la persona responsabile, vengono registrate insieme ai dettagli delle azioni intraprese per far fronte alla lesione. Se la lesione si è verificata a causa di un vincolo imposto da un membro del personale, tali informazioni vengono acquisite anche come ausilio nelle indagini dell'incidente.

#### **10.2.1.4 Vincoli**

Per i partecipanti all'incidente è possibile impostare dei vincoli come una misura per contenere l'incidente. Un vincolo viene imposto da un membro fornitore per un periodo di tempo definito e potrebbe essere di natura fisica, meccanica o chimica.

Ad esempio, un cliente sottoposto a detenzione minorile ha una storia di abusi su altri minori. Il centro di detenzione in cui il minore è ospitato informa l'organizzazione che è scoppiata una rissa tra il minore e il suo compagno di cella in seguito alla quale il compagno di cella è stato ferito. Un membro del personale è dovuto intervenire per mantenere il minore sul pavimento mentre il compagno di cella ferito veniva soccorso. L'incidente viene registrato dal gestore risorse, che indica che al minore è stato applicato un vincolo fisico con una durata di due minuti dal membro del personale.

#### **10.2.1.5 Azione del personale**

Un'azione del personale è un'azione eseguita sul personale a causa dell'incidente, ad esempio, una lettera di ammonimento o sospensione. Un'azione nei confronti di un membro del personale generalmente è richiesta nei casi in cui un membro fornitore ha svolto un ruolo dannoso nell'incidente.

#### **10.2.2 Chiusura di un incidente**

Dopo aver raccolto informazioni sufficienti, l'utente può chiudere un incidente, specificando un motivo della chiusura. I motivi della chiusura si basano sulle conclusioni dell'incidente, ad esempio, Fondato, Ritirato o Rinviato per indagine. Un incidente può anche portare a un'indagine nei confronti del fornitore in base alle conclusioni.

Esempio: John Smith è una guardia carceraria che lavora in una struttura di detenzione. Egli viene accusato di bullismo nei confronti di un detenuto nella struttura. Il responsabile della struttura crea un incidente di presunto abuso per John Smith e per il detenuto, registrando i dettagli della dichiarazione, inclusi l'ora, l'ubicazione e una descrizione del presunto incidente di bullismo. Dopo una serie di interviste con altri detenuti e altre guardie carcerarie, il responsabile della struttura rileva che il detenuto ha una storia di false accuse contro le guardie carcerarie e che sta mentendo sul presunto incidente di bullismo. In base a questa conclusione, il responsabile della struttura chiude l'incidente, specificando come motivo della chiusura 'Privo di fondamento'.

Per informazioni più dettagliate sugli incidenti, fare riferimento alla Guida al partecipante di Curam.

#### **10.2.3 Incidenti del gruppo di fornitori**

I gruppi di fornitori non sono direttamente coinvolti in un incidente perché non distribuiscono i servizi ai clienti. Tuttavia, il gruppo di fornitori può essere coinvolto in un incidente nei seguenti scenari

- v Se l'incidente implica un fornitore associato al gruppo di fornitori
- v Se il gruppo di fornitori ha denunciato l'incidente

#### **10.3 Indagini del fornitore**

Un'indagine è una domanda sulle circostanze di una dichiarazione o di un incidente. Se un fornitore o una persona associata al fornitore è sospettata di irregolarità, è nell'interesse dell'organizzazione indagare su tali questioni e risolverle nel modo più rapido ed efficiente possibile. CPM offre la possibilità di gestire le indagini per i fornitori.

Sono supportati più tipi di indagine, ad esempio, assistenza ai minori, violazioni di licenza e così via. Le dichiarazioni di frode di indennità o di incidenti denunciati di abuso di minore possono provenire da numerose origini, ad esempio, membri del pubblico, membri della famiglia o membri fornitore. I dettagli di ciascuna dichiarazione registrata vengono esaminati in dettaglio per stabilire se la dichiarazione è fondata o meno. Se l'indagine è stata creata in seguito a uno o più incidenti denunciati nei confronti del fornitore, essa può anche essere correlata a tali incidenti come riferimenti.

Per ulteriori informazioni sulle indagini, fare riferimento alla Guida per Indagini di Cúram.

# **Capitolo 11. Pagamento dei fornitori**

## **11.1 Introduzione**

Le organizzazioni pagano i fornitori per i servizi distribuiti ai clienti. CPM offre quattro modi con cui un fornitore può essere pagato.

- v Fatture del servizio: i fornitori inoltrano le fatture all'organizzazione, che vengono convalidate e associate ad un'autorizzazione del servizio.
- v Elenchi delle presenze: i fornitori inoltrano gli elenchi che descrivono la presenza del cliente rispetto alla distribuzione del servizio pianificato, che vengono convalidati e associati ad un'autorizzazione del servizio.
- v Collocazioni: i fornitori con strutture di collocazione in cui vengono inseriti i clienti possono accettare che l'organizzazione effettui i pagamenti in base alle informazioni di collocazione del cliente.
- v Contratti a tariffa unica: un contratto tra l'organizzazione e il fornitore che specifica un determinato importo di pagamento con una frequenza, ad esempio, di \$1000 al mese. Il pagamento è indipendente dal volume dei servizi distribuiti.

Tali concetti verranno descritti in dettaglio in questo capitolo.

# **11.2 Autorizzazioni del servizio**

Le organizzazioni valutano le esigenze del cliente e autorizzano i fornitori ad offrire i servizi per soddisfare tali esigenze. Un'autorizzazione del servizio è lo strumento con il quale l'organizzazione autorizza un fornitore ad offrire servizi specifici a un determinato cliente in cambio di un pagamento. Nell'autorizzazione viene specificato anche il periodo durante il quale il servizio deve essere distribuito.

Le autorizzazioni del servizio contengono gli elementi riga (chiamati elementi riga di autorizzazione del servizio). Ogni elemento riga rappresenta una pianificazione per un servizio specifico per un certo numero di unità entro un periodo specifico. Un fornitore può o può non essere specificato nell'elemento riga. Se un fornitore non viene specificato, i clienti possono avvalersi del servizio da qualsiasi fornitore registrato.

Un esempio di questo processo è il seguente: Robert Smith ha bisogno di sostegno per ritrovare un impiego. L'operatore del caso di Robert riconosce la necessità che egli frequenti un corso di formazione per raggiungere tale risultato. L'operatore del caso crea un piano di risultato per Robert e aggiunge il servizio Abilità di lingua, un corso di formazione, che avrà luogo in 3 mesi dal primo gennaio al 31 marzo con una durata totale di 60 ore. Inoltre, l'operatore del caso registra i dettagli di un fornitore di formazione locale che fornirà il corso a Robert. L'operatore del caso, quindi, approva il piano di risultato e a questo punto per Robert viene creata automaticamente un'autorizzazione del servizio. Nell'autorizzazione del servizio viene creato un elemento riga con il servizio Abilità della lingua, a partire dal primo gennaio fino al 31 marzo, con un totale di 60 unità autorizzate.

Un fornitore può essere pagato per il numero di unità di un servizio distribuito a un cliente, limitatamente al numero di unità specificate nell'elemento riga di autorizzazione del servizio per il cliente. La distribuzione di tali unità viene monitorata mediante le fatture o gli elenchi inoltrati dal fornitore. I pagamenti relativi ai contratti a tariffa unica sono indipendenti dalla distribuzione del servizio, quindi, le autorizzazioni del servizio non vengono considerate quando si effettuano tali pagamenti.

Un'autorizzazione del servizio può contenere più clienti, ciò significa che tutti i clienti sono eleggibili a ricevere il numero di unità autorizzate. Il fornitore verrà pagato per l'intera distribuzione del servizio e non in base al cliente. Ad esempio, se due clienti sono autorizzati in una singola autorizzazione a ricevere 10 sessioni di un servizio di consulenza tra il primo e il 15 di un mese, sono eleggibili a ricevere 10 sessioni in totale tra tali date, ognuna delle quali può essere frequentata da uno dei clienti o da entrambi. Se hanno ricevuto insieme tutte e 10 le sessioni, il fornitore verrà pagato per 10 sessioni e non per 20 sessioni.

Gli elementi riga di autorizzazione del servizio possono anche contenere i dettagli dell'intestatario, se il pagamento deve essere ricevuto da una persona diversa dal fornitore.

Il ciclo di vita di un'autorizzazione del servizio viene descritto di seguito.

*Tabella 6. Ciclo di vita dell'autorizzazione del servizio*

| <b>Stato</b> | <b>Descrizione</b>                                                                                                    |
|--------------|----------------------------------------------------------------------------------------------------|
| Aperto       | Un'autorizzazione del servizio ha uno stato derivato<br>'Aperto' se lo stato derivato di tutti i suoi elementi riga<br>di autorizzazione del servizio è 'Aperto'.                                                                                                 |
| In corso     | Un'autorizzazione del servizio ha uno stato derivato 'In<br>corso' se almeno un elemento riga di autorizzazione del<br>servizio ha uno stato 'Aperto' o 'In corso', ma non tutti<br>gli elementi riga di autorizzazione del servizio hanno<br>uno stato 'Aperto'. |
| Completo     | Un'autorizzazione del servizio ha uno stato derivato<br>'Completo' se lo stato derivato di tutti i suoi elementi<br>riga di autorizzazione del servizio è 'Completo'.                                                                                             |
| Annullato    | Un'autorizzazione del servizio ha uno stato 'Annullato'<br>se l'autorizzazione del servizio è stata eliminata.                                                                                                    |

Il ciclo di vita di un'elemento riga di autorizzazione del servizio viene descritto di seguito.

*Tabella 7. Ciclo di vita dell'elemento riga di autorizzazione servizio*

| <b>Stato</b> | <b>Descrizione</b>                                                                                                    |
|--------------|----------------------------------------------------------------------------------------------------|
| Aperto       | Un elemento riga di autorizzazione del servizio ha uno<br>stato derivato 'Aperto' se nessun elemento riga della<br>fattura del servizio o elemento riga dell'elenco è stato<br>ancora associato all'elemento riga di autorizzazione del<br>servizio.                                                                                       |
| In corso     | Un elemento riga di autorizzazione del servizio ha uno<br>stato derivato 'In corso' se è stato associato ad almeno un<br>elemento riga della fattura del servizio o elemento riga<br>dell'elenco, se tutte le unità rimanenti in esso non sono<br>state ancora utilizzate e se non è già terminato (ovvero,<br>la data 'A' è nel passato). |
| Completo     | Un elemento riga di autorizzazione del servizio ha uno<br>stato derivato 'Completo' se tutte le unità in esso<br>vengono utilizzate o se è terminato (ovvero, ha una data<br>'A' nel passato).                                                                                                    |
| Annullato    | Un elemento riga di autorizzazione del servizio ha uno<br>stato 'Annullato' se l'elemento riga di autorizzazione del<br>servizio viene annullato o eliminato.                                                                                                    |

#### **11.3 Pagamento mediante fatture del servizio**

Le fatture del servizio sono fatture dettagliate che descrivono i servizi distribuiti dai fornitori, quando questi sono stati distribuiti e quanti i fornitori devono essere pagati. Ogni fattura del servizio è composta da elementi riga del servizio che descrivono i vari clienti che hanno ricevuto i servizi dal fornitore. I servizi che sono configurati per essere pagati in base alle informazioni di collocazione o di presenza non possono essere pagati mediante una fattura del servizio.

I fornitori possono inoltrare le fatture del servizio all'organizzazione mediante l'applicazione self service del fornitore o inviando le fatture cartacee, che sono registrate nel sistema dagli utenti dell'organizzazione. Le fatture possono essere:

- v Da un fornitore o gruppo di fornitori
- v Per un cliente o per molti clienti
- Per un servizio o più servizi

#### **11.3.1 Avvio dell'elaborazione del pagamento**

L'elaborazione del pagamento per le fatture del servizio viene avviato quando vengono inoltrate le fatture. Inoltrando una fattura del servizio, tutti gli elementi riga al suo interno vengono inoltrati per l'elaborazione. Gli elementi riga della fattura del servizio possono anche essere inoltrati singolarmente. Ogni elemento riga della fattura del servizio deve trovare corrispondenza ed essere convalidato prima che possa essere pagato.

#### **11.3.2 Convalida e corrispondenza degli elementi riga della fattura del servizio**

Una volta inoltrati per l'elaborazione, gli elementi riga della fattura del servizio devono essere convalidati per accertare che la distribuzione del servizio sia stata autorizzata dall'organizzazione. Questa operazione viene eseguita nei modi riportati di seguito:

- convalidando che il cliente o i clienti, il fornitore e il beneficiario specificati nell'elemento riga siano registrati con l'organizzazione.

- convalidando che il caso specificato sia valido.

- convalidando che l'elemento riga della fattura del servizio non sia un duplicato.

- convalidando che il fornitore sia approvato per distribuire il servizio.

- ricercando un'autorizzazione del servizio per il cliente o i clienti contenente una pianificazione della distribuzione del servizio che corrisponda alle informazioni specificate nell'elemento riga della fattura del servizio. Ad esempio, se un elemento riga della fattura del servizio viene ricevuto per tre sessioni di fisioterapia, deve esistere l'elemento riga di autorizzazione del servizio corrispondente per le sessioni di fisioterapia per tale cliente, in cui rimangono almeno tre sessioni (ovvero, non sono state fatturate e pagate in precedenza).

Se un elemento riga della fattura del servizio singolo è stato inoltrato per più di un cliente, tutti i clienti devono essere presenti nella stessa autorizzazione che corrisponde all'elemento riga della fattura del servizio. Se vi sono altri clienti nell'autorizzazione del servizio, essi non vengono considerati durante la corrispondenza e la convalida di questo elemento riga della fattura.

Se un elemento riga della fattura del servizio non completa il processo di corrispondenza o di convalida, viene creato un incarico nella coda di lavoro di elaborazione dell'eccezione della fattura del servizio in cui viene indicato il motivo per cui l'elemento riga della fattura del servizio non è stato elaborato. L'elemento riga della fattura del servizio rimane in uno stato 'Aperto' fino a quando non viene modificato e reinoltrato dall'utente autorizzato. Questa operazione può essere eseguita dall'incarico di elaborazione

dell'eccezione in cui l'utente può modificare e reinoltrare l'elemento riga per l'elaborazione o negare l'elemento riga. L'elemento riga della fattura del servizio può anche essere modificato e reinoltrato direttamente dall'area di lavoro dell'utente. Una volta inoltrato, l'elemento riga della fattura del servizio passa nuovamente attraverso il processo di corrispondenza e convalida e, in caso di esito positivo, l'incarico viene chiuso.

Durante l'elaborazione di un elemento riga della fattura del servizio, se si scopre che esiste un contratto a tariffa unica per il fornitore per il periodo di fatturazione, l'elaborazione dell'elemento riga viene interrotta. Ciò accade per impedire pagamenti duplicati al fornitore, poiché il fornitore deve essere pagato in base ai termini indicati nel contratto a tariffa unica.

# **11.3.3 Determinazione di un importo di pagamento**

Gli elementi riga della fattura del servizio correttamente convalidati associati possono essere approvati e i pagamenti corrispondenti possono essere effettuati al beneficiario. L'importo del pagamento viene determinato utilizzando una delle seguenti tariffe del servizio configurate e nel seguente ordine di priorità:

- 1. Tariffa specificata nell'elemento riga di autorizzazione del servizio (priorità più alta, utilizzata se specificata).
- 2. Tariffa del servizio del contratto di utilizzo.
- 3. Tariffa del servizio del fornitore.
- 4. Tariffa dell'offerta del servizio (priorità più bassa, utilizzata se non è specificata una tariffa con priorità più alta).

L'importo dell'unità specificato nell'elemento riga della fattura del servizio viene confrontato con la tariffa applicabile, come descritto in precedenza, e se si riscontra che sono diversi, si fa riferimento alle opzioni di pagamento configurate per il fornitore o l'offerta del servizio per decidere se utilizzare la tariffa fatturata, la tariffa configurata o se non pagare affatto. In base alla tariffa applicabile, viene calcolato un importo del pagamento. Le differenze tra l'importo del pagamento e l'importo fatturato vengono registrate come una transazione di pagamento, insieme al motivo della rivalutazione.

Se è necessario utilizzare le tariffe personalizzate (una tariffa che può essere modificata nel tempo e può cambiare in base alle circostanze) per determinare un importo del pagamento, il servizio può essere configurato per essere distribuito dalla "distribuzione prodotto con fatturazione'. Se la fattura inoltrata è correlata ad un servizio che ha un tipo di distribuzione 'distribuzione prodotto con fatturazione' ed è stata specificata una tariffa personalizzata per il prodotto associato, la tariffa personalizzata verrà utilizzata per determinare l'importo del pagamento. Le tariffe personalizzate vengono specificate mediante regole e tabelle di tariffe. Il sistema utilizza l'elaborazione di distribuzione prodotto in questo caso per determinare l'importo del pagamento invece dell'elaborazione CPM. Se non è stata specificata una tariffa personalizzata per il prodotto associato, l'importo del pagamento viene determinato utilizzando l'elaborazione CPM come descritto in precedenza.

Per informazioni sulla definizione delle tabelle di tariffe per le distribuzioni prodotto, consultare l'Appendice A del manuale Cúram Integrated Case Management Configuration Guide.

#### **11.4 Pagamento mediante gli elenchi delle presenze**

Quando un servizio viene configurato per essere pagato in base alle informazioni di presenza, i fornitori possono inoltrare gli elenchi delle presenze all'organizzazione tramite l'applicazione self service del fornitore o inviando gli elenchi di documenti che vengono registrati nel sistema dagli utenti dell'organizzazione. Per ulteriori informazioni sugli elenchi di presenze, consultare il [Capitolo 9,](#page-46-0) ["Registrazione della presenza dei clienti", a pagina 35.](#page-46-0)

I servizi che sono configurati per essere pagati in base alle informazioni di collocazione non possono essere pagati mediante gli elenchi.

# **11.4.1 Avvio dell'elaborazione del pagamento**

L'elaborazione del pagamento per gli elenchi delle presenze viene avviata al momento dell'inoltro di un elenco o di un elemento riga dell'elenco. Inizialmente, gli elementi riga dell'elenco possono essere inoltrati solo come parte dell'inoltro del registro nel suo complesso e non singolarmente. Tuttavia, dopo l'inoltro iniziale dell'elenco, i nuovi elementi riga dell'elenco al suo interno dovranno essere inoltrati singolarmente. Ogni elemento riga dell'elenco viene elaborato singolarmente anche quando viene inoltrato come parte dell'elenco nel suo complesso.

# **11.4.2 Convalida e corrispondenza degli elementi riga dell'elenco**

Una volta che un elemento riga dell'elenco è stato inoltrato per l'elaborazione, come con un elemento riga della fattura del servizio, deve essere convalidato per accertare che la distribuzione del servizio sia stata autorizzata dall'organizzazione. Questo processo prevede quanto segue:

- v Convalida che il cliente nell'elemento della riga dell'elenco sia registrato presso l'organizzazione.
- v Convalida che il caso (se specificato) sia un caso valido.
- v Convalida che il fornitore sia approvato per la distribuzione del servizio.
- v Ricerca di un'autorizzazione del servizio per il cliente o i clienti, contenente una pianificazione della distribuzione del servizio che corrisponda alle informazioni specificate nell'elemento riga dell'elenco.

Se un elemento riga dell'elenco non completa il processo di corrispondenza o di convalida, viene creato un incarico nella coda di lavoro di elaborazione dell'eccezione dell'elenco in cui viene indicato il motivo per cui l'elemento riga dell'elenco non è stato elaborato. L'utente può correggere e inoltrare di nuovo l'elemento riga per l'elaborazione o negare l'elemento riga all'incarico di elaborazione dell'eccezione. L'elemento riga dell'elenco può anche essere corretto e reinoltrato direttamente dall'area di lavoro dell'utente. Una volta inoltrato, l'elemento riga dell'elenco passa nuovamente attraverso il processo di corrispondenza e convalida e, in caso di esito positivo, l'incarico viene chiuso.

La convalida di un elemento riga dell'elenco è limitata a garantire che l'importo previsto del servizio sia contabilizzato e che l'importo autorizzato del servizio non venga superato. CPM non esegue altre convalide, ad esempio, la verifica se è stato superato un determinato numero di assenze consentite, tuttavia, è possibile estendere CPM perché esegua tali verifiche; per ulteriori dettagli, consultare CPM Developer's Guide.

#### **11.4.3 Determinazione di un importo di pagamento**

Gli elementi riga dell'elenco correttamente convalidati e associati possono essere approvati e i pagamenti possono essere effettuati al fornitore, a condizione che il servizio incluso nell'elemento riga dell'elenco sia configurato per essere pagati in base alla presenza. L'importo del pagamento è determinato utilizzando la stessa gerarchia di tariffe descritte nella sezione dell'elemento riga della fattura del servizio. A differenza degli elementi riga della fattura del servizio, gli elementi riga dell'elenco non includono una tariffa, quindi vengono utilizzate solo le tariffe configurate nel sistema.

Come gli elementi riga della fattura del servizio, se l'elemento riga dell'elenco inoltrato è correlato ad un servizio che ha un tipo di distribuzione 'distribuzione prodotto con fatturazione' ed è stata specificata una tariffa personalizzata per il prodotto associato, la tariffa personalizzata verrà utilizzata per determinare l'importo del pagamento. Il sistema utilizza l'elaborazione di distribuzione prodotto in questo caso per determinare l'importo del pagamento invece dell'elaborazione CPM. Se non è stata specificata una tariffa personalizzata per il prodotto associato, l'importo del pagamento viene determinato utilizzando l'elaborazione CPM. Per informazioni sulla definizione delle tabelle di tariffe per le distribuzioni prodotto, consultare l'Appendice A del manuale Cúram Integrated Case Management Configuration Guide.

Se nel periodo dell'elemento riga dell'elenco è in vigore più di una tariffa, vengono utilizzate tutte le tariffe applicabili. Ad esempio, vi è un elemento riga dell'elenco che inizia il primo gennaio e termina il 31 gennaio e una tariffa dell'offerta del fornitore che inizia il primo ottobre e termina il 10 gennaio. La tariffa dell'offerta del fornitore viene utilizzata per effettuare il pagamento per i primi 10 giorni

dell'elemento riga dell'elenco e la tariffa dell'offerta del servizio viene utilizzata per i rimanenti 21 giorni dell'elemento riga dell'elenco. Questo esempio presume che non sia specificata alcuna tariffa nell'autorizzazione del servizio e che non esista alcuna tariffa del contratto di utilizzo.

#### **11.5 Pagamento mediante le collocazioni**

Quando l'offerta del servizio è configurata per essere pagata in base alle informazioni di collocazione, non è richiesto alcun trigger di pagamento inoltrato esternamente, come una fattura o un elenco. Piuttosto, le informazioni relative alle collocazioni del cliente con un fornitore vengono utilizzate come base per calcolare l'importo da pagare.

# **11.5.1 Avvio dell'elaborazione del pagamento**

L'elaborazione del pagamento viene avviata per i pagamenti basati sulla collocazione quando la data di scadenza arriva secondo la frequenza del pagamento della collocazione configurata dall'organizzazione. Ad esempio, un'organizzazione ha impostato la frequenza del pagamento della collocazione il primo giorno di ogni mese. Un cliente è collocato con un fornitore il 5 gennaio per un periodo di un mese, per un servizio che è configurato per essere pagato in base alla collocazione. Il fornitore verrà pagato il primo febbraio, secondo la frequenza configurata, per 25 giorni di collocazione nel mese di gennaio.

# **11.5.2 Determinazione dell'importo del pagamento**

L'importo del pagamento viene determinato utilizzando una delle seguenti tariffe del servizio e nel seguente ordine di priorità:

- 1. Tariffa di collocazione (priorità più alta, utilizzata se specificata).
- 2. Tariffa del servizio del contratto di utilizzo.
- 3. Tariffa del servizio del fornitore.
- 4. Tariffa dell'offerta del servizio (priorità più bassa, utilizzata se non è specificata una tariffa con priorità più alta).

Se nel periodo di collocazione è in vigore più di una tariffa, vengono utilizzate tutte le tariffe applicabili. Ad esempio, vi è una collocazione che inizia il primo gennaio e termina il 31 gennaio e una tariffa dell'offerta del fornitore che inizia il primo ottobre e termina il 10 gennaio. La tariffa dell'offerta del fornitore viene utilizzata per effettuare il pagamento per i primi 10 giorni della collocazione e la tariffa dell'offerta del servizio viene utilizzata per i rimanenti 21 giorni della collocazione. Questo esempio presume che non esista alcuna tariffa di collocazione o tariffa del contratto di utilizzo.

# **11.6 Pagamento mediante i contratti a tariffa unica**

L'organizzazione può avere un contratto a tariffa unica con un fornitore o un gruppo di fornitori per pagare loro:

- v Un importo del pagamento definito, con una frequenza impostata per un periodo, ad esempio, \$200 al mese per un anno o
- v Un importo totale del contratto in un periodo di tempo, da pagare con una frequenza impostata, ad esempio \$2400 all'anno con una frequenza mensile.

I fornitori che hanno un contratto a tariffa unica con l'organizzazione vengono pagati per i servizi definiti nel contratto indipendentemente dal volume dei servizi che hanno distribuito. Un importo fisso specificato nel contratto viene pagato per ogni futuro pagamento.

# **11.6.1 Avvio dell'elaborazione del pagamento**

L'elaborazione del pagamento viene avviato per i contratti a tariffa unica durante la creazione e l'attivazione di un contratto. Le informazioni specificate nel contratto vengono utilizzate per stabilire una pianificazione del pagamento per il fornitore.

# **11.6.2 Determinazione dell'importo del pagamento**

Un importo totale del contratto definito nel contratto viene pagato al fornitore, suddiviso in pagamenti secondari secondo la frequenza specificata nel contratto. Ad esempio, la somma di \$2400 con una frequenza mensile per un contratto di un anno verrà pagata con pagamenti di \$200 al mese. Se si specifica un importo regolare, lo stesso importo viene pagato al fornitore periodicamente in base alla frequenza specificata. Ad esempio, un pagamento regolare di \$1000 con una frequenza mensile verrà pagato con pagamenti di \$1000 ogni mese.

#### **11.7 Nuovo assessment dei pagamenti**

A causa delle modifiche apportate agli input per il processo di calcolo del pagamento, talvolta è necessario condurre un secondo calcolo retrospettivo dell'importo da pagare. Questo viene chiamato nuovo assessment.

Lo scopo del nuovo assessment è quello di confrontare gli output di un calcolo del pagamento retrospettivo con gli output del calcolo del pagamento originale. Questo confronto rileva le differenze tra questi output, in modo da creare i pagamenti in eccesso o le passività necessari, che successivamente verranno elaborati. Una descrizione dell'elaborazione del nuovo assessment non rientra nell'ambito di questo documento, poiché il processo di nuovo assessment viene gestito dalla funzionalità esistente nel motore di eleggibilità e di idoneità Cúram. Tuttavia, in CPM vi sono diversi 'trigger' di possibili nuovi assessment. Tali trigger vengono descritti in dettaglio di seguito.

#### **11.7.1 Nuovo assessment per i pagamenti di fatture, elenchi e collocazione**

Il nuovo assessment dei pagamenti effettuati per gli elementi riga della fattura del servizio, gli elementi riga dell'elenco o le informazioni di collocazione è richiesto quando si verifica una delle condizioni riportate di seguito.

Quando cambiano i dettagli del fornitore, dell'offerta del fornitore o dell'offerta del servizio:

- v La tariffa personalizzata, di un servizio o di un servizio del fornitore utilizzata nel calcolo di un importo del pagamento viene modificata a posteriori
- v Il periodo della tariffa viene modificato, in modo che un periodo per il quale il pagamento è stato effettuato utilizzando una tariffa ora è coperto da una tariffa differente
- v L'opzione di pagamento per un fornitore viene modificato, in modo che un pagamento effettuato in precedenza utilizzando un'opzione di pagamento ora è coperto da un'altra opzione

Quando si modifica l'elemento riga della fattura del servizio, l'elemento riga dell'elenco o la collocazione:

- v Un elemento riga della fattura del servizio, per il quale i pagamenti sono già stati effettuati, viene aggiornato con il risultato che l'importo da pagare è diverso o il beneficiario è diverso
- v Un elemento riga dell'elenco, per il quale i pagamenti sono già stati effettuati, viene aggiornato con il risultato che l'importo da pagare è diverso
- v La durata di una collocazione, per la quale è già stato emesso un pagamento, viene modificata o una collocazione viene eliminata

Quando viene emendato un contratto di utilizzo:

v Un contratto di utilizzo viene aggiornato in modo che i pagamenti effettuati utilizzando la tariffa prevista dal contratto precedente ora vengano coperti da una tariffa differente nel contratto emendato

Quando viene modificato l'elemento riga di autorizzazione del servizio (ciò non è applicabile ai pagamenti effettuati utilizzando le informazioni di collocazione):

- v Un elemento riga di autorizzazione del servizio, per il quale i pagamenti sono già stati effettuati, viene aggiornato con il risultato che l'importo da pagare ora è diverso. Le modifiche dell'autorizzazione possono includere le modifiche alla tariffa autorizzata, al periodo e/o alle unità autorizzati. Il nuovo assessment si verifica nei seguenti casi:
	- vi è una modifica nel periodo nell'elemento riga di autorizzazione del servizio e vi sono elementi riga della fattura del servizio correlati con stato 'Completo' per il periodo al di fuori del periodo dell'elemento riga di autorizzazione del nuovo servizio, e/o
	- vi è una modifica nelle unità nell'elemento riga di autorizzazione del servizio e il nuovo valore dell'unità è inferiore alle unità totali fatturate in tutti gli elementi riga della fattura del servizio correlati con stato 'Completo', e/o
	- vi è una modifica della tariffa esistente nell'elemento riga di autorizzazione del servizio utilizzata per effettuare pagamenti, e/o
	- un elemento riga di autorizzazione del servizio con stato 'In corso' o 'Completo' viene annullato.

#### **11.7.2 Nuovi assessment per i pagamenti del contratto a tariffa unica**

I pagamenti per i contratti a tariffa unica vengono effettuati posticipatamente, quindi non vi è un nuovo assessment correlato ai pagamenti in eccesso o insufficienti. Tuttavia, al momento della rescissione di un contratto a tariffa unica, il sistema modificherà le pianificazioni del pagamento che sono state impostate al momento dell'attivazione del contratto. Ad esempio, se un contratto a tariffa unica è impostato per un periodo di un anno, dal primo gennaio 2011 al 31 dicembre 2011, con una frequenza di pagamento mensile e un importo totale di \$12.000, ogni mese verrà effettuato un pagamento di \$1000 per il fornitore. Se il contratto viene rescisso il 15 marzo, viene calcolato il pagamento dovuto fino al 15 marzo. Quando i pagamenti vengono generati alla fine del mese (ovvero alla fine di marzo), verrà generato un pagamento di \$500.

#### **11.8 Gestione delle detrazioni del fornitore**

Le detrazioni del fornitore possono essere utilizzate per allocare una parte del pagamento di un fornitore per recuperare gli importi dovuti all'organizzazione o per pagare una terza parte. Vi sono tre tipi di detrazioni che è possibile impostare per il pagamento di un fornitore: detrazioni applicate, detrazioni non applicate e detrazioni di terze parti. Queste vengono descritte si seguito in modo più dettagliato.

Le detrazioni del fornitore possono essere create per a una combinazione di tipi di pagamento del fornitore:

- Fattura del fornitore
- Collocazione del fornitore
- Contratto del fornitore
- Presenza del fornitore

Le detrazioni registrate per un fornitore vengono immesse come una tariffa variabile (percentuale) e verrà applicata a tutti i componenti del pagamento di un fornitore, indipendentemente dal fatto che il pagamento venga emesso direttamente ad un fornitore o ad un intestatario specificato. Per ulteriori informazioni sulle detrazioni, consultare la Guida per Detrazioni di Cúram.

#### **11.8.1 Detrazioni applicate**

Una detrazione applicata è un importo monetario concordato che viene sottratto a un pagamento del fornitore e applicato a una passività in sospeso dovuta dal fornitore. Ad esempio, se è stata ridotta una tariffa per un'offerta del servizio ed è stato effettuato un pagamento in eccesso al fornitore, è possibile impostare una detrazione sui pagamenti successivi effettuati al fornitore, finché non viene recuperato completamente il pagamento in eccesso.

# **11.8.2 Detrazioni non applicate**

Una detrazione non applicata è un importo di denaro concordato che viene detratto dal pagamento di un fornitore e utilizzato per effettuare un rimborso generale all'organizzazione. Ad esempio, se un pagamento di emergenza una tantum viene emesso per un fornitore, l'organizzazione può detrarre l'importo dai pagamenti futuri emessi al fornitore.

## **11.8.3 Detrazioni di terze parti**

Una detrazione di terze parti è un importo monetario concordato detratto dal pagamento di un fornitore e pagato ad un altro partecipante. Ad esempio, è possibile detrarre \$15 del pagamento settimanale di un fornitore e utilizzare tale importo per pagare una fattura per il consumo di elettricità dovuta ad un'azienda di pubblici servizi registrata.

# **Capitolo 12. Monitoraggio delle prestazioni**

## **12.1 Introduzione**

Il monitoraggio delle prestazioni dei fornitori viene eseguito dalle agenzie per valutare l'efficienza del fornitore e per stabilire la responsabilità del fornitore per i risultati. Inoltre, contribuisce a garantire la distribuzione del servizio di qualità ai clienti. Le prestazioni del fornitore possono essere valutate mediante misure statistiche e/o feedback sulla distribuzione del servizio, ovvero, la valutazione del servizio.

Il monitoraggio delle prestazioni del fornitore mediante le misure delle prestazioni e la valutazione del servizio viene illustrato nelle sezioni successive.

### **12.2 Misurazione delle prestazioni**

Le misure delle prestazioni sono parametri che possono essere utilizzati per valutare i livelli delle prestazioni dei fornitori. Le misure vengono presentate come risultati statistici dei dati raccolti. Vi sono quattro aree principali per le quali è possibile misurare le prestazioni:

*Tabella 8. Aree di misurazione delle prestazioni*

| Area                             | Esempio di misura delle prestazioni                                                                             |
|----------------------------------|----------------------------------------------------------------------------------------------------|
| Qualità del servizio             | Percentuale di clienti soddisfatti                                                                              |
| Output del servizio              | Numero di unità distribuite per cliente                                                                         |
| Efficienza del servizio          | Costo per unità di servizio                                                                                     |
| Risultato/Efficacia del servizio | Percentuale di clienti inseriti correttamente (dopo essersi<br>avvalsi di un servizio di formazione lavorativa) |

La misurazione delle prestazioni in CPM implica la configurazione delle misure per l'applicazione di amministrazione, definendo le misure rilevanti per i fornitori e i servizi e determinando i valori effettivi di tali misure.

Un'agenzia definisce le misure rilevanti per i servizi offerti da un fornitore e, quindi, raccoglie informazioni relative a tali misure. Ad esempio, una misura 'avviamento al lavoro riuscito' viene definita per un fornitore che offre i servizi di formazione lavorativa. L'agenzia, quindi, raccoglie informazioni per tale misura, ovvero, se ogni cliente viene collocato o meno. Queste informazioni vengono, quindi, utilizzate per calcolare la percentuale di clienti che vengono collocati dopo la formazioni.

# **12.3 Configurazione delle misure delle prestazioni**

Le misure delle prestazioni possono essere configurate nell'applicazione di amministrazione e associate alle offerte del servizio. Per ulteriori informazioni, consultare il capitolo [3.9, "Configurazione dei criteri di](#page-24-0) [valutazione per un'offerta del servizio", a pagina 13.](#page-24-0)

Sono disponibili le misure delle prestazioni riportate di seguito. Viene fornita la logica predefinita per calcolare i valori di queste misure, ma tale logica può essere sovrascritta, se necessario. Inoltre, è possibile configurare nuove misure delle prestazioni.

<span id="page-63-0"></span>*Tabella 9. Misure disponibili*

| Tipo                             | Misure disponibili                                                                                                    |
|----------------------------------|----------------------------------------------------------------------------------------------------|
| Output del servizio              | Numero totale di unità distribuite, Costo totale dei<br>servizi distribuiti, Pagamenti contratto a tariffa unica,<br>Pagamenti contratto di utilizzo |
| Efficienza del servizio          | Costo medio per unità di servizio, Costo medio per<br>risultato positivo.                                                                            |
| Risultato/Efficacia del servizio | Tasso di risultati positivi raggiunto                                                                                                    |
| Qualità del servizio             | Numero di incidenti, Numero di indagini, Numero di<br>incidenti che richiedono un'indagine.                                                          |

Le misure possono anche essere contrassegnate come applicabili solo a un fornitore o a un servizio o a entrambi.

*Tabella 10. Configurazione 'Applicabile a'*

| Applicabile a        | <b>Utilizzo</b>                                                                                        | Esempio                             |
|----------------------|----------------------------------------------------------------------------------------------------|-------------------------------------|
| Fornitore            | Se una misura è indipendente dai tipi   Numero di incidenti.<br>di servizio distribuiti dal fornitore. |                                     |
| Servizio             | Se una misura deve essere calcolata<br>per un servizio specifico.                                      | Costo medio per unità di servizio.  |
| Fornitore e servizio | Se una misura può essere misurata<br>per un servizio e per tutti i servizi<br>offerti dal fornitore.   | Costo medio per risultato positivo. |

#### **12.4 Configurazione delle misure delle prestazioni e dei criteri di valutazione**

I valori di misura delle prestazioni possono essere determinati anche in base ai risultati della valutazione della distribuzione del servizio. Ad esempio, la misura 'Percentuale di clienti soddisfatti' viene determinata in base al numero di valutazioni della soddisfazione del cliente superate. Per le misure che dipendono dalla valutazione del servizio, i criteri di valutazione sono configurati nell'applicazione di amministrazione insieme agli intervalli di punteggi e risultati. Di seguito viene riportata una configurazione di esempio.

Offerta del servizio - servizio di formazione lavorativa

Misura - Soddisfazione del cliente

Criteri di valutazione del servizio correlati alla misura soddisfazione del cliente (entrambi configurati in modo che il punteggio 0 indichi 'No' e 1 indichi 'Sì':

- 1. Se si è soddisfatti dell'amministrazione del corso?
- 2. Se si è soddisfatti del contenuto del corso?

Esito negativo: punteggio massimo = 1

Esito positivo: punteggio minimo = 2

In questo esempio i punteggi sono assegnati alle possibili risposte e gli intervalli sono definiti per i possibili risultati. Quando vengono raccolte le risposte, in base al numero di valutazioni del servizio che hanno avuto esito positivo, viene determinata la percentuale di clienti soddisfatti. Per ulteriori informazioni, consultare il capitolo [12.6, "Misurazione delle prestazioni del fornitore", a pagina 53.](#page-64-0)

#### <span id="page-64-0"></span>**12.5 Definizione delle misure delle prestazioni per un fornitore**

Le misure delle prestazioni configurate nell'applicazione di amministrazione possono essere correlate a fornitori dal gestore risorse. Le misure possono essere definite a due livelli: a livello di fornitore (che copre tutti i servizi) o per ogni servizio fornito. Ciò dipende dall'impostazione di configurazione per la misura, se è applicabile solo a un servizio o a un fornitore o ad entrambi.

Le misure delle prestazioni possono anche essere aggiunte ai contratti del fornitore. Le misure possono essere utilizzate dal gestore risorse per monitorare le prestazioni del fornitore durante la gestione del contratto. I valori per le misure possono essere utilizzati per prendere delle decisioni sull'estensione o sulla rescissione del contratto.

#### **12.6 Misurazione delle prestazioni del fornitore**

Sono supportati due metodi di calcolo dei valori: uno si basa sui dati interni quali fatture e autorizzazioni, l'altro consiste nel raccogliere le informazioni dai clienti mediante la valutazione del servizio. Ad esempio, il valore della misura 'Numero totale di clienti serviti' viene calcolato in base ai dati interni (vedere l'Appendice A).

La misura 'Percentuale di clienti soddisfatti' viene determinata in base alla valutazione del servizio eseguita nella distribuzione del servizio. Se 5 di 10 clienti serviti hanno risultati della valutazione positivi, il valore della misura è 50.

I valori delle misure vengono visualizzati per il fornitore, il servizio del fornitore o il contratto. I valori visualizzati per un contratto sono relativi al periodo del contratto. I valori visualizzati per un fornitore o un servizio del fornitore vengono calcolati utilizzando tutti i dati disponibili dopo l'iscrizione del fornitore.

#### **12.7 Valutazione del servizio**

La valutazione delle distribuzioni del servizio implica rispondere alle domande relative a vari fattori che influenzano la distribuzione, come l'attenzione del personale, la pulizia della struttura e così via. Ciò serve a due scopi: per determinare l'efficacia della distribuzione e per valutare l'efficienza del fornitore. Fare riferimento alla Guida per la gestione dei casi integrati di Cúram per ulteriori informazioni sulla distribuzione e sulla valutazione del servizio. La valutazione dell'efficacia del fornitore è l'aspetto principale della valutazione del servizio rispetto a CPM.

I criteri di valutazione sono definiti nell'applicazione di amministrazione e le risposte vengono acquisite dalla distribuzione del servizio. Alle risposte viene attribuito un punteggio per determinare il risultato della valutazione. Il risultato della valutazione può essere utilizzato per valutare la misurazione delle prestazioni del fornitore. Per ulteriori informazioni, consultare il capitolo 12.6, "Misurazione delle prestazioni del fornitore".

#### **12.8 Configurazione dei criteri di valutazione**

I criteri di valutazione possono essere configurati nell'applicazione di amministrazione. La configurazione implica la specifica del nome del criterio, del tipo di risposta per il criterio e del punteggio per ogni risposta. Di seguito vengono riportati alcuni criteri di esempio.

1. Criterio - Vi era adeguata attenzione da parte del personale?

Tipo di risposta - Booleano.

*Tabella 11. Punteggi*

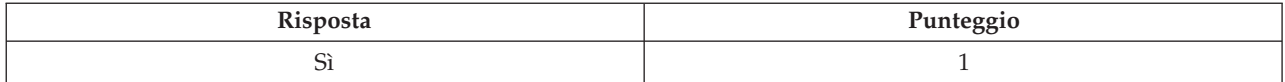

*Tabella 11. Punteggi (Continua)*

| whole     | $\ldots$ |
|-----------|----------|
| IN.<br>N. |          |

2. Criterio - Valutare la pulizia della struttura. Tipo di risposta - Valutazione da 1 a 5.

#### *Tabella 12. Punteggi*

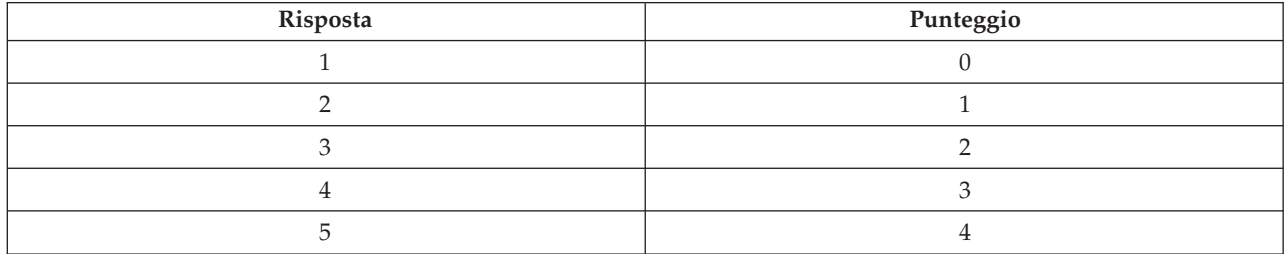

I punteggi sono specificati per le risposte per determinare il risultato della valutazione del servizio.

Dopo avere impostato i criteri di valutazione, questi devono essere correlati all'offerta del servizio. Per ulteriori informazioni, consultare il capitolo [3.9, "Configurazione dei criteri di valutazione per un'offerta](#page-24-0) [del servizio", a pagina 13.](#page-24-0)

I valori delle misure delle prestazioni per un'offerta del servizio possono anche essere determinati in base al risultato della valutazione del servizio. Un'attività prerequisita di ciò consiste nel mettere in relazione la misura delle prestazioni con i relativi criteri di valutazione nell'applicazione di amministrazione. Per ulteriori informazioni, consultare il capitolo [12.4, "Configurazione delle misure delle prestazioni e dei](#page-63-0) [criteri di valutazione", a pagina 52.](#page-63-0)

# **Capitolo 13. La tassonomia dei servizi**

# **13.1 Introduzione**

In un contesto di servizi sociali, una tassonomia è una classificazione dei servizi organizzati in una struttura gerarchica, che consente ad un'organizzazione di indicizzare e accedere alle risorse in base ai servizi che offrono e alle popolazioni di destinazione che servono. Poiché una tassonomia offre un modo standard e chiaro di classificare i servizi, l'indicizzazione dei servizi del fornitore mediante i termini della tassonomia offre maggiore efficienza nell'accesso alle informazioni del fornitore. CPM supporta AIRS/211 LA County Taxonomy of Human Services, poiché è ampiamente riconosciuto come standard del settore in Nord America. Tuttavia, le organizzazioni incluse quelle al di fuori del Nord America possono anche gestire le proprie tassonomie relative alla propria area. Pertanto, CPM supporta due modi per creare una tassonomia, che verranno descritti in dettaglio in questo capitolo.

- Importazione di AIRS/211 LA County Taxonomy of Human Services
- v Creazione e gestione manuale di una tassonomia specifica dell'organizzazione (personalizzata)

### **13.2 Gestione di una tassonomia AIRS**

#### **13.2.1 Informazioni su AIRS/211 LA County Taxonomy of Human Services**

2-1-1 è un numero di telefono di tre cifre utilizzato negli Stati Uniti e in Canada, che collega i chiamanti a una gamma completa di informazioni sui servizi del governo, sui servizi sociali e della comunità. AIRS è l'organo di accreditamento dei centri 2-1-1 ed ha sviluppato una tassonomia dei servizi sociali che fornisce un linguaggio e una terminologia standard per i fornitori di informazioni e di rimando a livello nazionale. Si tratta di un sistema gerarchico che contiene più di 9.200 termini che coprono la gamma completa di servizi sociali.

AIRS/211 LA County Taxonomy of Human Services (di seguito indicata come "la tassonomia") è una proprietà intellettuale protetta da copyright da 211 LA County ed è disponibile solo per i sottoscrittori dotati di licenza. 211 LA County produce due versioni della tassonomia: una versione per gli Stati Uniti e una versione canadese, che è disponibile sia in inglese che in francese. Quando nuovi termini diventano disponibili o quando cambia la lingua che descrive i servizi sociali, la tassonomia viene modificata di conseguenza. 211 LA County genera diversi aggiornamenti all'anno della tassonomia per soddisfare le esigenze in atto degli utenti

La tassonomia può essere scaricata in formato XML dal sito Web AIRS da parte degli utenti che hanno effettuato la sottoscrizione. La tassonomia possono essere incorporata nel database delle organizzazioni importando il file tramite l'applicazione di amministrazione CPM.

Per ulteriori informazioni su AIRS/211 LA County Taxonomy of Human Services, visitare il sito Web www.211taxonomy.org.

#### **13.2.2 Struttura e contenuto della tassonomia AIRS**

La tassonomia contiene 9.200 termini che sono stati classificati in 10 categorie di base, ciascuna delle quali è suddivisa in un massimo di sei livelli. Ogni termine descrive un tipo di servizio, programma o organizzazione, che può essere utilizzato per classificare un'offerta del fornitore. Per aumentare le probabilità che una ricerca del database identifichi il fornitore del servizio più adatto, un termine può anche essere collegato ad altri concetti della tassonomia, ad esempio:

v Consulta anche i riferimenti collega i termini ad altri termini correlati che potrebbero aiutare ad identificare fornitori alternativi più utili

- v Utilizza riferimenti sono sinonimi di un termine della tassonomia che consentono agli utenti di trovare facilmente un tipo di servizio senza conoscere l'esatta formulazione utilizzata nella tassonomia
- v I Concetti correlati vengono utilizzati per raggruppare termini simili, per identificare rapidamente un cluster di servizi identificati con una particolare popolazione di destinazione o problema/esigenza

*Tabella 13. Stato della tassonomia*.

Nella seguente tabella vengono descritti i vari stati della tassonomia. La transizione attraverso questi stati viene descritta nelle sezioni riportate di seguito.

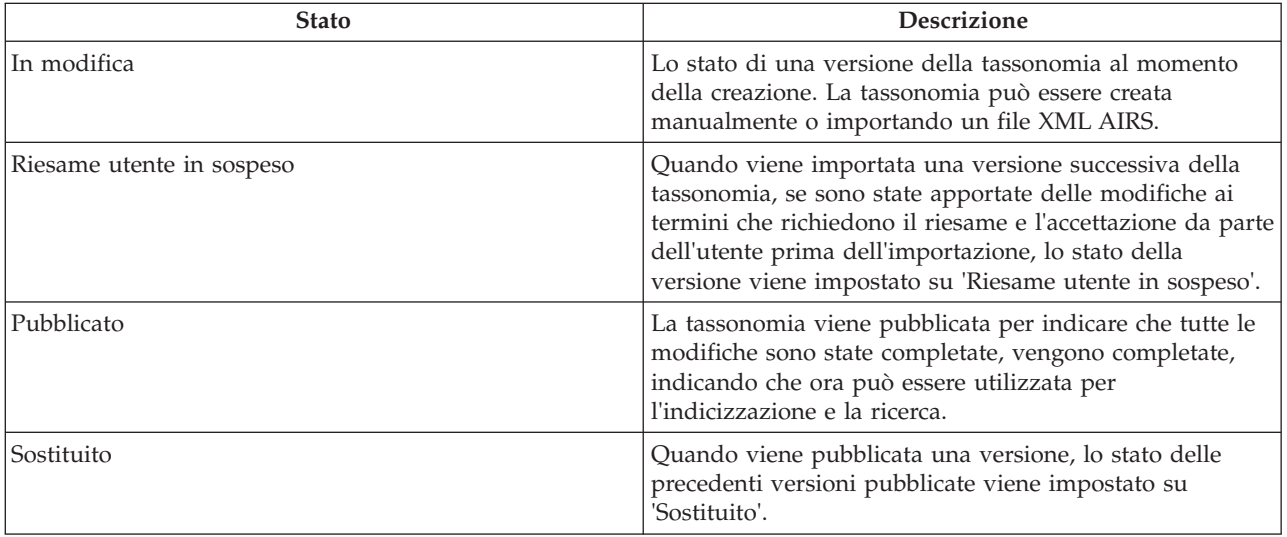

#### **13.2.3 Importazione del file XML AIRS**

Le organizzazioni che hanno effettuato la sottoscrizione alla tassonomia può scaricare il file XML e la definizione dello schema corrispondente dal sito Web LA County. Il file scaricato può quindi essere importato tramite il componente di amministrazione CPM.

È importante notare che lo schema XML AIRS è l'unico schema per il quale è supportata l'importazione di un file della tassonomia. Durante ogni importazione del file della tassonomia viene creata una versione della tassonomina in CPM. Il numero di versione della tassonomia viene copiato dal campo della data di release del file XML.

#### **13.2.4 Personalizzazione della tassonomia**

È improbabile che un'organizzazione richieda tutti i 9.200 termini importati dal file della tassonomia. Un'organizzazione può controllare quali termini saranno disponibili per essere utilizzati per l'indicizzazione, impostando lo stato di visualizzazione del termine.

Le organizzazioni che utilizzano la tassonomia pubblicata da AIRS possono anche aggiungere dei termini personalizzati alla tassonomia importata in base alle proprie esigenze. I termini personalizzati sono specifici dell'organizzazione e non fanno parte della tassonomia di terze parti. È possibile creare nuovi termini, modificare termini esistenti ed eliminare i termini che non sono validi per l'organizzazione.

*Tabella 14. Stato di visualizzazione della tassonomia*.

Nella seguente tabella vengono descritti i vari stati di visualizzazione per un termine

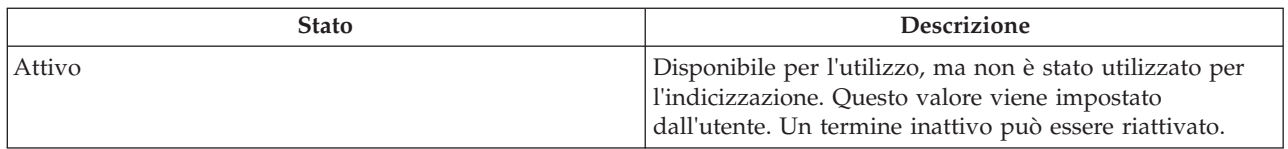

*Tabella 14. Stato di visualizzazione della tassonomia (Continua)*.

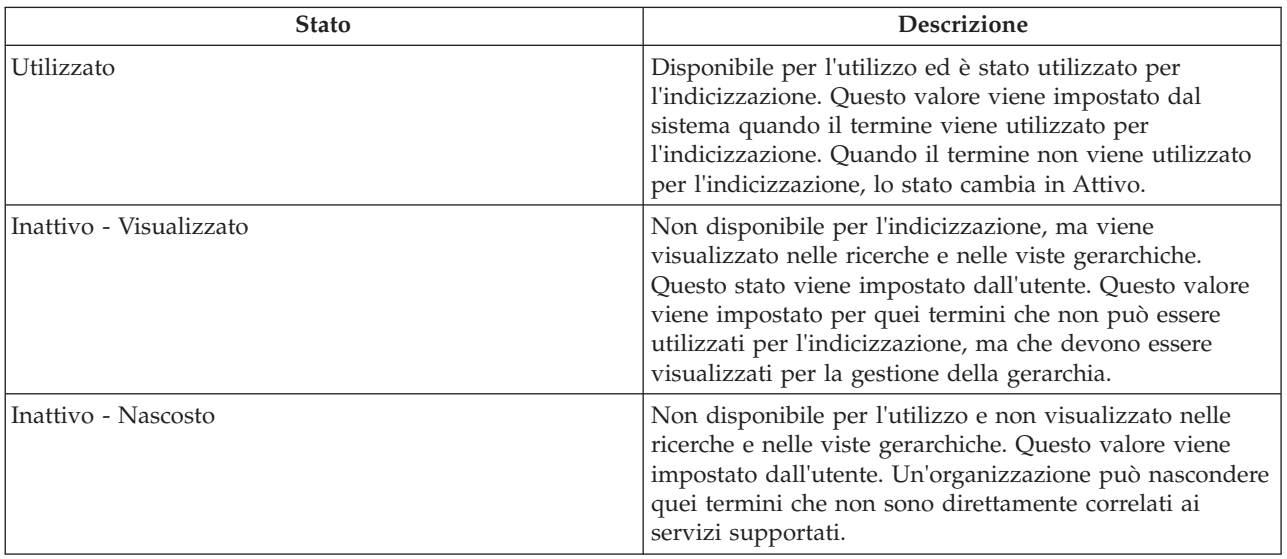

Nella seguente tabella vengono descritti i vari stati di visualizzazione per un termine

#### **13.2.5 Pubblicazione della tassonomia**

Una volta eseguite le personalizzazioni richieste, la tassonomia può essere pubblicata. La funzionalità di pubblicazione viene offerta per ridurre al minimo qualsiasi impatto sulle ricerche mentre i dati della tassonomia vengono importati, personalizzati o aggiornati. I sistemi di informazioni e rimando devono essere accurati, pertanto è importante accertarsi che i dati restituiti durante la ricerca siano affidabile e non siano influenzati dalle modifiche apportate ai dati della tassonomia.

Una volta pubblicati, i termini della tassonomia in una versione della tassonomia sono disponibili per l'indicizzazione. La pubblicazione della tassonomia deve essere eseguita non solo dopo l'inserimento della tassonomia nel database per la prima volta, ma anche dopo eventuali ulteriori aggiunte e aggiornamenti alla tassonomia.

#### **13.2.6 Aggiornamenti della tassonomia**

Una versione pubblicata della tassonomia può essere aggiornata in due modi: modificando e pubblicando la versione corrente o importando un file XML aggiornato.

Quando è necessario apportare solo piccole modifiche alla tassonomia, un amministratore può aggiornare manualmente i termini senza importare una nuova versione della tassonomia. La modifica di un termine versione pubblicata crea una nuova versione 'In modifica' di tale termine. Per rendere disponibili le modifiche, i termini aggiornati devono essere ripubblicati.

Quando gli aggiornamenti alla tassonomia da AIRS 211 diventano disponibili, è possibile importarli come nuove versioni. Il processo di importazione confronta le versioni esistenti e nuove e identifica i termini che sono stati aggiunti, modificati, sostituiti o rimossi e registra queste informazioni come riferimento. I termini che sono stati sostituiti o rimossi vengono aggiunti automaticamente a un elenco di termini che devono essere riesaminati dall'amministratore per ottenere la conferma che possono essere rimossi dal database.

Inoltre, CPM offre alcune opzioni che consentono ad un amministratore flessibilità nel modo in cui vengono gestiti i termini modificati. Prima di selezionare il file da importare, l'amministratore può scegliere se riesaminare o meno le modifiche prima dell'importazione. Inoltre, l'amministratore può scegliere di riesaminare solo i termini per i quali è stato modificato un particolare elemento, come il nome o la definizione.

Se vengono identificati dei termini che devono essere riesaminati, lo stato della versione della tassonomia sarà 'Riesame utente in sospeso'. Una volta accettati o rifiutati tutti i termini che richiedono il riesame, lo stato della versione della tassonomia diventerà "Pubblicato'. La versione della tassonomia precedente diventerà 'Sostituito'.

#### **13.2.7 Supporto per più lingue**

Alcune organizzazioni supportano i sistemi di informazione e di rimando in più di una lingua, per gli utenti interni o quando i cittadini accedono ad un sito pubblico di informazioni e rimando. CPM supporta questa funzionalità in due modi principali.

In primo luogo, CPM offre una struttura per importare le traduzioni del file XML della tassonomia. Sebbene le traduzioni siano gestite come file XML separati, importando un secondo file XML in una lingua diversa da quella già caricata, si ottiene un'unica versione della tassonomia nel database per cui ogni termine ha due descrizioni, uno in ciascuna lingua. Ciò significa che la personalizzazione e l'indicizzazione devono essere eseguite solo una volta per entrambe le lingue. Attualmente, l'unica traduzione che è stata resa disponibile da 211 LA County è una versione in lingua francese della tassonomia canadese.

In secondo luogo, viene offerto il supporto standard per la localizzazione del testo. Ciò consente a un amministratore di aggiungere le traduzioni per i singoli campi in base alle esigenze. Può anche essere utilizzato quando i termini personalizzati sono stati aggiunti a una versione della tassonomia esistente.

### **13.3 Gestione di una tassonomia personalizzata**

AIRS/211 LA County Taxonomy potrebbe non essere adatta per l'utilizzo da parte di un'organizzazione per una serie di motivi quali quelli riportati di seguito.

- v È specifica del nord America
- v È estremamente completa, quindi non può essere richiesta dalle organizzazioni che non forniscono una vasta gamma di servizi
- v Un'organizzazione può scegliere di gestire una tassonomia per la quale non è necessaria una sottoscrizione

Tali organizzazioni possono creare la propria tassonomia personalizzata, che può essere utilizzata per indicizzare i servizi e i programmi.

Una tassonomia personalizzata viene memorizzata utilizzando la stessa struttura di dati viene gestita mediante processi simili a quelli utilizzati per AIRS/211 LA County Taxonomy. La creazione di una tassonomia personalizzata prevede le fasi riportate di seguito.

- v Viene creata una versione della tassonomia e l'amministratore specifica il nome, il paese della lingua e il numero di versione
- v I termini vengono aggiunti alla tassonomia e l'amministratore definisce la posizione del termine nella gerarchia, definendo il termine principale di un termine, impostando lo stato del termine e aggiungendo eventuali altre informazioni, ad esempio, i riferimenti di utilizzo
- v Quando la gerarchia e i termini della tassonomia sono completi, la tassonomia viene pubblicata
- v L'indicizzazione viene eseguita come descritto nel capitolo [13.4, "Indicizzazione dei servizi del](#page-70-0) [fornitore", a pagina 59](#page-70-0) per classificare le risorse offerte dall'organizzazione
- v Gli aggiornamenti possono essere effettuati modificando la versione esistente e ripubblicandola

Una versione 'In modifica' di una tassonomia personalizzata può essere eliminato se non è più necessaria. Inoltre, è possibile aggiungere le traduzioni utilizzando la funzionalità di localizzazione standard fornita.

#### <span id="page-70-0"></span>**13.4 Indicizzazione dei servizi del fornitore**

I servizi del fornitore vengono classificati utilizzando i termini della tassonomia per massimizzare le possibilità di utenti o cittadini di trovare le risorse più adeguata alle loro esigenze. Il processo di collegamento dei termini della tassonomia e dei servizi del fornitore è noto come indicizzazione.

È importante che l'indicizzazione venga eseguita in modo standard e trasparente. Per sostenere tale obiettivo, AIRS ha pubblicato le linee guida in merito all'indicizzazione per le organizzazioni che effettuano la sottoscrizione ad AIRS/211 LA County Taxonomy. CPM supporta questi principi di indicizzazione e aiuta il gestore risorse ad indicizzare i servizi di conseguenza.

L'indicizzazione dei servizi del fornitore viene eseguita dal gestore risorse selezionando i termini da aggiungere ad un servizio del fornitore. Ogni servizio del fornitore può essere indicizzato con un solo termine o più termini. I termini che possono essere associati al servizio del fornitore devono descrivere quanto segue:

- v Il tipo di servizio offerto dall'organizzazione
- v Il modo in cui viene offerto il servizio
- v Le persone a cui è destinato il servizio
- v Il tipo di struttura o di posto in cui viene offerto il servizio

L'indicizzazione composta fa riferimento all'atto di combinazione (o collegamento) di due o più termini della tassonomia per formare un termine "composto" che rappresenta un singolo servizio. Questo generalmente viene utilizzato quando una risorsa può essere classificata sia in base ad un tipo di servizio che ad una popolazione di destinazione o da un tipo di servizio e da un tipo di struttura.

Esempi sono "Dispense alimentari \* Donne" per indicizzare una dispensa alimentare destinata alle donne o "Consulenza per adolescenti/giovani \* Giovani a rischio \* Ragazze" per indicizzare un programma di consulenza per ragazze a rischio.

Un indice può anche essere rimosso da un servizio del fornitore se per qualche motivo non è più adatto a classificare il servizio in quel modo.

Nella sezione successiva viene illustrato un esempio di indicizzazione composta.

#### **13.4.1 Richiamo delle informazioni sulle risorse**

L'indicizzazione delle risorse (servizi del fornitore) rispetto ai termini della tassonomia dei servizi aumenta le possibilità che la ricerca di una determinata risorsa abbia esito positivo. CPM offre le API che possono essere utilizzate per sfruttare queste funzioni di ricerca più ampie, illustrate nell'esempio riportato di seguito.

Un'agenzia fornisce i servizi per i giovani vulnerabili. Uno dei fornitori utilizzati, "Park Street Outreach Center" è un'organizzazione che offre programmi di consulenza per ragazze vulnerabili. Il servizio associato al fornitore in CPM è 'Servizi di consulenza'. Durante l'indicizzazione del servizio del fornitore, il gestore risorse lo associa al termine del servizio 'Consulenza per adolescenti/giovani' insieme ai termini di destinazione 'Giovani a rischio' e 'Ragazze' per formare un indice composto.

Senza gli indici, per restituire il servizio di consulenza di Park Street Outreach, la ricerca avrebbe dovuto includere la parola "Consulenza". Utilizzando l'indice composto descritto in precedenza una ricerca di "a rischio", "adolescente", "ragazze" o "consulenza" richiamerà il servizio del fornitore.

Si osservi che un servizio deve essere indicizzato rispetto ai termini della tassonomia dei servizi perché la ricerca della parola chiave (per un servizio) funzioni.
# **Capitolo 14. Provider Self Service**

## **14.1 Introduzione**

Per facilitare la visualizzazione delle informazioni conservate dall'organizzazione su un fornitore e l'inoltro di fatture ed elenchi online, i fornitori possono accedere all'applicazione self service del fornitore. Questa operazione viene eseguita fornendo le credenziali di login, che i fornitori registrati possono utilizzare per accedere all'applicazione. I gruppi di fornitori possono anche accedere all'applicazione self service per gestire i propri dettagli e quelli dei fornitori associati al gruppo.

#### **14.2 Introduzione a Self Service**

Gli individui o le organizzazioni che sono interessati a diventare un fornitore registrato con un'organizzazione SEM possono inoltrare una domanda tramite Self Service. Una volta registrati, possono richiedere le credenziali di login per accedere ai dettagli. Di seguito viene descritto ognuno di essi.

#### **14.2.1 Inoltro di una domanda**

Una domanda è una comunicazione ufficiale all'organizzazione che consente ai fornitori potenziali di registrare il proprio interesse a far parte dell'organizzazione come fornitori registrati. Essi possono creare una domanda visitando Self Service come utente ospite. Una volta inoltrata, una domanda viene inviata ad una coda di lavoro di domande in cui può essere gestita dal gestore risorse a tempo debito. Il gestore risorse può convertire la domanda in un fornitore registrato o, in alternativa, chiudere la domanda.

#### **14.2.2 Come ottenere le credenziali di login**

Un fornitore registrato può accedere all'applicazione self service del fornitore come un utente ospite in cui può richiedere le credenziali di login. Il fornitore deve scegliere un nome utente e insieme a questo deve fornire il numero di riferimento generato e comunicato dall'organizzazione. Dopo la verifica della validità del numero di riferimento fornito, il sistema genera una password, che viene inviata all'account email principale del fornitore. Il provider può quindi utilizzare il nome utente e la password per il login all'applicazione e per accedere ai relativi dettagli.

Se la password viene dimenticata, i fornitori possono anche ripristinarla. Questa operazione viene effettuata convalidando il nome utente e il numero di riferimento e inviando via email la nuova password all'account email del fornitore.

## **14.3 Funzioni self service**

I fornitori possono visualizzare tutti i loro dettagli, ad esempio le credenziali, le persone associate a loro e gli aspetti economici. Inoltre, possono inoltrare le fatture del servizio e gli elenchi delle presenze mediante Provider Self Service.

## **14.3.1 Inoltro delle fatture del servizio**

I fornitori possono visualizzare i dettagli dei pagamenti che sono stati effettuati ad essi e le fatture del servizio che hanno inviato all'organizzazione. I fornitori possono anche inoltrare le fatture del servizio mediante l'applicazione self service. Questa operazione può essere eseguita creando una fattura del servizio e gli elementi riga al suo interno. Le fatture del servizio inoltrate mediante Self Service vengono create come richieste che devono essere esaminate prima dal gestore risorse. Dopo che il gestore risorse ha accettato la richiesta, la fattura del servizio e gli elementi riga sono disponibili per l'utente finanziario per un'ulteriore elaborazione. Dopo ciò, le fatture del servizio seguono lo stesso ciclo di vita descritto nel capitolo 12 Pagamento dei fornitori.

#### **14.3.2 Inoltro di elenchi delle presenze**

I fornitori possono visualizzare gli elenchi generati per loro per tutti i client pianificati con loro per un periodo particolare e registrare le presenze per loro. Per i clienti che non sono presenti negli elenchi, ma che sono autorizzati a ricevere i servizi, ad esempio, i clienti che hanno dei voucher, il fornitore può generare un elenco vuoto e aggiungere manualmente il cliente. Una volta registrata la presenza del cliente, i fornitori possono inoltrare gli elenchi in cui gli elementi riga dell'elenco vengono inoltrati per l'elaborazione. Per ulteriori informazioni sull'immissione della presenza e l'elaborazione degli elenchi, consultare il [Capitolo 9, "Registrazione della presenza dei clienti", a pagina 35.](#page-46-0) A differenza delle fatture, non viene creata alcuna richiesta nel caso di elenchi delle presenze ed essi vengono inoltrati direttamente per l'elaborazione, dove vengono associati e convalidati.

## **Capitolo 15. Conclusione**

### **15.1 Riepilogo dei concetti illustrati**

Gestione fornitori di Cúram è una soluzione completa per la gestione delle interazioni del fornitore con l'organizzazione. Di seguito vengono indicate le funzioni chiave della gestione del fornitore.

- v Viene fornito un registro di servizio centralizzato che consente all'organizzazione di memorizzare le informazioni relative al servizio per i fornitori
- v È disponibile una funzionalità che consente all'organizzazione di gestire un'ampia gamma di dettagli del fornitore, incluse le credenziali e i contratti
- v Viene fornita l'elaborazione della collocazione del cliente, che consente all'organizzazione di creare una corrispondenza tra i requisiti del cliente e le collocazioni del fornitore mediante le liste di attesa, la funzionalità di prenotazione e collocazione, che consente a CPM di interagire con i sistemi di elaborazione dei casi esterni
- v È disponibile l'elaborazione della traccia delle presenze, che consente di gestire la presenza del cliente nelle offerte del servizio e di tenerne traccia per i fornitori
- v È possibile gestire gli incidenti e le indagini per i fornitori
- v È possibile gestire gli aspetti economici del fornitore. Ciò include la gestione delle fatture del servizio, l'elaborazione dell'elenco delle presenze e le detrazioni dei pagamenti del fornitore
- v È disponibile l'accesso esterno per i fornitori, che consente ai fornitori di gestire le proprie offerte di servizio, inoltrare gli elenchi e inviare domande all'organizzazione

#### **15.2 Informazioni aggiuntive**

Ulteriori informazioni sugli argomenti illustrati in questa guida vengono fornite nella documentazione CPM elencata di seguito.

#### **Cúram Provider Management Developers Guide**

Lo scopo di questa guida consiste nel descrivere le varie opzioni di personalizzazione di CPM e nel fornire istruzioni su come personalizzare il componente CPM utilizzando queste opzioni.

# **Appendice. Appendice A**

#### **A.1 Determinazione delle misure delle prestazioni disponibili**

1. A. Numero di clienti serviti a livello del fornitore =  $a + b$  dove:

a = Numero totale di clienti in tutti gli elementi riga fattura del servizio/elementi riga dell'elenco correlati al fornitore

b = Numero totale di clienti in tutti i record collocazione 'Attivi' per il fornitore per tutte le offerte del fornitore che vengono pagate in base alla collocazione.

B. Numero di clienti serviti per un servizio=a+b dove:

a = Numero totale di clienti in tutti gli elementi riga fattura del servizio/elementi riga dell'elenco per il servizio.

b = Numero totale di clienti in tutti i record collocazione 'Attivi' per il servizio del fornitore che viene pagato in base alla collocazione.

- 2. Numero di incidenti = Numero totale di 'Aperti' e 'Chiusi' relativi al fornitore.
- 3. Numero di indagini = Numero totale di indagini relative al fornitore.
- 4. Il valore di una misura delle prestazioni che dipende dalla valutazione del servizio è determinata nel modo illustrato di seguito:

a. Se l'output per la misura delle prestazioni è 'Percentuale', Valore effettivo = (numero di valutazioni della distribuzione del servizio il cui risultato è impostato su 'Esito positivo' per il fornitore o servizio del fornitore/numero totale di valutazioni della distribuzione del servizio per tale fornitore o servizio del fornitore)\*100.

b. Se l'output per la misura delle prestazioni è impostato su 'Numero', Valore effettivo = numero di valutazioni della distribuzione del servizio il cui risultato è impostato su 'Esito positivo' per il fornitore o servizio del fornitore, in cui il risultato è quello determinato per la serie di criteri di valutazione del servizio definiti per la misura delle prestazioni.

- 5. Tasso di realizzazione di risultati positivi = (numero di distribuzioni del servizio per il fornitore/servizio del fornitore il cui Risultato realizzato è impostato su 'Raggiunto'/numero di distribuzioni del servizio per il fornitore/servizio del fornitore il cui Risultato realizzato è impostato su 'Raggiunto' o 'Non raggiunto')\*100.
- 6. Costo medio per risultato positivo per un fornitore/servizio del fornitore = Costo totale dei pagamenti effettuati per tutte le distribuzioni del servizio per il fornitore o il servizio del fornitore/numero di distribuzioni del servizio per il fornitore o il servizio del fornitore per il quale il risultato è 'Raggiunto'.
- 7. Numero di incidenti che richiedono indagini = Numero totale di incidenti 'Chiusi' relativi al fornitore, il cui motivo della chiusura è "Rinviato per indagine".
- 8. A. Costo totale dei servizi distribuiti per il fornitore =  $a + b$  dove

a = Pagamenti totali rispetto a tutti gli elementi riga fattura del servizio/elementi riga dell'elenco/contratto a tariffa unica per il fornitore

b = Pagamenti totali rispetto a tutti i record collocazione per il fornitore per tutte le offerte del fornitore che vengono pagate in base alla collocazione.

B. Costo totale dei servizi distribuiti per un servizio =  $a + b$  dove

a = Pagamenti totali rispetto a tutti gli elementi riga fattura del servizio/elementi riga dell'elenco/contratto a tariffa unica per il servizio del fornitore

b = Pagamenti totali rispetto a tutti i record collocazione per tale servizio.

9. Pagamento contratto a tariffa unica = Pagamenti totali rispetto a tutti i contratti a tariffa unica per il fornitore o il servizio del fornitore.

10. A. Pagamenti contratto di utilizzo per un fornitore = Pagamenti totali, rispetto a tutti gli elementi riga fattura del servizio/elementi riga dell'elenco per il periodo di sovrapposizione tra il contratto e gli elementi della riga fattura del servizio/elementi riga dell'elenco per il fornitore per tutte le offerte del fornitore incluse nel contratto + Pagamenti totali rispetto a tutte le collocazioni per il fornitore e tutte le offerte del fornitore incluse nel contratto, che vengono pagate in base alla collocazione, per il periodo di sovrapposizione tra il contratto e le collocazioni.

B. Pagamenti contratto di utilizzo per un servizio = Pagamenti totali, rispetto a tutti gli elementi riga fattura del servizio/elementi riga dell'elenco per il periodo di sovrapposizione tra il contratto e gli elementi della riga fattura del servizio/elementi riga dell'elenco per il servizio del fornitore + Pagamenti totali rispetto a tutte le collocazioni per il servizio del fornitore incluse nel contratto, che vengono pagate in base alla collocazione, per il periodo di sovrapposizione tra il contratto e le collocazioni.

11. A. Numero totale di unità distribuite =  $a + b$  dove

a = Numero totale di unità in tutti gli elementi riga fattura del servizio 'Completi' e/o elementi riga dell'elenco per il fornitore.

b = La durata della collocazione in giorni, fino alla data corrente, in tutti i record collocazione 'Attivi' per tutte le offerte del fornitore che vengono pagate in base alla collocazione per il periodo e le unità di misura per le quali è il "posto' per il fornitore.

B. Numero totale di unità distribuite =  $a + b$  dove

a = Numero totale di unità in tutti gli elementi riga fattura del servizio 'Completi' e/o elementi riga dell'elenco per il servizio del fornitore

b = La durata della collocazione in giorni, fino alla data corrente, in tutti i record collocazione 'Attivi' per il servizio del fornitore che viene pagato in base alla collocazione per il periodo e le unità di misura per le quali è il "posto'.

12. Costo medio per unità di servizio =  $(A)+(B)/(C)+(D)$  dove:

(A) = Pagamenti totali rispetto a tutti gli elementi riga fattura del servizio/elementi riga dell'elenco/contratto a tariffa unica per l'offerta del fornitore

(B) = Pagamenti totali rispetto a tutti i record collocazione per l'offerta del fornitore che viene pagata in base alla collocazione

(C)= Numero totale di unità in tutti gli elemento riga fattura del servizio/elementi riga dell'elenco per l'offerta del fornitore

(D) = La durata della collocazione in giorni, fino alla data corrente, in tutti i record collocazione per l'offerta del fornitore che viene pagata in base alla collocazione per il periodo e le unità di misura per le quali è il "posto'.

## **Informazioni particolari**

Queste informazioni sono state sviluppate per prodotti e servizi offerti negli Stati Uniti. IBM potrebbe non offrire i prodotti, i servizi o le funzioni descritte in questo documento in altri paesi. Consultare il rappresentante IBM locale per informazioni sui prodotti e sui servizi attualmente disponibili nel proprio paese. Qualsiasi riferimento ad un prodotto, programma o servizio IBM non implica o intende dichiarare che solo quel prodotto, programma o servizio IBM può essere utilizzato. Qualsiasi prodotto funzionalmente equivalente al prodotto, programma o servizio che non violi alcun diritto di proprietà intellettuale IBM può essere utilizzato. È comunque responsabilità dell'utente valutare e verificare la possibilità di utilizzare altri prodotti, programmi o servizi non IBM. IBM può avere applicazioni di brevetti o brevetti in corso relativi all'argomento descritto in questo documento. La fornitura del presente documento non concede alcuna licenza a tali brevetti. È possibile inviare per iscritto richieste di licenze a:

Director of Commercial Relations

IBM Europe

Schoenaicher

D 7030 Boeblingen

Deutschland

Per richieste di licenze relative ad informazioni double-byte (DBCS), contattare il Dipartimento di Proprietà Intellettuale IBM nel proprio paese o inviare richieste per iscritto a:

Intellectual Property Licensing

Legal and Intellectual Property Law.

IBM Japan Ltd.

19-21, Nihonbashi-Hakozakicho, Chuo-ku

Tokyo 103-8510, Japan

Il seguente paragrafo non si applica al Regno Unito o a qualunque altro paese in cui tali dichiarazioni sono incompatibili con le norme locali: IBM (INTERNATIONAL BUSINESS MACHINES CORPORATION) FORNISCE LA PRESENTE PUBBLICAZIONE "NELLO STATO IN CUI SI TROVA" SENZA GARANZIE DI ALCUN TIPO, ESPRESSE O IMPLICITE, IVI INCLUSE, A TITOLO DI ESEMPIO,GARANZIE IMPLICITE DI NON VIOLAZIONE, DI COMMERCIABILITÀ E DI IDONEITÀ PER UNO SCOPO PARTICOLARE. Alcuni stati non consentono la rinuncia ad alcune garanzie espresse o implicite in determinate transazioni, pertanto, la presente dichiarazione può non essere applicabile.

Queste informazioni potrebbero contenere imprecisioni tecniche o errori tipografici. Le modifiche alle presenti informazioni vengono effettuate periodicamente; tali modifiche saranno incorporate nelle nuove pubblicazioni della pubblicazione. IBM si riserva il diritto di apportare miglioramenti e/o modifiche al prodotto o al programma descritto nel manuale in qualsiasi momento e senza preavviso.

Tutti i riferimenti ai siti Web non IBM sono forniti solo per consultazione e non implica in alcun modo l'approvazione ufficiale di quei siti Web. I materiali disponibili sui siti Web non fanno parte di questo prodotto e l'utilizzo di questi è a discrezione dell'utente.

IBM può utilizzare o distribuire qualsiasi informazione fornita in qualsiasi modo ritenga appropriato senza incorrere in alcun obbligo verso l'utente. Coloro che detengano la licenza su questo programma e desiderano avere informazioni su di esso allo scopo di consentire: (i) uno scambio di informazioni tra programmi indipendenti ed altri (compreso questo) e (ii) l'utilizzo reciproco di tali informazioni, dovrebbe rivolgersi a:

IBM Corporation

Dept F6, Bldg 1

294 Route 100

Somers NY 10589-3216

U.S.A.

Tali informazioni possono essere disponibili, in base ad appropriate clausole e condizioni, includendo in alcuni casi, il pagamento di una tassa.

Il programma concesso in licenza descritto nel presente documento e tutto il materiale concesso in licenza disponibile sono forniti da IBM in base alle clausole dell'Accordo per Clienti IBM (IBM Customer Agreement), dell'IBM IPLA (IBM International Program License Agreement) o qualsiasi altro accordo equivalente tra le parti.

Qualsiasi dato sulle prestazioni qui contenuto è stato determinato in un ambiente controllato. Pertanto, i risultati ottenuti in altri ambienti operativi possono notevolmente variare. Alcune misurazioni possono essere state effettuate su sistemi del livello di sviluppo e non vi è alcuna garanzia che tali misurazioni resteranno invariate sui sistemi generalmente disponibili. Inoltre, alcune misurazioni possono essere state stimate tramite estrapolazione. I risultati reali possono variare. Gli utenti del presente documento dovranno verificare i dati applicabili per i propri ambienti specifici.

Le informazioni relative a prodotti non IBM sono ottenute dai fornitori di quei prodotti, dagli annunci pubblicati i da altre fonti disponibili al pubblico.

IBM non ha testato quei prodotti e non può confermarne l'accuratezza della prestazione, la compatibilità o qualsiasi altro reclamo relativo ai prodotti non IBM. Le domande sulle capacità dei prodotti non IBM dovranno essere indirizzate ai fornitori di tali prodotti.

Tutte le dichiarazioni relative all'orientamento o alle intenzioni future di IBM sono soggette a modifica o a ritiro senza preavviso e rappresentano solo mete e obiettivi

Tutti i prezzi IBM mostrati sono i prezzi al dettaglio suggeriti da IBM, sono attuali e soggetti a modifica senza preavviso. I prezzi al fornitore possono variare.

Queste informazioni sono solo per scopi di pianificazione. Le presenti informazioni sono soggette a modifiche prima che i prodotti descritti siano resi disponibili.

Questa pubblicazione contiene esempi di dati e prospetti utilizzati quotidianamente nelle operazioni aziendali. Pertanto, per maggiore completezza, gli esempi includono nomi di persone, società, marchi e prodotti. Tutti i nomi contenuti nel manuale sono fittizi e ogni riferimento a nomi e indirizzi reali è puramente casuale.

#### LICENZA DI COPYRIGHT:

Queste informazioni contengono programmi applicativi di esempio in linguaggio sorgente, che illustrano tecniche di programmazione su varie piattaforme operative. È possibile copiare, modificare e distribuire

questi programmi di esempio sotto qualsiasi forma senza alcun pagamento alla IBM, allo scopo di sviluppare, utilizzare, commercializzare o distribuire i programmi applicativi in conformità alle API (application programming interface) a seconda della piattaforma operativa per cui i programmi di esempio sono stati scritti. Questi esempi non sono stati testati approfonditamente tenendo conto di tutte le condizioni possibili. IBM, quindi, non può garantire o assicurare l'affidabilità, l'utilità o il funzionamento di questi programmi di esempio. I programmi di esempio sono forniti "NELLO STATO IN CUI SI TROVANO", senza alcun tipo di garanzia. IBM non intende essere responsabile per alcun danno derivante dall'uso dei programmi di esempio.

Ogni copia o qualsiasi parte di questi programmi di esempio o qualsiasi lavoro derivato, devono contenere le seguenti informazioni relative alle leggi sul diritto d'autore:

© (nome della società) (anno). Parti di questo codice derivano dai Programmi di Esempio di IBM. Corp.

© Copyright IBM Corp. \_immettere l'anno o gli anni\_. Tutti i diritti riservati.

Se si visualizzano tali informazioni come softcopy, non potranno apparire le fotografie e le illustrazioni a colori.

#### **Marchi**

IBM, il logo IBM e ibm.com sono marchi o marchi registrati di International Business Machines Corp., registrati in molte giurisdizioni nel mondo. I nomi di altri prodotti o servizi possono essere marchi di IBM o di altre società. È possibile reperire un elenco aggiornato di marchi IBM sul Web alla pagina "Copyright and trademark information" all'indirizzo [http://www.ibm.com/legal/us/en/copytrade.shtml.](http://www.ibm.com/legal/us/en/copytrade.shtml)

Adobe, il logo Adobe e PDF (Portable Document Format), sono marchi o marchi registrati di Adobe Systems Incorporated negli Stati Uniti e/o in altri Paesi.

Microsoft e Word sono marchi di Microsoft Corporation negli Stati Uniti e/o in altri Paesi.

Altri nomi sono marchi dei rispettivi proprietari. Altri nomi di servizi, prodotti e società sono marchi o marchi di servizio di altri.

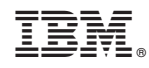

Stampato in Italia